$\triangle$  HIERARCHICAL SINGLE-KEY-LOCK ACCESS CONTROL USING THE CHINESE REMAINDER THEOREM <u>.</u>. . . . . . . . . . . . . <u>.</u>

By

 $KM$  SIN  $E$ EE Bachelor of Science Oklahoma State University Stillwater, Oklahoma 1988

Submitted to the Faculty of the Graduate College of the Oklahoma State University in partial fulfillment of the requirements for the degree of MASTER OF SCIENCE December, 1991

Oklahoma State Univ. Library

# A HIERARCHICAL SINGLE-KEY-LOCK ACCESS CONTROL USING THE CHINESE REMAINDER THEOREM

Thesis Approved :

Thesis Adviser <u>dle</u>  $\int_0^\infty$ 

Dean of the Graduate College

#### PREFACE

The key-Jock-pair mechanism based on the Chinese remainder theorem was modified and implemented on the single-key-lock system. The singlekey-Jock system associates each subject(i.e., user) with a key and each  $object(i.e., file)$  with a lock.

The modification is inspired by Chang's method of key-lock-pair mechanism using the Chinese Remainder Theorem. In addition to using the key-Jock-pair (KLP) mechanism based on the Chinese remainder theorem, we introduce a hierarchical key storage structure which not only implies the relationship between the subjects, but decreases the number of recalculations of keys substantially when objects are added or deleted. This hierarchical key storage structure also requires fewer files or lock numbers to be involved in the key calculation. It also reduces the verification time to  $O(\log_2 n)$ , instead of  $O(\log_2 N)$  which the old SKL system needs. Morever, during the calculation of keys for the subjects, faster computation speed is achieved by using the modulus congruence of a  $D_i$ ,

n where  $D_j = \prod L_i$  for  $i \neq j$  and  $j = 1, 2, ..., n$ i=l

where  $L_i$  denotes the lock on the file i for i=1, 2, 3, ..., n. A simulation of the single-key-lock access control was perfomed on a Vax/Unix machine and time complexity of the key calculation was discussed.

I wish to express my sincere gratitude to the individuals who assisted me in this project and during my coursework at Oklahoma State University. In particular, I wish to thank my major adviser, Dr. Huizhu Lu, for her intelligent guidance, inspiration, and invaluable aid. I am also very grateful to the other committee members, Dr. William D. Miller and Dr. John P. Chandler, for their advisement during the course of this work.

My deepest appreciation is extended to my mother, who provided constant support. moral encouragement, and understanding.

## TABLE OF CONTENTS

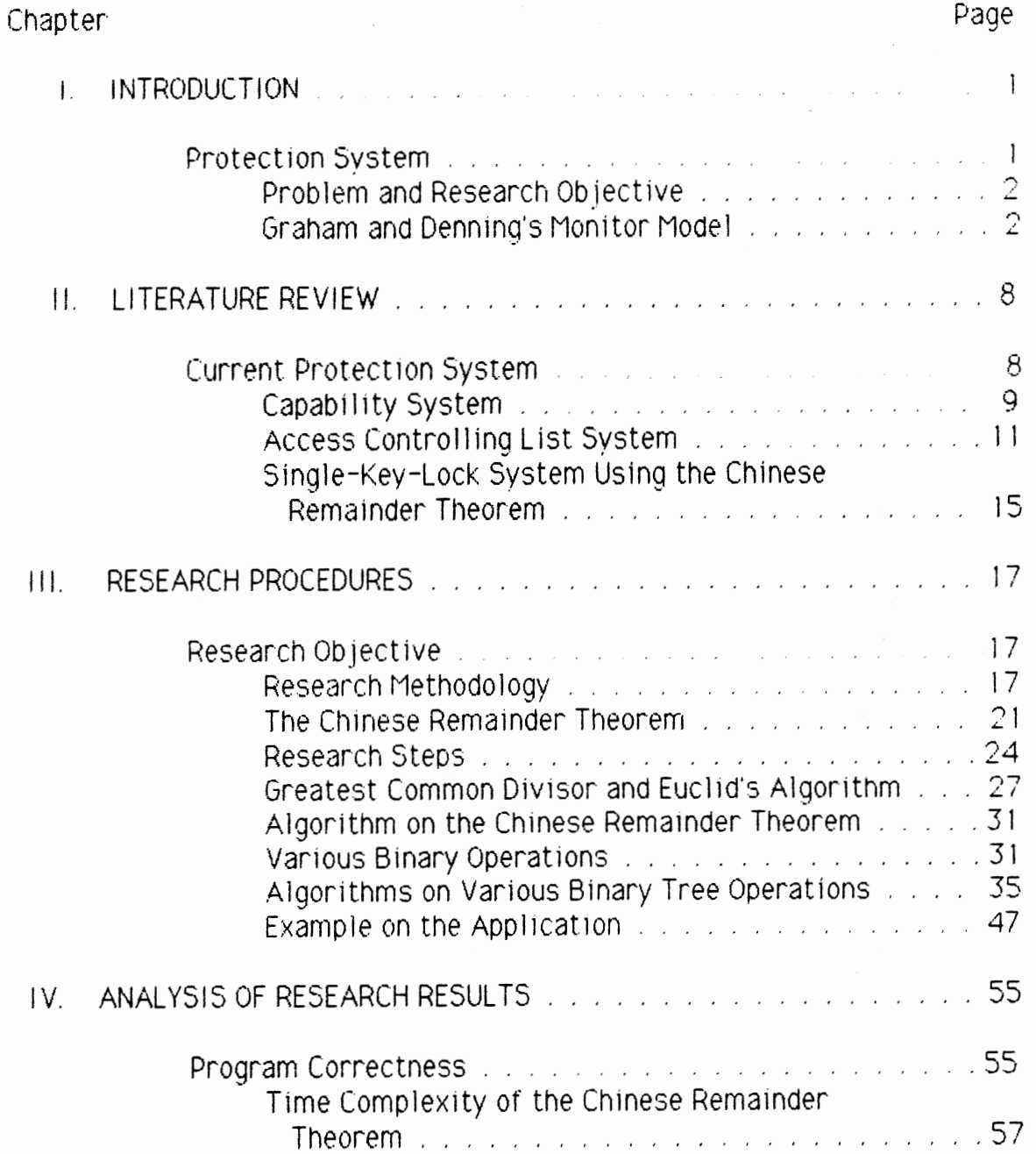

 $\overline{a}$ 

Chapter Page

 $\overline{\phantom{a}}$ 

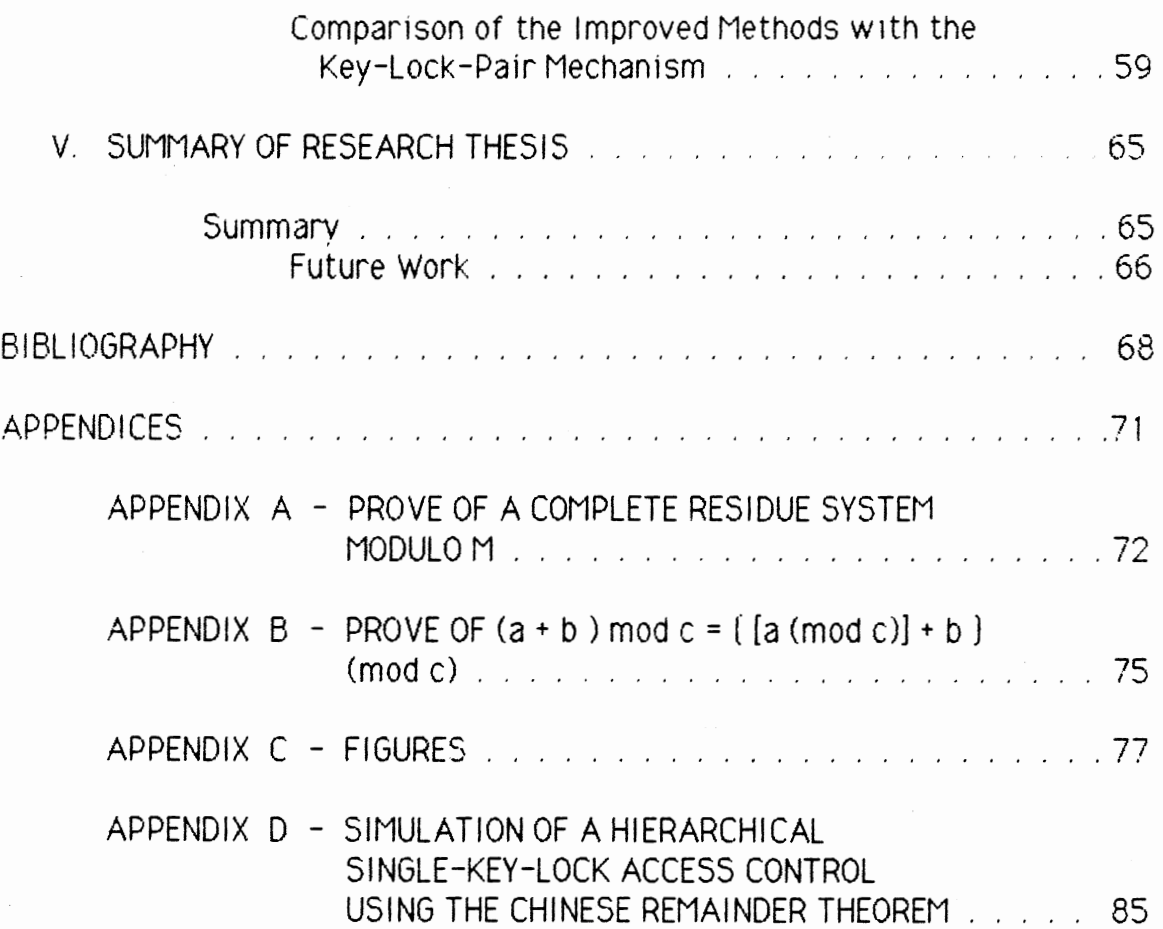

## LIST OF TABLES

 $\frac{1}{2}$  ,  $\frac{1}{2}$ 

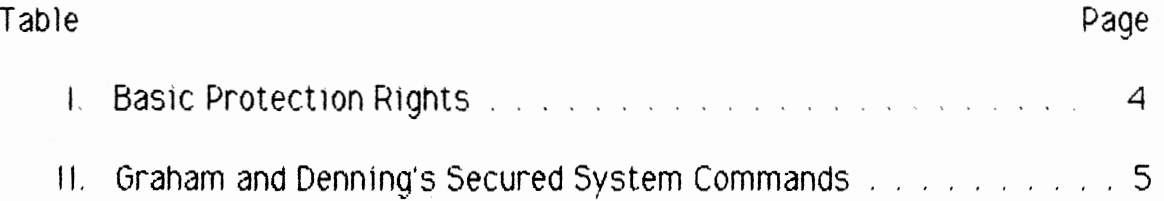

 $\sim$ 

## LIST OF FIGURES

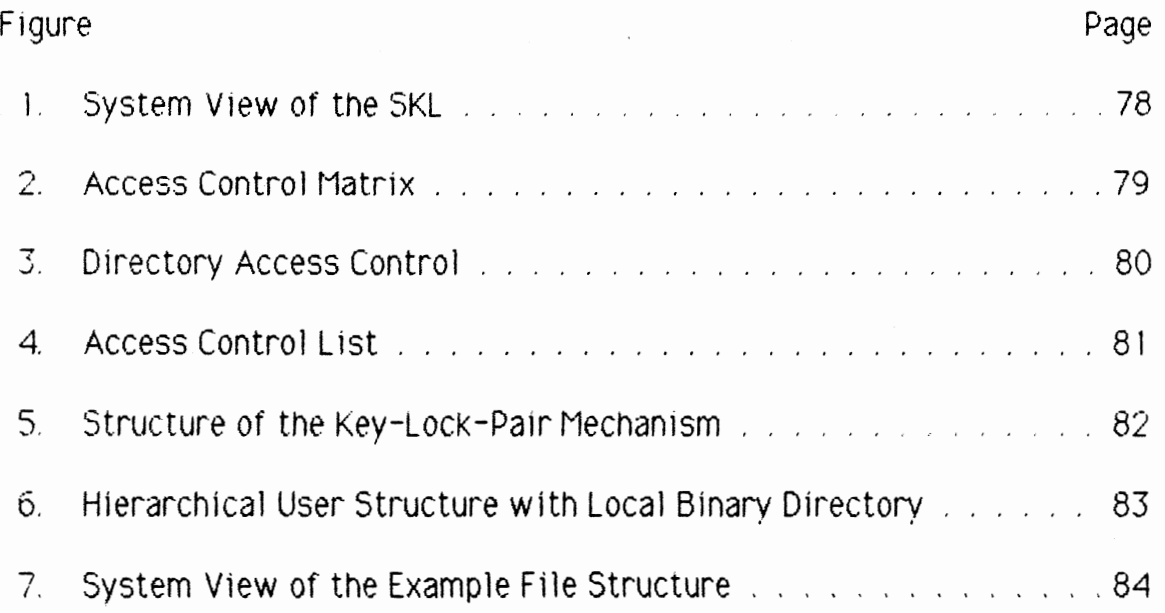

 $\sim 10^{-10}$ 

#### CHAPTER I

#### INTRODUTION

#### Protection System

Protection systems 1n a computing environment are developed to prevent information stored in a computer from being destroyed, altered, or even disclosed or copied without being detected. With various resources in a computing environment, there is always a need to ensure that each user or process uses system resources only in ways consistent with the stated policies of the system administrators. Research in protection systems continues to grow as more sensitive information is stored and processed by computers and transmitted over computer communication networks. As more small businesses and even personal home computer systems become part of larger networks, the security of individual data becomes a growing concern.

There are three major areas of computer protection 1n a computer system, namely, the external protection, interface protection and internal protection. External protection is concerned with physical access to the overall computer facility. While interface protection deals with the authentication of a user once a physical access to the computer becomes feasible; the internal protection deals with the control of access to the computing resources, and safeguarding of information [Rusby and Randell, 831. This research thesis will examine only the internal protection mechanism in the computer system, particularly on the access control of file in an operating system or file server.

1

#### Problem and Research Objective

#### Problem

Most current operating systems and databases make use of a combination of user list directory and file access control list. This combination works great as far as user access control is concerned. However, each request made by the user requires the monitor to do a lot of searching for the correct file and verify the validity of the request.

#### Research Objective

This research project aims to improve the speed of user verification when an access request is made to reduce the storage requirements imposed by the current linked list problem. Since the arithmetic computation generally takes up less computer time as compared to searching time, this research thesis aims to take advantage of that. It uses a unique Key  $K_i$  to represent each user in the system and a system identification number  $L_i$  for each file, and only through the system verification of  $K_i$  mod  $L_i$  which gives the access right of  $a_{ii}$  and the system decides on the legality of the access attempt.

#### Graham and Denning's Monitor Model

There are two main reasons of studying a model.

1. By studying the security model, we have references to guide us in the design and implementation of secured database and system, especially in the area of determining the secured policies of the system. Therefore, before going on to explain the actual research methodology and objective, it

is important to clarify the security model this research work closely relates to.

2. Only through studying the properties of the models can a secured system designer differentiate the essence of the model from other secondary functions the system is entitled to provide. Figure 1 on the appendix shows the organization of the Graham and Denning's monitor model.

The Graham and Denning's model was first introduced by Lampson [Lampson, 71] and later modified by Graham and Denning [Graham and Denning, 1972]. Their major work was on the expansion of the generic protection properties of the model. There are four basic elements of the model.

1. A set of subjects  $S_i$  where  $0 \le i \le N$  and N is the number of users in the system

2. A set of objects  $O_i$  where  $0 \leq j \leq M$  and M is the number of files m the system.

*3.* A set of user defined access rights R.

4. A set of system stored Access Control Matrix A

The Access Control Matrix has an attribute for each subject, which is identified as a row. It also has an attribute for each object and is recognized as a column in the Access Control Matrix. The content of each matrix  $A_{ii}$  is the access right  $R_{ii}$ . For each object  $O_i$ , where j is any file in the directory, a subject  $S_i$  designates an "owner" in  $A_{ii}$ , then  $S_i$  has absolute control over object  $O_i$  For each subject  $S_i$ , if another subject  $S_h$ (where  $h \leq j$ ), designates a controller attribute, then  $S_h$  has more rights than Sj. There are eight basic protection rights described in the model. These protection rights are issued by various subjects and are taken by the

system as commands. The commands will have effects on other subjects and objects. They are as tabulated as in table 1.

## TABLE I

## BASIC PROTECTION RIGHTS

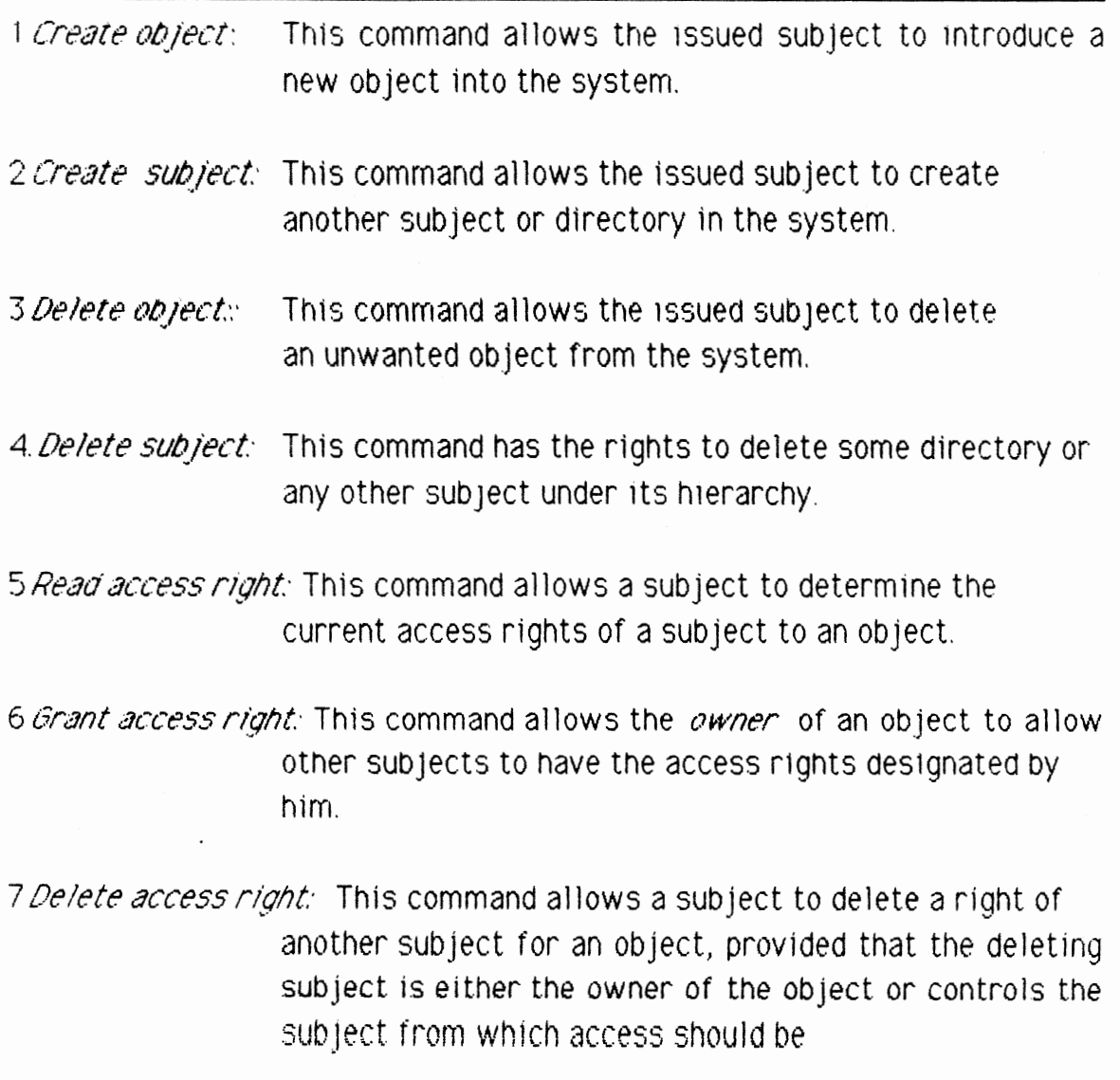

8. Transfer access rights: This command allows a subject to transfer one of its rights of objects to another subject. (Each right can be transferable or nontransferable. If a subject receives a transferable right, the subject can then transfer that right ---either transferable or not --- to other subjects. If a subject receives a nontransferable right, it can user the right, but cannot transfer that right to other subjects.). This set of eight rules provides the properties necessary to model access control mechamsms of a secured system.

This set of eight rules provides the properties necessary to model access control mechanisms of a secured system. Tabulated in Table II. is the Secured System Commands with various conditions and consequences when these commands are carried out.

### TABLE II

### GRAHAM AND DENNING'S SECURED SYSTEM COMMANDS

1 Command: Condition: Consequence: create object Oj nil add column for object in  $A_{11}$  place owner right in  $A[x, 0]$ .

- 2 Command: Condition: Consequence:
- 3 Command: Condition: Consequence
- 4 Command: Condition: Consequence:
- 5 Command: Condition: Consequence:
- 6 Command: Condition: Consequence:
- 7.Command: Condition: Consequence:
- 8 Command: Cond1t10n:

Consequence:

create subject si nil add row for subject s in  $A_{ij}$ , place control in  $A[x,s]$ 

delete object Oj owner of object Oj delete column j for subject i

delete subject Si control in A[i,j] delete row  $S_i$ 

Subject  $s_i$  read access rights of object  $o_i$ Control subject  $s_i$  or owner of object  $o_i$ Retrieve access rights Aii.

Delete rights of  $s_i$  on  $o_i$ . Control subject s<sub>i</sub> or owner of object o<sub>i</sub> remove access rights from A[i,j]

grants access rights  $r$  to  $s_i$  on  $o_j$ owner of Oj add r to A[s,o]

transfer right r or  $r*$  from subject s to object o  $r*$  in A[x,o] add r or  $r*$  to A[s,o]

The most important contributions this model towards the secured system are

1. Each object has a unique identification number which is attached by the system to each access attempted by any subject..

2. Each and every attempted access by a subject to an object 1s validated by the system.

This research thesis closely follows Graham and Denning's model. In the implementation of the model, we assume that the files are the only objects protected by the system and the users in the system are the only subjects. The access rights of users towards the files constitute the access matrix A. This research thesis is implementing the basic protection rights m a Vax/Unix computer.

#### CHAPTER II

#### LITERATURE REVIEW

#### Current Protection System

It Is the Intention of every system administrator that every user can only be allowed to access those information files that he is authorized to access. When a user has intention of accessing any informational resources in any computing environment, the protocol that takes care of the file access control will verify the access requests 1ssued by the user.

To date, most commercial and military computer systems make use of the access matrix to exercise their access control. The access matrix uses each row (i) to represent an accessor and uses each column (j) to represent the informational files. Each entry towards the access matrix ( i, j ) represents the access rights authorized [Graham and Denning, 1972).

The use of the access matrix is straight forward and simple where direct method 1s concerned. The most straight-forward way or implementing the access matrix is having a global two-dimensional array as a matrix table [Peterson and Silberschatz, 1983]. Each user of row  $(i)$  has a separate entry of access rights towards each file which is represented by a column( $\neq$ ). Figure 2.0 in the appendix shows the diagram for the access matrix table. However this system of protection has a problem when the system is large with numerous users and files in the system, the access matrix is sparse and the matrix table has to be kept in the auxiliary memory and therefore needs additional input and output [Pfleeger, 1989].

8

#### Capability System

In 1966, Dennis and Van Horn [ 1966) came out with an idea to solve the sparse matrix problem. They suggested using a linked list of users called Directory Access Control, in which each user has a separate entry of file identifiers and their corresponding access rights. There are both hardware and software implementations of this linked list of users· records [Figure 2.1]. The software implementation of this notion is to create a record for each user in the system. Each record contains various entries for the file or resources that a user is capable of accessing. Each entry for a file contains the name of the file, the access rights of the user on the file as well as a file pointer that tells the operating system the location of the file. The hardware implementation of this idea in inter-user protect ion called *capability* where each word in the memory is tagged with an extra bit. If the bit is off, then the word is an ordinary instruction or data, else the word can be loaded into the protection descriptor register. [lliffe and Jodeit, 1962]. This particular tag architecture is called *a capability system* and it gives rise to two sets of data values and two sets of instructions, namely the ordinary data values in computation and protection descriptor values and ordinary instruction to load protection descriptor values. This system aims to differentiate the two sets of instructions and data values and prevent misprocessing of data values. Thus each user is provided with one segment as a record to store the capability or file pointer he is authorized to use. Each capability then contains separate read, write or execute permission bits so that different users have different access rights or capabilities towards the same files [Iliffe and Jodeit, 1962].

Though this capability system solved the problem of having the access rights implemented in a global table, it has many implementational

disadvantages. One of them is the problem of revocation, namely, if user A allows user B to have the capab1l1ty to read one of h1s files, he can not disable the file pointer or capability that user B has stored away somewhere in the computer memory. His only option is to destroy the original file, an action that affects other users who have the capability to access the same file [Kain and Landwehr, 1986]. The second disadvantage of the capabillty system is the problem of propagation that user B may copy the capabi11ty and distribute them to users to whom user A does not want the fiie to be exposed. There were certain controls that restricted the possibility of propagation, which the original capability system did not provide. These measures were devised to solve the problem of propagation and one of the example is using exhaustive searching for all users that have access towards the file. However, this requires X\*Y number of sequential searchs for X numbers of users and an average of Y number of records in the system[Saltzer and Schroeder, 1975].

#### Propagation

Various implementational improvements in the mentioned constramts or the original capability system were proposed and tested. The CAP system [Needham, 1972] and Plessey 250 [England, 1974] assigned a *capability* holding segment to each user and only those segments were used to load and store capability information. In this way, other users could not make cop1es of the capability of the original user and propagation was prevented. Similarly the Burroughs B5000 family used the same concept in improving the capability by constraining the capabilities to be stored in the virtual processor stack and a table to prevent unauthorized access. Another approach in solving the propagation problem was having a depth counter set

to a certain limit. Any access to the segment in order to obtain a capability to open a file caused the counter to increment by one; subsequently, any attempt greater than the limit generated an error by the operating system[Karger and Herbert, 1984]. These approaches in solving the propagation problem call for greater auditing and flexibility because any auditing and checking by the operation system required checking all users.

#### Revocation

In solving the revocation problem In a capability system, all access to a file has to go through an indirect file where it then retrieved the capability for the Intended access file specified by the user. Only the flle owner or the system administrator has the capability to destroy or change the Indirect file, thus making revoking the access capabilities of the user posslble[Redel I 1974, Synder 1981, Wiseman 1986].

According to Saltzer and Schroeder [ 1975], the basic problem with a capability system Is that the capability to access an object given by the object owner is analogous to having the owner gives the "ticket" for entry to the intended person; this "ticket" could be transferred freely without any independent control by the system. Therefore, their proposed method and implementation imposed limitations on copyability. This means extra precautions and resources at the expense of simplicity, flexibility and uniformity of capability as addresses.

#### Access Controlling List System

Instead of distributing a "ticket" for admission into the protected object like the capability system, each protected object In an access

controlling list system has a separate file where all the user names and their corresponding access rights are presented. The operating system or the file server would verify any user who requests to access the protected object, by checking the user name in the access controller file of the object. The access controller contains the object pointer as well as the access control list. The access controller functions as an indirect access to the protected object; therefore, the access controller itself is protected against any user [Peterson and 51lberschatz 1983, Downs 1985].

The use of an access controlling list system provides a last minute check on any attempt to access an object It stops propagation by not only restricting the ability to copy and transfer, as does the capability system, but also by verifying every attempt to access any object. Revocation 1s more manageable because the owner or the protected object can just retrieve the access controller and change the names and their given access rights. This system of access control is illustrated in Figure 2.2 [Stoughton, 1981].

The access controlling list system no doubt has many benefits over the capability system, but it certainly has its implementational problem. According to Saltzer and Schroeder [ 1975], any attempt to access requires the system to go tnrough several serial steps, such as accessing the pointer reg1ster to get entry into the access controller list to search for the proper access rights, and then accessing the object through addresslng registers. Another disadvantage of the access lists system is, in a time sharing system, a complex mechanism is required to search and compare the names of users. This slows down the system. The third disadvantage is that the access controller list length varies for different objects, thus imposing some implementation problems requiring great care in the programming of the searching mechanism.

12

#### Shadow Register

The first disadvantage was solved by allowing an extra pointer register for each user as a *shadow register*: Each time a user issues a command to access a file, the indirect access controller copies the content (with file pointer and access rights) to the shadow register; thus subsequent access to the same file by the previous user goes directly to the extra register, saving some memory references. Revocability can only be rigidly preserved by having to clean all shadow registers and changing access rights [Swaminathan, 1985].

#### Group Divisions in Access Control List

The variable length of the access controller list and multiple users requiring lengthy search were solved by the method proposed by Ritchie and Thompson[ 1974] on a Unix system, where users are categorized into groups. Only three entries are allowed in the access controller list on each object: one entry for the object owner, one entry for the group and the last entry for all system users .. The price paid is inflexibility, because each object can only be accessed by a group. If more than one group need to access the object, it has to be placed as a public object.

#### Single-Key-Lock System

Though the Access Control list has solved some problems in the area of propagation, problems still remain in the areas of verification and revocation. In the area of revocation, any time a file owner wants to revoke another user's file access rights, the system needs to perform an exhaustive search in the access control list for the correct user. Only then is revocation possible. In the area of verification, if a user requests to access

a file, the system needs to search for the correct file, then run an exhaustive search for the user's name in the access control list. Then the system retrieves the access rights which the file owner gave the user and compares them with the rights that the user would like to exercise. Thus each verification requires an exhaustive search whtch the Single-Key-Lock mechanism aims to avoid.

### Single-Key-Lock System Using Vector Calculation

Based on the same concept prescribed by the previous two systems of access matrix, Wu and Hwang [ 1984] proposed a single-key-lock system using the Key-Lock-Pair (KLP) mechanism, where each user is system assigned a key and each protected object is assigned a system lock. The system will verify any request to exercise the access right on an object by  $x$ th user on  $y$ th protected object using a mechanism developed by Hwang and Too [ 1980].

In this system, the key, lock and access rights are represented by numbers, and access is only permitted by the system when the access rights requested are Jess than or equal to the entries made in the matrix. The entries made in the matrix table are specifically given by the owner of the file. The locks are created based on the keys assigned by the system and the entries made by the user on the matrix. If  $K_i$  represents the *ith* user and  $L_i$ represents the  $jth$  file; then the access right of  $K_j$  on  $L_j$  is represented by  $a_{jj}$ . Through the calculation of  $a_{jj} = K_j * L_j$  in the Galois Field ( t) where  $t$  is the smallest prime number that is larger than all the access rights in the matrix table considered. Revocation based on new matrix entries only requires the system to recalculate the lock assigned to a protected object.. The merit of this single-key-lock system Jay in its

14

simplicity and flexibility because of a single key and a single lock assigned to a user and a file as compared to the pointer method used by the capability system and access controller list system. Since the implementation of this system is protected in protection kernel llke the monitor, it does not have any propagation and revocation problem. However, the single-key-lock system has a storage problem due to the length of its keys and locks. In 1989, Chang and Jiang [ 1 989] improved on the current method by proposing the Binary Single-Key-Lock system, where the underlying matrix entries, keys and locks are represented in binary numbers; calculation of the keys and locks could therefore be done in simple logical AND and XOR operations. However, the binary single key lock system only solves the storage problem to a lesser extent; complex calculation of keys and locks still prevail.

#### Single-Key-Lock System Using the Chinese

#### Remainder Theorem

Chang [I 986] proposed a method using a concept simi Jar to the Single-Key-Lock System proposed by Wu and Hwang [1984]. However, this method requires a system to assign coprime numbers to any new file in the system. Calculation of keys that represent the users· access rights are based on the coprime numbers. This method has a Jesser storage problem which was restricted by the method described by Wu and Hwang. Therefore, instead of using  $a_{jj} = K_j * L_j$ . GF( t ), in the original Single-Key-Lock Pair mechanism, the calculation should make use of the Chinese Remainder Theorem with  $a_{ij}$  $55$  modL; where t is the smallest prime number that is larger than all the access rights of the users. This mechanism of calculating the keys and locks is more efficient in terms of system assigned coprime numbers because, unlike the method proposed by Wu and Hwang [ 1 980], which required an

1S

arbitrary nonsingular matrix of size m form users in the system, the single key lock system based on the Chinese Remainder System only required an integer to represent the key. Where storage is concerned, Wu and Hwang·s method [1980] needs  $O(aD)$  where a is the number of users and b is the number of files. However, Chang's method requires only  $O(a+b)$  for each storage of key.

However, this mechanism that make use of the Chinese Remainder Theorem has 1ts disadvantages too. One of the main disadvantage of this mechanism Is the fact that the mechanism would have to recalculate all the keys of all users present in the system when a new f1le (or new coprime number) is being added to the system. If each calculation of a user in the system takes up t system time, then each new file being added to the system requires t\*M system time if M number of users have account on this system.

#### CHAPTER Ill

#### RESEARCH PROCEDURES

#### Research Objective

Keeping in mind the benefits of the Single-Key-Lock system based on the Chinese Remainder Theorem in designing the protection protocol, this research aims to improve the speed of the system by incorporating both the simplicity of the Single-Key-Lock System based on the Chinese Remainder mechanism and the strict control the access control list commands. This research will exploit the compactness of the Single-Key-Lock pair mechanism where each new file is assigned a new pairwise coprime number. The access rights of any files will be incorporated into a legitimate user's key using the single-key-lock pair mechanism based on the Chinese Remainder Theorem.

#### Research Methodology

The method developed by this research will incorporate the user hierarchical system into the user structure. In this system, all subjects or users are arranged into a single hierarchical tree of directories. This hierarchy aims to provide a hierarchy of control of access, through the ability to modify the access rights of the subjects lower in hierarchy than the control subject. The use of this user hierarchy system makes it possible for the system to create a totally centralized control of all access

17

decisions. For example, if a user adds a file into his system, only he has exclusive right to give access permission to other users in the system.

Each user node carries a local binary tree of records which contains information on each f1le the user has access right to. This information is restricted to the name of the file and the system assigned prime numbers only. The most important restriction of this system is that a user could only allowed to access file in his own directory. Any time a user request to access a file is generated, the system protection protocol will verify the legitimacy of the access right by searching for the file in his own directory. If the file name is right, then the system assigned prime number (which identify this file in the system) is retrieved. At the same time, the key of the user is also retrieved and the access rights could be verified by finding the modulus congruence of the key on the lock. Therefore, the records that store the information on each file are arranged in a local binary tree. The use of local binary tree is to facilitate the system in verifying the user access requests. Therefore, for each access requested by the user, we require a **ln2 N** search for the file where **N** represents the number of files present in the local binary local directory.

#### The Hierarchical User Structure

Arter clearing the password file, each user would be given a record according to their login names and password. Each user node contains the following information:

1. A string to store the user name. This string is used to identify the user in the process.

**1Q** 

- 2. A string to store the user's department. This string is used to identify the department the user belongs to. The department head has exclusive access rights to all the files his subordinates have.
- 3 A string to store the user's group that he is belongs to. This string is used to identify the user 's group for the system. The group leader also has exclusive access rights to all the files the group members have.
- 4. 64 bits to store the key of each user. Each time a new file is being added to the local binary file tree of the user, a new key is being issued by the system. The mechanism of calculating the key is based on the Chinese Remainder Theorem that will be discussed later.
- 5. 64 bits to store the value of **L**

$$
\text{where } L = \prod_{k=1}^n \ L_k
$$

and  $1 \leq k \leq n$ .

The value of L is put into the user record is to facilitate the calculation of the key when a new file is being added or deleted. Recursive function is used to traverse the local binary file tree. Therefore, each time this value is needed, it could be retrieved from the user node.

6. A local binary tree pointer that potnts to the head of the local binary tree. If there is a file being added or deleted, recalculation of the key of the user could be done by traversing the local binary tree file. Therefore, the head of each tree has to be placed in the user node.

#### The Local Binary File Structure

This local binary file structure contains all the information of the files that the user is accessable to. It has

- 1. A string of 20 characters to store the name of the file. This information is vttal in searching for the correct flle name during accessing, deleting and transferring of rights.
- 2 Thirty two b1ts to store the value of each file number that is assigned by the system. The values would be used to calculate Las above.
- 3 A file pointer that tells the location of the file in the system. If access request is being verified, the file pointer would direct the process in fulfilling the access request.

In this system, a new feature is also added to the Single-Key Secured System. Since each user node carries a local binary tree structure in his own directory, and those file present in the system are files that are accessible by the user. This design aims to shorten the verifying time where the coprime file number is needed to calculate the access right of the file with  $a_{jj} = K_j \text{ mod } L_j$ . However, since a higher hierarchy node is designed to have exclusive access rights towards files of lower hierarchy, (but only to the extent of the same department or same group) there might be times a father node wants to access files of a son node and it happens that the file is owned by the son node. Therefore, in the local binary file directory of the father node, the file node is not found. Thus, a global binary tree that contains all the file present in the system does the job of fianl control. Each time a new file is being added to the system, the name of the file is being stored into the record and inserted into the global binary file structure.

#### The Global Binary F1le Structure

The global binary tree node contains the following information:

1. A string of 20 characters to store the name of the file.

2. An owner pointer that points to the owner of the file.

If a father node tries to access a file that belongs to his son node, then the system will verify it by searching for the file in his own local binary directory first. Since the file is owned by his subordinate, the file is not present in his own local binary directory. Then the system needs to perform the final check on the global binary tree. If the file is not found, then the file is definitely not present in the system. Otherwise, the owner pointer in the record points to the owner of the file (or user node). Information regarding the user's department and group is retrieved and compared with the accessor node information on department and group name. If the accessor node is found more superior than the owner of the flle in terms of the user hierarchical structure, then the system allows the accessor exclusive access right towards the file. Otherwise, the file is not accessible by the accessor.

#### The Chinese Remainder Theorem

The research method requires the system to calculate the keys of each user by applying the Chinese Remainder Theorem. The Chinese Remainder Theorem states that:

Let  $n_1$ ,  $n_2$ ,  $n_3$ , ...,  $n_r$  be positive integers such that gcd( $n_i$ ,  $n_i$ ) = 1 for  $i \neq j$ . Then the system of congruences

$$
x = a_1 \pmod{n_1}
$$
  
\n
$$
x = a_2 \pmod{n_2}
$$
  
\n
$$
x = a_3 \pmod{n_3}
$$

 $x = a$ <sub>r</sub> (mod  $n_r$ )

has a simultaneous solution, which is unique modulo **n**th2**n3n4.** . . **n**.

Proof: We start by forming the product  $n = n_1 n_2 n_3 n_4 \dots n_r$ . For each  $k = 1, 2, 3, \ldots r$ , let

$$
N_k = n/n_k = n_1, ..., n_{k-1}n_{k+1}, ..., n_r;
$$

in other words,  $N_k$  is the product of all the integers  $n_i$  with the factor  $n_k$ omitted. By hypothesis, the ni are relatively prime in pairs, so that  $gcd(N_k, n_k) = 1$ . According to the theory of a single linear congruence, it is therefore possible to solve the congruence  $N_kx = 1 \pmod{n_k}$  call the unique solution  $x_k$ . Our aim is to prove that the integer

$$
x = a_1N_1x_1 + a_2N_2x_2 + \dots + a_rN_rx_r
$$

is a simultaneous solution of the given system.

First, it is to be observed that  $N_i = 0$  (mod  $n_k$ ) for  $i \neq k$ , since  $n_k \mid N_i$  in this case. The result is that

$$
x = a_1N_1x_1 + ... + a_rN_rx_r = a_kN_kx_k \pmod{n_k}
$$

But the integer  $x_k$  was chosen to satisfy the congruence  $N_k \times = 1$  (mod  $n_k$ ),

which forces the

$$
x = a_k \cdot 1 = a_k \pmod{n_k}
$$

This shows that a solution to the given system of congruences exits.(Adapted from Burton, 1976)

The uniqueness of the keys calculated using the Chinese Remainder Theorem should be absolute, so that confusion could not arise during the system verification of the keys to use the different access rights. Supposing two keys are found using the Chinese Remainder Theorem, and the L<sub>1</sub>, L<sub>2</sub>, L<sub>3</sub>, L<sub>n</sub> represents the various files in the system created by the users. with  $L_j$  > max  $(a_{ij})$  where  $a_{ij}$  represents the access rights of

the lusers. $K_i$  on  $L_{j_1}$  And  $D_j = L/L_j$  where  $L = \prod_{k=1}^{n} L_k$ k-1

where  $D_j$ ,  $x_j$  = 1 (mod  $L_j$ ) can be solved by using the Extended Euclidean Algorithm.

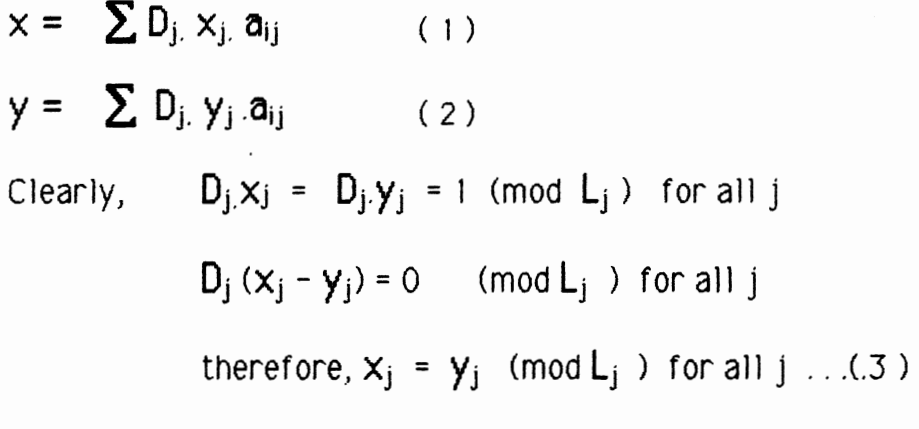

From (3)  $x_j = y_j + M_j L_j$  for some M substituting  $x_j = y_j + M_j$ .  $L_j$  into (1)

we get  $x = \sum D_j (y_j + M_j L_j) a_{ij}$  $x = \sum D_j y_j a_{ij} + \sum D_j a_{ij} M_j L_j$ since  $D_j$ ,  $L_j = L$  $x = y + L \sum M_j \cdot a_{ij}$ therefore,  $x = y$ 

with this, the Chinese Remainder Theorem is proven.

Research Step

#### Application of the Chinese Remainder Theorem

This research will focus on the Chinese Remainder Theorem [Burton 1976] and developing an algorithm to implement the access control based on the idea discussed by [Chang 1986].

#### Finding the Coprime Numbers

This research will also develop and implement an algorithm to generate coprime numbers which would be assigned to the files as locks. The procedure that generates the coprime numbers should be protected from any users. The idea behind the calculation of coprime numbers is to get the first prime number in the natural numbers system  $\geq$  and the idea that any composite number can be divided by any prime numbers found in the algorithm and these prime number lies between 2 and the square root of the composite number. Therefore, in order to shorten the testing time, if the square of the testing prime number is greater or equal to the number being tested, then we can quit testing. Listed below is the algorithm on the finding of the coprime numbers.

```
\mathbf{I}firstprime \leftarrow currentnum \leftarrow 2 index \leftarrow 0
2 for (i = 1; i \leq \text{Maxprime}; i++)begin 
              success < -- FALSE 
3while ( success <>TRUE ) 
              begin 
              currentnum <-- currentnum + I; 
              for (k \leftarrow 0; k \leftarrow \text{index}; k \leftarrow k + 1)4 
              beg1n 
                     1f ( ( currentnum mod prime[lastprimefound] ) = 0 ) 
5 
                     then stop; 
                                                    2 
6 
                      If ((prime[lastprimefound]) >= currentnum ) then 
                     success <-- TRUE; 
7 
                     1f < success= TRUE ) then stop; 
              end; 
              end; 
8 prime[i] \leftarrow - currentnum;
9 index \leftarrow i;
       end;
```
These coprime numbers are going to be served as the unique identification number the system provide to the each individual file the system.

#### Calculatlon of Keys

With the result from above, a function to calculate the keys is developed and implemented. Each calculated key is kept in their respective user nodes. The user nodes are then arranged in a hierarchical form. The generation of user hierarchical would be based on the idea discussed by [Saltzer and Schroeder, 1976] and under the user hierarchical form, the users in the system is also divided into groups so that any revocation or introduction of new files into the group, only the group members is assigned a new key. Each group has a group administrator to take care of revocation and public file access rights. Calculation of the key is only dependent on the access rights of the public files as well as the access rights a group member towards any files 1n the same group.

Compared with the user hierarchical system proposed by wu and Hwang[ 1984 ], this system has greater advantage because the Key Lock Pair mechanism has to solve a series of equation in order to find out the relationship of two users. Where  $h_{ii}$  is the relationship between two keys  $K_i$ and  $K_i$ , then the Keys of  $K_i$  and  $K_i$  could be found by the transpose of the  $m \times m$  key matrix. Thus giving  $h_{ii} = K_i \times K_i$  for  $1 \le i \le m$ ,  $1 \le j \le m$ . Conceptually, this method of assigning keys to the user is very similar to the *direct key assignment method* discussed by Chang and Jiang [1989]. However, their method has to go through a series of calculations to find out the relationship between two keys as well, thus increasing the system time. In this improved method of user hierarchical system, the relationship between two keys will be confirmed by checking immediately the hierarchical structure of the user. Comparison between the two key in the hierarchy should confirm the superior and inferior relationship between any two users. In terms of user extensib1lity, any new account given to any user

means adding them in the user list in the system as well as in the appropriate hierarchy.

#### Modification of the Extended Euclidean's Algorithm

According to Chang·s algorithm In solving the keys of the users, he proposed that:

If  $L_1, L_2, L_3, \ldots$   $L_n$  represents the files or locks numbers with  $L_i$  > max  $(a_{ij})$ ,

where  $\mathbf{a}_{\mathsf{i}\mathsf{j}}$  is the access rights of ith user on jth file. Then  $\mathsf{L}$  =  $\prod\limits_{\mathsf{L}}^{\mathsf{n}}$   $\mathsf{L}_{\mathsf{k}}$ k=l

and  $D_i = L / L_i$ . The equation of  $D_j x_j = 1$  (mod  $L_j$ ) for  $0 \le x_j \le L_j$ , can

be solved (uniquely since  $0 \le x_i \le L_i$ ) by means of the extended Euclidean Algorithm.

#### Greatest Common Divisors and Euclid's Algorithm

Definition :

Let any two numbers No and Nt be positive integers. A positive integer M is called a *greatest common divisor* of  $N_0$  and  $N_1$  and is denoted by  $GCD(N_0, N_1)$ , if

1. M divides both  $N_0$  and  $N_1$ , and

2. every divisor of both  $N_0$  and  $N_1$  divides M.

The *Euclid's Algorithm* for computing  $GCD(N_0, N_1)$  is to compute the remainder sequence  $N_0$ ,  $N_1$ ,  $N_2$ ,  $\ldots$   $N_k$  where  $N_i$ , for i  $\geq 2$ , is the nonzero remainder resulting from the division of  $N_{i-2}$  by  $N_{i-1}$ , and where  $N_k$  divides  $N_{k-1}$  exactly (ie.,  $N_{k+1}$  = 0). Then GCD( $N_0, N_1$ ) =  $N_k$ .

#### Theorem 3.4

The Euclid's Algorithm correctly computes  $GCD(N_0, N_1)$ .

Proof : The algorithm computes  $N_{i+1} = N_{i-1} - Q_i N_i$  for  $1 \le i \le k$ , where  $Q_i$  = Floor Value [ $N_{i-1}/N_i$ ]. Since  $N_{i+1} \le N_i$  the algorithm will clearly terminate. Moreover, any divisor of both Ni-1 and Ni is a divisor of Ni+1, and any divisor of N<sub>i</sub> and N<sub>i+1</sub> is also a divisor of  $N_{i-1}$ . Hence GCD( $N_0$ ,  $N_1$ ) = GCD( $N_0$ ,  $N_1$ ) = ... = GCD( $N_{k-1}$ ,  $N_k$ ). Since GCD( $N_{k-1}$ ,  $N_k$ ) is clearly  $N_k$ , the algorithm is proved.

Extension of the Euclidean Algorithm

The Euclidean algorithm can also be extended to find not only the greatest common divisor of No and N1) but also to find integers X andY such that  $N_0X + N_1Y = GCD(N_0, N_1)$ . The algorithm is as below:

Extended Euclidean Algorithm

**begin**  Xo <-- 1; Yo <-- 0; x, <-- 0; y 1 <-- 1 ; i <-- 1. ) **2 wh1le** Ni does not divide NH **do**
**beg1n** 

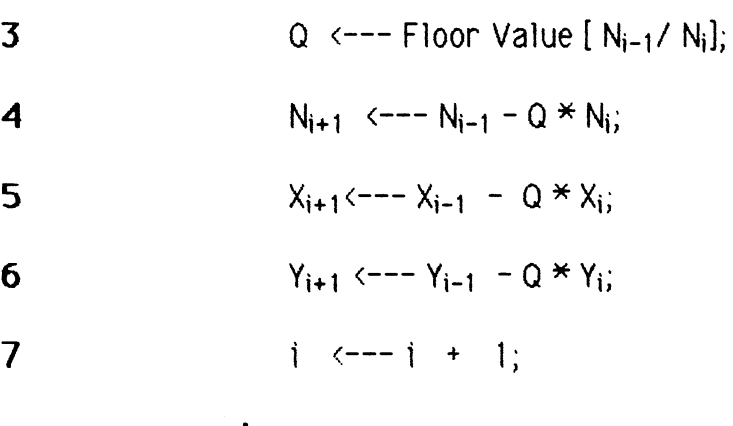

**end** 

Return  $(N_i, X_i, Y_i)$ ; 8

**end** 

The worst case time complexity to find the integer GCD( $a_0$ ,  $a_1$ ) is  $O(\ln_2 5^{1/2} N)$  if  $0 \le a_0$ ,  $a_1 \le N$ . [Knuth, 1980]

In solving the equation of  $D_i x_i = 1$  (mod  $L_i$ ) for  $0 \le x_i \le L_i$ , we will be using modification of the Extended Euclidean algorithm which is faster and more efficient.

## Modification of the Extended Euclodean's Algorithm

In order to improve the speed and overall system efficiency of the operating system} the extended Euclidean Algorithm that Chang [1986] suggested was working with large numbers that would take a longer time to solve for  $x_j$  in  $D_jx_j = 1$  due to the tremendous number of equations when a large number of users are log onto the system.

for  $D_i = L / L_i$  and

$$
L = \prod_{k=1}^{n} L_k
$$
 where  $L_1$ ,  $L_2$ ,  $L_3$ ...  $L_n$  represents all the locks. In my

opinion, the use of smaller numbers is possible. Instead of using  $D_i$  itself, the remainder of  $D_j$  when it is divided by  $L_j$  could also be used to solve for  $x_i$ . The following proof will indicate why:

Supposing  $D_j^* = D_j$  (mod  $L_j$  ) where  $D_j = D_j^* + M_jL_j$  (some value of  $M<sub>i</sub>$ )

Since  $D_jx_j = 1 \pmod{L_j}$ ,

therefore,  $(D_j^* + M_jL_j) x_j = 1$  (mod L<sub>j</sub>)  $D_j$ <sup>'</sup> $x_j$  + M<sub>j</sub>L<sub>j</sub>  $x_j$  = 1 (mod L<sub>j</sub>) and  $D_i^{\bullet} x_i = 1 \pmod{L_i}$  QED

Therefore, there will be a procedure that will change the numbers to a modulus and then the extended Euclidean Algorithm will be applied. In the algorithm that finds the key of

the user is 
$$
K_i = \sum_{j=1}^{n} D_j x_j a_{ij}
$$
 mod L

n During the calculation of the keys, since  $\sum\; U_jX_j\bm{a}_{ij}$ j • 1

in general is a large number compare to  $L$ . In order to avoid overflow in the calculation, we use the fact that

 $(a + b)$  (mod c) = { [ a ( mod c ) ] + b } ( mod c ). ( Appendix B ) That is, when we are calculating the key, if the partial sum is greater than L, then the modulus of the partial sum will be obtained and used.

### Algorithm on The Chinese Remainder Theorem

This algorithm determines the positive constant key  $K$  for a given  $n$ pairwise coprime locks  $L_i$  and a corresponding set of access rights  $\mathbf{a}_i$ . Input:  $L_1, L_2, L_3, \ldots, L_n$  and  $a_1, a_2, a_3, \ldots, a_n$ . Output: K

```
l Read Li and ai
```
- $2$  **for**  $(\text{num} = i; \text{num} \leq n; \text{num} \leq -\text{num} + 1)$  **do**  $L = L \times L_{num}$
- $3$  **for** (num = i; num  $\leq$  n; num  $\leq$  num + 1) **do**  $D_{num} = L / L_{num}$
- 4 **for** ( num = i; num s n; num <-- num + 1) **do** A D num = Dnum mod Lnum;
- 5 compute the  $\mathsf{x}_\mathsf{j}$  with  $\mathsf{D} \hat{\mathsf{n}}_\mathsf{um}$  using the Extended Euclidean Algorithm.
- $6$  **for**  $(\text{num} = i; \text{num} \leq n; \text{num} \leq -\text{num} + 1)$  **do**

 $K = K + D_{num} * x_{num} * a_{num}$ ;

- 7  $\text{if } (K \geq L) \text{ then } k = k \text{ mod } L;$
- 8 **Return** K;

## Various Binary Operations

The eight commands described by the Graham and Denning 's model are simulated to the closest.using the various binary operations of addition, multiplication and division. The idea is to simulate the Single-Key-Access-Control System using the Chinese Remainder Mechanism with improvement by having each user to have his or her own local binary file structure. The entire simulation 1s assumed to be simulated inside the Secured Kernel. The following listed are the binary arithmetic operations carried out in the simulation itself.

### Binary Add1tjon

Given a positional number system in base b = *2,* the addition of two *n*  digit positive numbers, the addend  $x$  and the augend  $y$ :

 $X = (X_{n-1}, \ldots, X_1, X_0), \quad Y = (Y_{n-1}, \ldots, Y_1, Y_0)$ 

results in a sum  $S = (S_n, S_{n-1}, \ldots S_1, S_0)$  where  $S_n$  can only take one of the two values 0 or 1 independently of b. When Sn is 1, it will often be considered as an overflow. Since in calculation of the Keys using the Chinese Remainder Theorem do not give rise to any negative numbers, therefore, it is not being considered as an overflow. The addition algorithmis expressed as below:

- 1.  $C_0 \leftarrow 0$  (  $C_0$  is the initial carry-in );
- 2. **For** i := o **Step 1 unt11** n-1 **do**

**begin** 

 $S_i$  <---  $(X_i + Y_i + C_i)$  mod b:

 $C_{i+1}$  <-- Floor Value [ ( $X_i + Y_i + C_i$  )/ b]

**end;** 

 $3S_n \leftarrow C_n$ ;

Since  $X_i + Y_i \le 2(b - 1)$  and the initial  $C_0 = 0$ , the maximum value for any  $C_i$  will be the Floor value of  $[2(b-1)+1/b] = 1$ .

Since this algorithm will examine every bit once, therefore, it is of

**0** (n) where n is the number of bits represented.

### The Multiplication Algorithm

Given two n-digit positive integers, the multiplicand X and the multiplier Y, represented in a positional number system of redix  $b = 2$ .

 $x = (x_{n-1}, \ldots, x_1, x_0), y = (y_{n-1}, \ldots, y_1, y_0)$ 

their result is a 2n-digit positive numbers:

 $R = (R_{2n-1}, R_{2n-2}, \ldots, R_0)$  could be calculated by the following algorithm.

1 Set 
$$
R_j \leftarrow 0
$$
, for  $0 \leftarrow j \leftarrow 2n$ ;

$$
2 \qquad \textbf{For } i := 0 \text{ Step } 1 \text{ until } n - 1 \text{ do}
$$

 $3$  If  $y_i \circ 0$  then

**beg1n** 

 $K \leftarrow -0$ : **For** j := 0 **step 1 until** n-1 **do begin**   $t \leftarrow X_j * y_i + R_{i+j} + K;$ Ri+j <-- **t mod b;** 

$$
K \leftarrow \text{Floor value} [t/b]
$$

**end·** •

 $R_{i+n}$   $\leftarrow$  K;

**end·** •

Generally, if  $\vee$  and  $\vee$  are the two numbers needed to be multiply, the upper bound of this algorithm is  $O(\ln_2 V)$  or  $O(\ln_2 Z)$  depending on which number is greater.

## Division Operation of Two Positive Integers

The division operation has  $(n + m)$  digit dividend  $x$  and an  $n$ -digit divisor  $y$  to produce two outputs, an  $(m + 1)$ -digit quotient q and and  $n$ digit remainder r such that:

$$
X = y * q + r, \qquad 0 < r < y
$$

The above algorithm is called a restoring division with:

$$
X = (X_{n-1}, ..., X_0)
$$
  
\n
$$
y = (y_{n-1}, ..., y_0),
$$
  
\n
$$
q = (q_{n}, ..., q_0),
$$
  
\n
$$
r = (r_{n-1}, ..., r_0)
$$

The algorithm can be expressed as :

1 Expand 
$$
x
$$
 into  $x^* = (-x_{2n-2}, ..., x_n, x_{n-1}, ..., x_0)$ 

by letting all  $x_i$ , for  $n \leq i \leq 2n-2$ , be 0, (\* perform a sign extension \*)

 $2.$  **For**  $i:$   $=$  1 step 1 until  $n$  do **Set z**  $\t\leftarrow$   $x'-2^{n-i}$   $*$   $y$ **if**  $z \ge 0$  **<b>then**  $q_{n+1-i} \leftarrow -1$  and  $x' \leftarrow -z$ ; **else**  $Q_{n+1-i}$   $\leftarrow$  0 and do not modify  $X^{\bullet}$ 

 $3$   $r \leftarrow x'$ 

From the algorithm, 1t 1s clear that if the value of the number being divided is  $\bm{V}$ , thus the upper bound of the binary division operation is in the  $O(\ln_2 V)$ .

## Algorithm On Various Binary Tree Operations

## Algorithm on Find Node

This algorithm is part of the operations on the Binary Tree. It receives the head of any binary tree, whether it is a global or local binary tree. A stack of pointer to tree nodes is being passed and this serves as a path on the searching direction. The found is served as a flag to indicate to the calling routine whether the node is found.

Input: Head, info, found, stack, stacktop. Output: found, stacktop, Head;

- 1. previous node  $\leftarrow$  head;
- 2 currentnode <-- head;
- $3$  temp\_top  $\leftarrow -1$ ;
- 4 temp\_f ound < -- **FALSE**
- **5** WHILE (( temp\_found  $\Diamond$  TRUE) AND ( currentnode  $\Diamond$  NIL))

# **begin**

 $temp\_top \leftarrow temp\_top + 1$ ;

temp\_stack[temp\_top] <-- currentnode;

**if<** currentnode->info = info) **then** temp\_found **<--TRUE;** 

## **else**

# **beg1n**

**if** ( currentnode->info < info) **then** 

currentnode <-- currentnode->rightpt;

**else** current node <-- current node->leftpt;

**end·** •

### **end;**

 $6$  found  $\leftarrow$  temp\_found;

7 stack\_top <-- temp\_top;

8 **copy** ( temp\_stack to stack);

9 **Return** (currentnode);

## 3.7.2 Algorithm on Modifying Tag of Tree Node

This algorithm will calculate the tag inside the stack of pointer to tree nodes. Since this is a height balance tree, on any particular tree node, the longest path to the right must not be more than one node length than the shortest path on the left of that particular node. If more than two is found, then the algorithm would stop and return the critical node.

Input: head  $(*$  head of the tree  $*)$ 

process  $(*$  to differentiate Insertion and Deletion  $*)$ critical  $(*$  an integer to indicate on stack which is critical  $*)$ stack ( $*$  an array of pointer to tree node  $*$ )

stack\_top  $(*$  an integer to tell top of stack  $*)$ 

Output: critical node

 $\mathbf{1}$ prev1ousnode <-- stack\_top;

- 2  $temp\_top \leftarrow stack\_top -1;$
- 3 temp\_critlcal **<--FAlSE;**
- 4 STOP <-- **FALSE;**
- 5 Find critical loop:

**If c Delet1on) AND C** stack[stack\_top -1 ]->tag= 0) **then**  stop <-- **TRUE;** 

If Cstack[stack\_top -I]-> Info> stack[stack\_top]-> Info) **then begin** 

If C Insertion ) **then** 

decrement stack[stack\_top-1 ]->tag by I

**else** increment by 1;

**end·** •

**else begin** 

**1f (Insertion) then** 

Increment stack[stack\_top  $-1$ ]->tag by  $1$ ;

**else** decrement above by I;

**end** 

**If** < lstack[stack\_top-1]->tagl > I ) **then** 

**begin** 

tempcrlticalnode <-- stack\_top -I;

tempcrltlcal **<--TRUE;** 

end;

**1f** (( stop = **TRUE) AND C** tempcrltlcal = **TRUE>** 

OR  $\tt (stack[stack\_top -1] = head)$ 

**OR**  $\text{Stack} \text{Stack\_top} - 1 \text{--tag = 0}$ 

**AND** (lnsetion))) **then goto** stopfind;

**else beg1n** 

previousnode  $\leftarrow -$  stack\_top - 1;

 $stack\_top \leftarrow stack\_top - 1$ ;

**goto** Findcrltlcalnode;

end;

stopfind:

critical <-- temp\_crltical; critical\_node <-- temp\_critical\_node;

## 6 **Return;**

## Algorithm On Binary Tree Insertion

This routine needs input on the head of the tree, the name of the file, and the pointer to the user node that tells who owns a file if inserton is done on the global binary tree. This routine also allocate memory for the new node being created for the binary tree (whether is local binary tree or global binary tree ) as well as inserting the node Into the lexicographic appropriate position. Before exiting the routine, it will call the balance tree routine to balance the tree after the new insertion.

Input: head ( $*$  either head for local or global binary tree  $*)$ info  $(*$  name of the node  $*)$ usernodept ( $*$  pointer to user node who owns the file  $*$ ) Ouput: head of the tree

- 1. location<-- **Ca11** findnode;
- 2 **if** ( found = **FALSE ) then**
- 3 **begin**

Allocate Memory for new node and update the information;

**if** ( globalbinarytree) **then** newnode->ownerptr <-- usernode;

**else** newnode->filenumber = prime[primeindex];

**end** 

4 **if** (head = **Ni I) then** head <-- new node;

- 5 **1f** (location->info < info) then location->rightpt <-- newnode;
- 6 **else** location-> leftpt <-- newnode;
- $7$  Increment stack\_top by 1;
- $8$  stack[stack\_top]  $\leftarrow$ -newnode;
- 9 **Call** Mod1fyTag;
- 10 **1f** (critical) **then Call** BalanceTree;

## **return;**

## Algorithm On Deletion of Tree Nodes

This routine will first search for the node in the tree according to the name of the file passed in. If the node is found, then it will delete the node from the tree and free the memory. After freeing the memory, it would then modify the tag on the path and if it is necessary, it will rebalance the tree. The output of this routine is the head of the tree.

Input: filename  $(*$  name of the file needs to be deleted  $*)$ 

head  $(*$  head of the tree  $*)$ 

Output: head of the node;

 $\mathbf{1}$ **Call** Find Node

2 **1f** (found) **then** 

**begin** 

**if** (head node) **then free** (head);

**else if** (head->rightpt **=Nil) then** 

**begin** 

head <-- head->leftpt;

**free(** head-> leftpt);

**end** 

### **else begin**

deLloc <-- stack\_top;

location <-- stack[del\_loc]->rightpt;

**while** (location  $\diamond$  **Nil) do** 

#### **begin**

 $stack\_top \leftarrow$  stack\_top + 1;

 $stack[stack\_top] \leftarrow$  1 ocation;

location <-- locatio->leftpt;

### **end**

suc  $\leftarrow$  stack\_top;

 $\beta$  bef\_suc <-- stack\_top -1;

**Call** Modif'yTag;

**1f**  $(\text{stack[del\_loc]}{\rightarrow}right)$  **= N11)** AND

 $(stat[del\_loc] \rightarrow leftpt = Nil)$  **then** 

### **beg1n**

```
if (\text{stack[Def_del]->info}>stack[de]_{loc})then stack[bef_del]-> leftpt <-- Ni1; 
else stack[bef_del]->rightpt <-- Ni1; 
free(stat[de \bot loc]);
```
**end** 

**else if (stack[del\_loc]->rightpt = Nil) then** 

#### **beg1n**

**1f** (stack[bef\_del]->info > stack[del\_loc])

**then** stack[bef\_de lJ-> Jeftpt <-- **Nil;** 

**else** stack[bef\_del]->rightpt <-- **Nil;** 

free(stack[del\_loc]);

#### **end**

#### **else beg1n**

**copy** (successor node **to** deLJoc node);

If (bef\_suc->1nfo > suc->info) **then** 

bef \_del-> leftpt <-- suc->rightpt;

**else** bef \_del->rlghtpt <-- suc->rlghtpt;

free(suc);

### **end·** ,

**1f** (critical) **then** 

## **begin**

**If**  $\textsf{(stack\_top-critical\_node)} < 3\textsf{ then}$ 

### **beg1n**

**if (** critical\_node->info >

(crltlcaLnode + 1 )->Info) **then** 

### **begln**

**1f** (criticaLnode-.rlghtpt <> **NJ I)** 

#### **then beg1n**

critical\_node+ 1 <-- criticaLnode->r1ghtpt

**1f** (critical\_node  $+1$ )->tag = 1 **) then** 

critical\_node+ 2 <-- critical\_node->rightpt;

## **else if**  $(Critical_model+1)-\geq \text{tag} = -1$  **) then**

 $\text{Critical}\_\text{node+2}$  <--  $\text{Critical}\_\text{node+1}-\text{leftpt};$ 

#### **else beg1n**

**tf** ((crltlcaLnode + 1)->rlghtpt <> **NtH then** 

critical\_node+2 <-- (critical\_node+1)->rightpt;

**else** critical\_node+2 <-- (critical\_node+1)->leftpt;

**end;** 

#### **end**

**end end Call** BalanceTree

**end·** '

**end** 

## **Return**

## Algorithm On Balance Tree

This algorithm is called by the Insertion or Deletion routines. It receives input on the head of the tree, a flag to indicate Insertion or Deletion routine .and the stack where the path of all tree nodes are stored.

Input: head  $(*$  head of the tree node  $*)$ 

flag ( $*$  to show Insertion or Deletion  $*$ )

stack ( $*$  the stack of tree node pointers for the path  $*$ )

critical\_node ( $*$  node which is found critical  $*$ )

Output : head of the tree;

```
son \leftarrow- critical_node + 1;
\mathbf{1}
```
- 2 grandson  $\leftarrow$  critical\_node + 2;
- 3 **if** (( stack[critical\_node)->leftpt = stack[son)) **AND**

(stack[son]-> leftpt = stack[ grandson])) **then** 

**Call** SingleLeftRotation;

**e1se 1f** (( stack[critical\_node)->rightpt = stack[son]) **AND** 

(stack[son)->rightpt = stack[ grandson])) **then** 

**Call** SingleRightRotation;

**else if** (( stack[critical\_node]->leftpt = stack[son]) **AND** Cstack[son]->rightpt = stack[grandson])) **then Call** DoubleLeftRotation;

**else Call** DoubleRightRotation;

4 **Return;** 

## Algorithm On Single Left Rotation

This routine is being called by the Balance Tree routine and the inputs mclude the head of the tree, stack that store the pointers of the path, and the critical node. This routine would bring the critical node down and put on the right of the pivotal node. It would then return the stack as well as the head of the tree.

Input: head  $(*$  head of the tree  $*)$ 

stack ( $*$  stack that store pointers of the path  $*$ )

 $critical$  node ( $*$  an integer that indicates the position of the critical

node in the path  $*$ )

Output: head  $(*$  the head of the tree  $*)$ 

stack ( $*$  the new stack with the nodes being repositioned  $*$ )

 $\mathbf{1}$ pivot  $\leftarrow$ - critical\_node + 1;

- 2 pivot\_right = stack[pivot]->rightpt;
- 3 stack[pivot]->rightpt <-- stack[criticaLnode];
- 4 stack[criticaLnode]->leftpt <-- pivoLright;
- 5 **if** (stack[criticaLnode] =head) **then** head <-- stack[pivot];
- 6 **else if** Cstack[criticaLnode- 1 ]-> leftpt = stack[criticaLnode]) **then**   $stack[critical_model - 1] \rightarrow left$ t = stack[pivot];
- 7 **else** stack[critical\_node 1]->rightpt <-- stack[pivot];
- 8 stack[critical\_node]->tag <-- 0;
- 9 stack[pivot]->tag <-- 0;

## **return;**

### Algorithm On Single Right Rotation

This routine will reposition the nodes in the path and takes input as head of the tree, the stack that store the pointers of the tree nodes as well as the position of the critical node. It would return the repositioned stack as we 11 as the head of the tree.

Input: stack ( $*$  stack for the path pointers  $*$ )

head ( $*$  head of the tree  $*$ )

critical\_node (\* position of the critical node in the stack  $*)$ 

Output: corrected stack, and the head of the tree.

- $\mathbf{1}$ pivot  $\leftarrow$ - critical\_node + 1;
- 2 pivot\_left <-- stack[pivot]-> leftpt;
- 3 stack[p1vot]-> leftpt <-- stack[cr1t1caLnode];
- 4 stack[cr1t1caLnode]->rightpt <-- p1vot\_left;
- 5 1f (stack[critical\_node] =head ) **then** head <-- stack[pivot];
- 6 **else 1f** (stack[critical\_node 1]->leftpt = stack[critical\_node]) **then** stack[critical\_node - 1]->leftpt <-- stack[pivot];
- 7 **else** stack[critical\_node 1]->rightpt <-- stack[pivot]; **return;**

#### Algorithm On the Double Left Rotation

This routine is called by the Balance Tree routine and takes input of head, stack and the critical node position. It would rotate once and then call Single Left Rotation to do another rotation. Its output will be the stack and the head of the tree.

Input: head ( $*$  head of the tree  $*$ )

stack ( $*$  stack that stores the pointers of the path  $*$ )

critical node ( $*$  position of stack that contains critical pointer  $*)$ Output: head and the reposition stack;

- $\mathbf{1}$ pivot  $\leftarrow$ - critical\_node + 1;
- 2 pivoLright <-- stack[p!votJ->rightpt;
- 3 **Copy** input stack to local stack
- 4 stack[critical\_node]->leftpt <-- pivot\_right;
- 5 stack[plvot]->rlghtpt <-- p1vot\_r1ght-> leftpt;
- $6$  pivot\_right->leftpt  $\leftarrow$ -stack[pivot];
- 7 localstack[pivot] <-- pivot\_right;
- $8$  localstack[pivot+ 1]  $\leftarrow$  stack[pivot];
- 9 **CaJJ** Single Left Rotation;
- 10 **if** (( stack[criticaLnode]->rightpt <> **Nil) AND**  (stack[crtttcaLnode]-> leftpt = **N11)) then**

stack[critical\_node]->tag <-- 1;

**else if** (( stack[criticaLnode]->rightpt = **N11) AND** 

 $(\text{stack}[\text{critical}]\text{-}\text{label} \Leftrightarrow \text{Nil})$  then

stack[critical\_node->tag  $\leftarrow -1$ ;

**else** stack[critical\_node]->tag = 0;

11 **if**  $((stack[pivot]->left =Nil)$  **AND**  $((stack[pivot]->right < \circ$ **Nil**)) **then** stack[pivot]->tag  $\leftarrow -1$ ; **else if**  $((stack[pivot]-\times \text{tag} = 1)$  **AND**  $((stack[pivot]-\times \text{left} \circ \text{Nil}))$ **AND** (stack[pivot]->leftpt->tag  $\diamond$  0)) then

```
stack[pivot]->tag <---1;
```
## **else 1f** (( stack[pivot]-> leftpt <> **N11) AND**

 $\text{stack[pivot]-}$ >rightpt = **N11**)) **then** stack[pivot]->tag <---I; **else** stack[pivot]->tag <-- -1;

## **return;**

## Algorithm On the Double Right Rotation

This routine is called by the Balance Tree routine and it takes input like the head of the tree, the stack that stores the path, and the critical node that indicates the position of the stack.

Input: head  $(*$  head of the tree  $*)$ 

stack ( $*$  stack that stores the pointers of the path  $*$ )

critical node ( $*$  position of stack that contains critical pointer  $*$ ) Output: head and the reposition stack;

- $\mathbf{1}$ pivot  $\leftarrow$ - critical\_node + 1;
- 2 pivot\_ left <-- stack[pivot)-> leftpt;
- 3 **Copy** input stack to local stack
- 4 stack[critical\_node]->rightpt <-- pivot\_left;
- 5 stack[pivot]-> leftpt <-- pivot\_left->rlghtpt;
- 6 plvot\_left->rlghtpt <-- stack[pivot];
- 7 localstack[pivot] <-- pivot\_left;
- $8$  localstack[pivot+ 1]  $\leftarrow$  stack[pivot];
- 9 **Call** Single Right Rotation;
- <sup>1</sup>o **if** (( stack[criticaLnode]->rightpt <> **Nil) AND**

(stack[criticaLnode]->leftpt **=Nil)) then** 

stack[critical\_node]->tag <-- 1;

**else 1f** (( stack[criticaLnode)->rightpt = **Ni1) AND** 

(stack[critical\_node]->leftpt <> Nil)) then stack[critical\_node->tag  $\leftarrow -1$ ; **else** stack[critical\_node)->tag = 0;

```
11 if ((stack[pivot]->left = Nil) AND ((stack[pivot]-&gt;right < \sim Nil))then stack[pivot]-\gt{tag} < -1;
       else if ((stack[pivot]-\geq taq = -1) AND ((stack[pivot]-\geq rightotq \leq \mathbb{N})))AND Cstack[pivot)->leftpt->tag <> 0)) then 
                      stack[pivot]->tag \leftarrow -1;
       else if (( stack[pivot]->leftpt \diamond Ni1) AND
               \text{stack[pivot]-} \rightarrow \text{right} = \text{Nil}) then stack[pivot]-\rightarrowtag <-- -1;
       else stack[pivot]->tag <-- 0;
       return;
```
#### Example On the Application

In this example, we assume that there are a total of nine users in the system. The first user in the hierarchy is the system administrator, Sa and two department heads. Namely department A, Da and department B, Db. Department A has 3 users under his hierarchy. which are named as AU 1, AU2, and AU3. On the other hand, deparment B has 3 users under his hierarchy and there are called BUI, BU2, and BU3 respectively. Figure 3.3 shows the hierarchical structure of the example system. The system administrator is charged wih the task of setting the accounts of different users in the system, and assigning the preliminary files to be used by each user. Supposing there are three library files, which was set up by the system administrator, which are named as LIB1, LIB2 and LIB3. The system administrator Sd decides that he would allow all users in department A to

execute LIB1, LIB2, LIB3 and users in department B to read and execute LIB1, LIB2 and LIB3. Suppose that each user 1n the system dec1des to create a f11e of their own. Thus, representing :

Execute: 1

```
Read : 2
```

```
Write : 3 and
```
 $0$ wn : 4.

If a user can read a flle, then he has the right to execute also. If <sup>a</sup> user own a file, then he could execute, read and wr1te on the f11e. Each time <sup>a</sup>file 1s created, the system will assign <sup>a</sup>new prime number to the file and insert it in the global binary directory. Thus, the prime number that represents each file in the system is as follows:

 $LIB1 = 5$ 

 $LIB2 = 7$ 

 $LIB3 = 11$  (These are system files.owned by the system administrator Sd)

 $F1A = 13$  (The first file belongs to department A)

 $F1B = 17$  (The first file belongs to department B)

 $F1AU1 = 19$  (The first file belongs to user 1 in department A)

FIAU2 =  $23$  (The first file belongs to user 2 in department A)

 $F1AU3 = 29$  (The first file belongs to user 3 in department A)

FIBUI =  $31$  (The first file belongs to user 1 in department B)

F1BU2 = 37 (The first file belongs to user 2 in department B)

 $F1BU3 = 41$  (The first file belongs to user 3 in department B)

## Calculation of Keys of Various Users

To calculate the keys of these user:

1. To calculate the key of the system adm1n1strator Sd, we have three files that are created by him in the system. There are LIB1, LIB2, and LIB3 with prime numbers 5, 7, 11 respectively. Since he owns all the three files, the access nghts are 4 for these three files.

Then 
$$
L = \prod_{k=1}^{n} L_k
$$

and  $D_i = L / L_i$ ,  $d_i$  is the remainder of  $D_i$  when it is divided by  $L_i$ . The equation of  $d_i x_i = 1$  (mod  $L_i$ ) for  $0 \le x_i \le L_i$  will be calculated. Therefore.,

 $L = 5.7.11 = 385$  and  $D_1 = 77$ ,  $D_2 = 55$  and  $D_3 = 35$ .  $d_1 = 2$  .  $d_2 = 6$  and  $d_3 = 2$  $X_1 = 3$ ,  $X_2 = 6$  and  $X_3 = 6$ Therefore, the value of the key is  $(D_1x_1a_1 + D_2x_2a_2 + D_3x_3a_3$  >mod **L**  $=$  (77(3)(4) + 55(6)(4) + 35(6)(4) )mod 385  $= (924 + 1320 + 840) \mod 385$  $= 4$ 

2. The calculation of the key of department head A involves 4 files in his local binary directory. Since users in department A could execute LIB I, LIB2, and LIB3, his access rights on these files are I respectively. Department head A also has a file of his own, that is F1A and it has been assigned a prime number of 13. The calculation of key for department  $A$  is

**4Q** 

as follows:

**L** = (5)(7)( 11)( 13) = 5005 and  $D_1$  = 1001,  $D_2$  = 715,  $D_3$  = 455, and  $D_4$  = 385  $d_1 = 1$   $d_2 = 1$ ,  $d_3 = 4$  and  $d_4 = 8$  $X_1 = 1$ ,  $X_2 = 1$ ,  $X_3 = 3$  and  $X_4 = 5$ Therefore, the value of the key is  $= (D_1x_1a_1 + D_2x_2a_2 + D_3x_3a_3 + D_4x_4a_4$  ) mod **L**  $=$  {1001(1)(1) + 715(1)(1) + 455(3)(1) + 385(5)(4) }mod 5005  $= 771$ 

3. The calculation of the key of department head B also involves 4 files in his local binary directory. Since users in department B, like department A could read and execute LIB 1, LIB2, and LIB3, his access rights on these files are 2 respectively. Department head B also has a file of his own, -that is F<sub>1</sub>B and it has been assigned a prime number of 17 The calculation of key for department B is as follows:

 $L = (5)(7)(11)(17) = 6545$  and  $D_1$  = 1309,  $D_2$  = 935,  $D_3$  = 595, and  $D_4$  = 385  $d_1 = 4$ ,  $d_2 = 4$ ,  $d_3 = 1$  and  $d_4 = 11$  $X_1 = 4$ ,  $X_2 = 2$ ,  $X_3 = 1$  and  $X_4 = 14$ Therefore, the value of the key 1s  $=$ ( $D_1x_1a_1 + D_2x_2a_2 + D_3x_3a_3 + D_4x_4a_4$  )mod L  $= (1309(4)(2) + 935(2)(2) + 595(1)(2) + 385(14)(4) \mod 6545$  $= 4237$ 

4. The calculation of user AU1, which is the first user inside department A. Besides having the access rights of 1 or execute on the LIB1, LIB2, and LIB3, it has its own file of F1AU1, which is given the prime number of" 19 by the system. Therefore, the key 1s calculated as follows:

 $L = (5)(7)(11)(19) = 7315$  and  $D_1$  = 1463,  $D_2$  = 1045,  $D_3$  = 665, and  $D_4$  = 385  $d_1 = 3$ ,  $d_2 = 2$ ,  $d_3 = 5$  and  $d_4 = 5$  $x_1 = 2$ ,  $x_2 = 4$ ,  $x_3 = 9$  and  $x_4 = 4$ Therefore, the value of the key is  $= {D_1x_1a_1 + D_2x_2a_2 + D_3x_3a_3 + D_4x_4a_4}$  mod L  $=$   $(1463(2)(1) + 1045(4)(1) + 665(9)(1) + 385(4)(4)$  mod 7315  $= 4621$ 

5. The calculation of user AU2, which is the second user inside department A. Besides having the access rights of 1 or execute on the LIB1, LIB2, and LIB3, it has its own file of F1AU2, which is given the prime number of 23 by the system. Therefore, the key is calculated as follows:

 $L = (5)(7)(11)(23) = 8855$  and  $D_1$  = 1771,  $D_2$  = 1265,  $D_3$  = 805, and  $D_4$  = 385  $d_1 = 1$   $d_2 = 5$ ,  $d_3 = 2$  and  $d_4 = 17$  $X_1 = 1$ ,  $X_2 = 3$ ,  $X_3 = 6$  and  $X_4 = 19$ Therefore, the value of the key is  $=$ { $D_1x_1a_1 + D_2x_2a_2 + D_3x_3a_3 + D_4x_4a_4$  }mod L  $=$   $(1771(1)(1) + 1265(3)(1) + 805(6)(1) + 385(19)(4)$  }mod 8855 = 4236

6.The calculation of user AU3, which is the third user inside department A Besides having the access rights of 1 or execute on the LIB 1, LIB2, and LIB3, it also has its own file of F1AU3, which is given the prime number of 29 by the system. Therefore, the key is calculated as follows:

 $L = (5)(7)(11)(29) = 11165$  and  $D_1 = 2233$ ,  $D_2 = 1595$ ,  $D_3 = 1015$ , and  $D_4 = 385$  $d_1 = 3$   $d_2 = 6$ ,  $d_3 = 3$  and  $d_4 = 8$  $x_1 = 2$ ,  $x_2 = 6$ ,  $x_3 = 4$  and  $x_4 = 11$ Therefore, the value of the key 1s  $= {D_1 \times_1 a_1} + D_2 \times_2 a_2 + D_3 \times_3 a_3 + D_4 \times_4 a_4$  ) mod L  $=$   $(2233(2)(1) + 1595(6)(1) + 1015(4)(1) + 385(11)(4) \mod 11165$  $= 1541$ 

7. The calculation of user BU1, which is the first user inside department B. Besides having the access rights of 2 or read and execute on the LIB1, LIB2, and LIB3, it also has its own file of F1BU1, which is given the prime number of 31 by the system. Therefore, the key is calculated as follows:

 $L = (5)(7)(11)(31) = 11935$ and  $D_1 = 2387$ ,  $D_2 = 1705$ ,  $D_3 = 1085$ , and .  $D_4 = 385$  $d_1 = 2$ ,  $d_2 = 4$ ,  $d_3 = 7$  and  $d_4 = 13$  $X_1 = 3$ ,  $X_2 = 2$ ,  $X_3 = 8$  and  $X_4 = 12$ Therefore, the value of the key is  $=$   $\{D_1x_1a_1 + D_2x_2a_2 + D_3x_3a_3 + D_4x_4a_4\}$  mod L  $=$   $(2387(3)(2) + 1705(2)(2) + 1085(8)(2) + 385(12)(4)$  )mod 11935

8.The calculation of user BU2, which is the second user inside department B. Besides having the access rights of 2 or read and execute on the LIB1, LIB2, and LIB3, it also has its own file of F1BU2, which is given the prime number of 37 by the system. Therefore, the key ls calculated as follows:

 $L = (5)(7)(11)(37) = 14245$  and  $D_1 = 2849$ ,  $D_2 = 2035$ ,  $D_3 = 1295$ , and .  $D_4 = 385$  $d_1 = 4$ ,  $d_2 = 5$ ,  $d_3 = 8$  and  $d_4 = 15$  $X_1 = 4$ ,  $X_2 = 3$ ,  $X_3 = 7$  and  $X_4 = 5$ Therefore, the value of the key is  $= {\bigcup_1 x_1 a_1 + D_2 x_2 a_2 + D_3 x_3 a_3 + D_4 x_4 a_4 \big}$  mod L  $=(2849(4)(2) + 2035(3)(2) + 1295(7)(2) + 385(5)(4)$  mod 14245 = 3852

9.The calculation of user BU3, which is the third user instde department B. Besides having the access rights of 2 or read and execute on the LIB1, LIB2, and LIB3, it also has its own file of F1BU3, which is given the prime number of 41 by the system. Therefore, the key is calculated as follows:

 $L = (5)(7)(11)(41) = 15785$  and  $D_1 = 3157$ ,  $D_2 = 2255$ ,  $D_3 = 1435$ , and .  $D_4 = 385$  $d_1 = 2$ ,  $d_2 = 1$ ,  $d_3 = 5$  and  $d_4 = 16$  $X_1 = 3$ ,  $X_2 = 1$ ,  $X_3 = 9$  and  $X_4 = 18$ 

Therefore, the value of the key 1s  $=$   $\{D_1 \times_1 a_1 + D_2 \times_2 a_2 + D_3 \times_3 a_3 + D_4 \times_4 a_4 \}$  mod **L**  $=(3157(3)(2) + 2255(1)(2) + 1435(9)(2) + 385(18)(4)$  )mod 15785 = 13862

### CHAPTER IV

### ANALYSIS OF RESEARCH RESULTS

#### Program Correctness

According to Graham and Dennig, it is necessary to prove the program and system correctness through two criteria:

- Any request made by a user or subject  $K_i$  which leaves the protection  $\mathbf{1}$ state or the matrix **A** intact can not be an unauthorized access.
- 2. Any command made by a user or subject  $K_i$  which changes the protection state  $\overline{A}$  can not lead to a new protection state in which some other users or subjects, such as  $K_m$  has unauthorized access to the same object  $L_i$ .

With respect to the first criteria, if the protection system is correct, the attachment of a unique key, which identifies the commanding subject to every request it makes, allows the protection system to identify the user and the file. It thus makes any reference easier and thus fulfills criteria I. In another words, since both the Key and the Lock are unique, therefore, all requests are accountable.

The burden of proofs lies on the fact that the protection system calculates the unique key correctly, and the protection system interrogates the correct entry in the access matrix  $\bm{A}$  and no other monitors except the secured protection system alters the contents of the access. Since no other

55

mechanism alters the access rights of any file except the protection system, therefore, those files which are accessible to the user will only be presented during the calculation of the keys. Since the sets of access rights of any two users  $U_x$  and  $U_y$  are never the same (though they may have the same set of access rights to the same set of library files, as soon as one of them issues the command to create another new file, or is given a new access right to a new file, the key of the receiving user is not the same any more ), therefore, the keys calculated are always unique.

With respect to the second criteria, the keys are only calculated based on the given access rights  $a_{ii}$ :

$$
K_i = \sum_{j=m}^n D_{j,1} x_{j,2} a_{ij} \quad \text{mod} \quad L = \prod_{k=m}^n L_k
$$

where  $m \leq j \leq n$ ,  $m \leq k \leq n$ , and  $m \leq n$  and the protection state of a file can be changed by a user, but the recalculation of the key is done by the mechanism in the protection system and posted to the user ·s directory who received the new access right to a given file. If the access right is read, then the user can not change it to write because the key is being calculated and the user can not change the key.

Considering the classical problem of propagation and revocation mentioned widely in most methods. A department head  $H_0$  allows a group of n staff members under him  $S_0, \ldots, S_{n-1}$ ,  $S_n$  to read a very important document of the department. Suppose further that  $H_0$  intends that under no  $circumstances, should S<sub>1</sub> read this document. Under the access control list.$ method and directory list method, the entry for this file could be revoked and deleted from the list. However, further provisions must be provided to prevent all other group members (from  $S_0$ , to  $S_n$ ) copying this file indirectly

to S1. Using the improved method of calculating the keys and the locks, any user who does not receive this unique lock number in calculating his or her key, simply can not access that file because it is just not found in his own local directory. Thus, this method provides the possibility of having a policy in which only the owner of a file can have the power to grant access rights to others.

#### Time Complexity of the Chinese Remainder Theorem

Since the Chinese Remainder Theorem requires the following formula:

m 5 Kl· = ~ D' X' ~·' " J. J. lJ i=O mod L = II Lj .. " " ' " ' ( 1) j=O

m: the number of users in the system.

 $K_i$ : the i user key in the system

 $D_i$ : is the product of all the relatively prime numbers except the  $jth$  prime

number. It is calculated from 
$$
D_j = \prod_{x=1}^{s} L_x
$$
  $x \neq j$ ,

L : is the final product of S relatively prime numbers or all the files in the system.

To deduce the time complexity of the Single Key Access Control using the Chinese Remainder Theorem mechanism, we need to look at the binary operations of the various components in the formula. Since there are S numbers of files in a local binary tree directory, if  $L_i$  represents a file number, then each binary multiplication needs  $O(n_2 L_1)$ . Therefore, to

calculate the product of all  $L_i$ , where is n, and n is the number of files in the local binary directory, we definitely need  $(n-1)O(\ln_2 L_i)$ . To deduce the number of operations which are needed for each  $D_i$ , where  $D_i = L/L_i$ ,  $D_i$ needs an operation of  $O(n_2 L)$ , since the number of operation depends on the greater number in the division., in this case, the product of  $L_i$ , L. Therefore, to get the total number of operations for all  $D_i$ , where  $1 \le i \le n$ , we need  $nO(1n_2 L)$ . Therefore, total overall number of operations to calculate L and all  $D_i$  is

 $(n - 1)O(\ln_2 L_i) + nO(\ln_2 L)$ 

Since the Chinese Remainder Mechanism requires for solving for  $x_j$  in this equation of  $D_jx_j - 1 = M_jL_j$  ( for some value of  $M_j$  )....(1)

To find the time complexity of  $x_i$ , we started with equation (1), however;  $D_j$  could be written as  $d_jL_j + e_j$  for some value of  $d_j$ , Thus, we have  $e_jx_j - 1 = M_j^L_i$  ( for some value of  $M_i^D$ ) and the time to convert  $D_i$ needs a modulus operation of  $O(\ln_2 D_i)$ , since finding  $x_i$  from  $e_jx_j$  - 1 =  $M_j^2L_j$  needs the most time of  $O(\ln_2 5^{0.5}N)$  - 2, ( if  $0 \le x_j$  ,  $L_j$  <  $N$  ).thus we have the time to find the  $e_j$ . Thus the entire operation of finding a single key is

$$
(n-1)O(\ln_2 L_j) + nO(\ln_2 L) + O(\ln_2 L/L_j) + O(\ln_2 5^{0.5} N) - 2
$$

From (I), we know that the entire Chinese Remainder Theorem mechanism costs an upper bound of

$$
nO(\ln_2 L)
$$

#### Comparison of the Improved Methods With the

#### Key-Lock-Pair.Mechanism

The Key-Lock-Pair <KLP) mechanism based on the Chinese Remainder Theorem proposed by Chang requires the system to fetch for a lock of the corresponding file. This unique lock number is required to perform a mathematical operation of  $K_i$  mod  $L_j$  where  $K_j$  is the key number of user i. If we assume all Jocks are stored in a binary tree and the total number of flles present in the system is  $N$ . Thus, to verify a user access right to a file the number of searching is ln<sub>2</sub>N. The system also needs to perform the above  $K_i$ mod L, operation. Therefore, total number of operation is  $ln_2N + 1$ .

The key of each user  $K$  is calculated based on the Chinese Remainder Theorem. If we represent jth file in the system by a unique number,  $L_{j_n}$ then the key for ith user is calculated using the access right  $a_{ij}$  of the user to jth file. Then  $D_i =$  is L/ L<sub>i</sub> and  $x_i$  can be found by solving  $D_i x_i - 1 = M_iL_i$ (for some value of  $M_i$ ) by using the extended Euclidean's Algorithm. Since  $0 \le a_{ii} \le 4$  with

- $0 = No$  access
- I = Execute
- $2$  = Read
- $3$  = Write
- $4 = 0$ wn
- and  $15x_i \leq L_i$

## Disadvantages of the KLP mechanism

The main advantage of the KLP mechanism lies on its simplicity and its process during verification of users' access rights. From the

introduction, if we assume that there are N files in the system, then the N lock numbers are stored in a binary tree. Each verification process in this KLP mechanism needs a log N search as well as one operation of  $K_i$  mod  $L_i$ to obtain  $a_{ii}$ .

However, if we assume M users in the system, this method has the following disadvantages and there can be observed as follows.

M Keys Calculation After One File Addition. Any addition of a new file by a user in the system requires the system to recalculate each user's key. Even though many users may not have any access right to that file and receives a zero for their access rights towards that file, we still require the unique lock number of the new file to recalculate all the keys in the system because  $D_i = iS L/L_i$ . With M users in the system, then we need to recalculate M times. If we denote  $T_c$  as the time required to calculate the key of one user, then there is a  $ln_2N$  search for the right place to insert and  $M^{\ast}T_{c}$  for M users. This clearly takes up tremendous amount of system time to include all the Jock numbers in the calculation.

M Keys Calculation after One File Deletion. As we can see from above, if any user in the system decides to delete a file in the system, since the corresponding lock number and the access right have to be removed from each key calculation, all the keys in the system would then need to be recalculated with M calculations. Thus, with the  $ln_2N$  search for the right file to delete, then another  $M \times T_c$  to recalculate M keys after a file deletion.

Long Search Time During Each User Verification. When a user wants to access a file, the system needs to verify the legitimacy of the access request of the user. The user may issue a string for the file name. If we

assume that each file name and its corresponding unique lock number is stored in a binary tree, then we need to have a  $ln_2N$  search for the lock number and then perform the verification by performing  $K_i$  mod  $L_i$  operation. Therefore, total time during user verification is  $ln_2N + 1$ . With a large number of users and numerous files in the system, the search for user verification takes up a lot of time.

#### Advantages of the Improved Method Over the KLP

One Key Recalculation During Each Insertion of File. Since each f1le is inserted into both the local binary tree of the owner as well as the system global binary tree, we need to search for the correct positions in both binary trees to insert the file. Thus, the improved method requires log  $n + log N$ searching if we assume there are n number of files in the local binary tree and N number of files in the global binary tree. Therefore, total time required to perform an insertion is  $ln_2$ n +  $ln_2N$  +  $T_c$  instead of  $ln_2N$  +  $M*T_c$ in the KLP mechanism.

One Key Recalculation During Each Deletion of Flle. When there is a deletion of file, it is the same case as the insertion and there is only one recalculation of key. Thus the total time is  $ln_2n + ln_2N + T_{cd}$  as compare to the KLP mechanism which requires  $\ln_2 N + M^*T_{cd}$ , if we denote  $T_{cd}$  as the time needed to recalculate the key after the file deletion.

Shorter Search Time for User Verification. In the research procedure, the analysis below shows lt bas shorter searching time during user verification.

1. Lowest Hierarchy Has In<sub>2</sub>n+ 1 Time

In the user hierarchical nodes, it is reasonable to assume that there are more than 50% of the users in the lowest hierarchy of the system. For example, students account in the university is more than the faculty and administrative account. When users in the lowest hierarchy issue commands to access a certain file, they have only  $ln_2\mathbf{n}$  + 1 number of operations. They could only search for files in their local binary tree where n is assumed to be the number of files in the local binary tree. The rule is that if they found the file in their local binary tree, the total time of operation is  $ln_2\mathbf{n} + 1$ where ln<sub>2</sub>n is the worst case searching time and perform a  $K_i$  mod  $L_i$ operation. If that file is not found in the local binary tree, then that means the user can not access that particular file.

#### 2. Higher Hierarchy

Since the node in the higher hierarchy comprised Jess than 50% of the system population, the node in the higher hierarchy requires  $\log n + 1$ operations if the accessed file is ln the local binary tree of the user. If the accessed f11e belongs to the accessor's descendent, then the accessed f11e may not be found in the local binary tree, and the system needs to find that file in the global binary tree to find the owner of the accessed flle. One more comparison is needed to determine the relationship between the accessor and the owner of the accessed file. The accessed file could only be accessed by the ascendent of the owner. Therefore, in the worst case analysis, the total number of operations is  $ln_2\mathbb{n}$  +  $ln_2\mathbb{N}$  + 1. if the accessed file is not found in the local binary tree of the accessor.

For nodes in this higher hierarchy, there is a possibility that the system may not find the file name in the local binary tree, then we denote

62

P as the percentage of finding the jth file in the ith user local binary tree.

( 1-P) is the percentage that this file is not found in the local binary tree.

Therefore, the node in the higher hierarchy needs an operation of

 $P(\ln_2 n + 1)$  if the file he wishes to access is found in his local binary tree.

 $(1-P)(\ln_2n + \ln_2N + 1)$  if the file belongs to one of his descendents and thus

the file is not found in his local binary tree.

Therefore, if the total number of operations in the KLP mechanism is  $Y_{KLP}$ and the total number of operations in the improved method is  $Y_{NFW}$ . Then  $Y_{KLP}$  = ln<sub>2</sub>N + 1 to verify a user status in accessing a file, where N is the total number of files present in the system. For the improved method,

 $Y_{NFW} = P\{ ln_2n + 1 \} + (1-P)\{ ln_2n + ln_2N + 1 \}$  with

 $n =$  average number of files in the local binary tree,

N = total number of files in the global binary tree as the KLP mechanism.

simplifying, we have

YNEW = Pln2n + P + ln2n + ln2N + I - Pln2n - Pln2N- P  $Y_{\text{NFW}} = \ln_2 n + \ln_2 N + 1 - \ln_2 N$ 

when the population comprises less than 50% of the system population, we need to prove that under normal circumstances, most users would access files that are legitimately accessible by them, thus under that assumption, P is close to 1. Since our handicap in this analysis is the difficulty in measuring P, or the probability of a user legitimately accessing a file, our justification is that when most users access their own file, the KLP mechanism has a higher number of operations than the improved method. If that is true, then

 $Y_{\text{KIP}} - Y_{\text{NFW}} > 0$ ...(1)

Then 
$$
\{ \ln_2 N + 1 \} - \{ \ln_2 n + \ln_2 N + 1 - \text{Pin}_2 N \} \} \ge 0
$$
  
\n $\Rightarrow \ln_2 N + 1 - \ln_2 n - \ln_2 N - 1 + \text{Pln}_2 N \ge 0$   
\n $\Rightarrow \text{Pln}_2 N - \ln_2 n \ge 0$   
\n $\Rightarrow \text{Pln}_2 n / \ln_2 N$ 

The analysis is that, as long as P, the probability of a user legitimately accessing a file, is greater than  $ln_2\pi/ln_2N$ , the KLP mechanism has a longer verification time than the improved method. Since the value for-ln<sub>2</sub>n/ln<sub>2</sub>N is relatively small for a large database system, we conclude that, under normal circumstances, P is close to 1. Therefore, 1n this improved method, the user in the higher hierarchy also has a shorter total number of operations. In addition, user in the lowest hierarchy always has  $ln_2$ n + 1 total operations. Thus, overall, the improved method has a shorter verification time than the KLP mechanism.
### CHAPTER V

### SUMMARY OF RESEARCH THESIS

#### Summary

Secured system and secured database are essential for data accuracy and information integrity in modern computing environment. Therefore, when designing the operating system or database system, great effort and time must be devoted on considerations of having a secured system that is free from undetected and unverified access on any information flles. A secured system must be able to provide the mechanism for both separation of all users information as well as sharing of certain sharable informational files; these mechanism must be robust and yet easy to use.

A system designer is charged with the duty of finding out what should be protected as well as understanding the environment the protection system is based on. Through studying models, the essential components of a system is identified, and the interactions between these components must be studied carefully in order to design an efficient system. This research project referenced the Graham-Denning Monitor model. Therefore, criteria of the model are followed and can be seen throughout the content of this research project. Since the model calls for the protection of objects in the system and thus requiring the separation of subjects and objects, the Chinese Remainder Theorem is used to implement the separation as well as the necessary verification upon attempted access. Various mathematical verifications were given on the mechanism to show that this mechanism

65

works in accordance with the model criteria. Each user in the research project belongs to a node in the hierarchical structure.

Generally, the rule set up is that users in the lower hierarchy do not get more resources. In another words. they do not have more access rights towards a fix number of files or they have Jess library files that can be accessed. In the implementation of this research project, the keys represent the subjects and the files represent the objects to be protected. Any access of objects need a user's key to verify the access rights. This mechanism is performed in the protection system, which is ideally placed close to the hardware of the computing environment. Thus, in the implementation process, various binary operations were coded to show that the mechanism can be implemented close to the hardware as well as preserving the accuracy of the mechanism.

In the analysis of the research project, discussion is provided on the mechanism correctness by showing close affinity to the two basic assumptions.

Finally, the analysis shows the performance of the Chinese Remainder mechanism required a time of  $O(\ln_2 L)$  where L represents the product of all the coprime numbers in a local binary tree. The research projcet shows that Single Key Lock mechanism could be done much faster in terms of key calculation, insertion of files, deletion of files and finally verification time.

### Future Work

Further research could be geared towards faster performance of the mechanism by considering the faster multiplication of binary numbers. Calculation requirement of keys for users in the same functional group when

66

a new file is introduced could be further improved using some other mathematical mechanism. The storage structure for the keys could be modified to splay tree instead of a height balanced tree if priority of the subjects could be determined.

### BIBLIOGRAPHY

- Burton D.M. (1976). *Elementary Number Theory*, Allyn and Bacon, Inc. New York.
- Computer System Organization, ( 1973): The 85700/ 86700 Series. New York Academic Press.
- Chang, C. K., & Jiang, T. M. ( 1989). "A Binary Single Key System for Access Control." IEEE Trans. Computers, vol. 38, No. 10.
- Chang, C. C. (I 986). "On the design of a key lock pair mechanism in information protection systems."  $B/T$ , 26 (4), 410-417.
- Dennis, J. L, & Van Horn, (Mar., 1966), "Programming semantics for Multiprogrammed Computations," Commun. ACM, vol 9, 143-155.
- Downs, D. et al. "Issues in Discreationary Access Control." Proc. 1985 IEEE *Symp. Security & Privacy*, IEEE Comput. Soc. 1985, pp. 208-218.
- England, D. (Aug., 1974) "Capability Concept mechanism and Structure in System 250," IRIA Int., Workshop Protection in Operating Systems, 63-82.
- Graham, G. S. & Denning, P. J. ( 1972). "Protection-Principles and Practice." Proc AFIPS SJCC, 40, 417-429.
- Hwang, T. Y. & Ton, J. C. (1980). "An access control mechanism for computer system resources," in Proc. Int. Comput. Symp, Taipei, Republic of China.
- Tiffe, J. & Jodeit, J. (Oct, 1962). "A dynamic storage allocation scheme," Comput. J., vol 5, 200-209.
- Kain, R., and Landwehr, C. " On Access Checking in Capability-Based Systems." *Proc. 1986 IEEE Symp. Security & Privacy*, IEEE Comput. Soc 1986, pp. 95-100.
- Karger, P., and Herbert, A. " An Augmented Capability Architecture to Support Lattice security and Traceability of Access." Proc. 1984 IEEE Symp. Security & Privacy IEEE Comput Soc 1984, pp.2-12.
- D. E. Knuth, *The Art of Computer Programming*, Vol. 1: *Fundamental* Algorithms, Second Edition, Addison-Wesley, Reading. Massachusetts (1973).
- D. E. Knuth, The Art of Computer Programming, Vol.2: Seminumerical Algorithms, Second Edition, Addison-Wesley, Reading, Massachusetts (1980).
- Needham, R. (1972). ":Protection systems and protection implementations," in *FJCC, AFIPS Conf. Proc.*, vol. 41, pt.1, 571-578.
- Pettofrezzo, A. J. & Byrkit, D. R. (1970). *Element of Number Theory*, Allyn and Bacon, Inc.
- Pfleeger, C. (1989) Security in Computing, Prentice-Hall, Inc.
- Ritchie, D. & Thompson, K. (Jul., 1974). "The Unix time sharing system," Commun. ACM, vol. 17, 365-375.
- Redell, D. (1974). "Naming and protection in extendible operating systems," Ph.D. dissertation, Univ. of Calif., Berkeley.
- Rusby, I. and Randell, B. " A Distributed Secure System. " Computer, vol.16 n7 Jul. 1983, pp. 55-67.
- Saltzer, J. H., & Schroeder, M.D. (Sept. 1975). "The protection of information in computer systems." Proc. IEEE, 63 (9), 1278-1308.
- Stonghtom, A" Access Flow: A Proctection Model which integrates access Control & Information Flow. " Proc. 1981 IEEE Symp. Security & Privacy; IEEE Comput Soc 1981, pp 9-18.
- Synder, L. "Formal Models of Capability-Based Protection Systems." IEEE Trans Comput, vol. 30 n3 Mar 1981, pp.172-181.
- Swaminathan, K. " Negotiated Access Control . " Proc 1985 IEEE Symp. *Security & Privacy*, IEEE Comput Soc 1985, pp. 190-196.
- Wiseman, S. " A Secure Capability Computer System." Proc 1986 IEEE Symp. Security & Pravicy, IEEE Comput Soc 1986, pp 86-94.
- Wu, M. L., & Hwang, T. Y. (1984). "Access Control with single key lock." IEEE Trans. on Software Eng., SE-10 (2), 185-191.

## APPENDIXES

 $\overline{\phantom{a}}$ 

 $\mathcal{A}^{\mathcal{A}}$ 

.APPENDIX A

### PROVE OF A COMPLETE RESIDUE SYSTEM MODULO M

<sup>A</sup>It *cis a complete residue system modulo m* and(~ *mJ =* I, *tnen tne set* 

$$
C' = \{ ax + b / x \in C \}
$$

is a complete residue system modulo *m.* 

PROOF: According to the definition of a complete residue system modulo m, each integer is congruent to one and only one of the members of the set. Assume that

 $ax_1 + b = ax_2 + b \pmod{m}$ 

for two members  $x_1$  and  $x_2$  of C. Then

 $ax_1 = ax_2 \pmod{m}$ 

Then  $x_1 = x_2 \pmod{m}$ 

since  $(a,m)$  = 1. However, this contradicts the hypothesis that

 $x_1$  and  $x_2$  are members of C since no two members of a

complete residue system modulo m are congruent. Hence.

 $C' = \{ ax + b \mid x \in C \}$ 

is a complete residue system modulo m.

 $B$  *If (a, m) = 1, then the linear congruence*  $ax = b$  *(mod m) has exactly one unique solution (or incongruent solution)* 

PROOF: Let C represents any complete residue system modulo *m.* 

By the above theorem, the set  $\langle ax/x \in C \rangle$  *is* also a complete residue system modulo *m* Therefore, there exists only one element  $x_0 \in C$  such that  $ax_0$  is congruent modulo m to a given integer  $\Delta$  Hence, the linear congruence  $ax = b$  (mod m). where  $(a,m)$  = *l*, has exactly one incongruent solution  $x = x_0 \pmod{m}$ 

(Adapted from Pettofrezzo and Byrkit, 1970)

## APPENDIX B

# PROVE OF  $(a + b) \mod c =$   $[$   $[a \mod c)] + b$   $] \mod c$

To prove  $(a + b) \mod c = \{ [a \ ( \mod c) ] + b \}$  (mod c)

 $proof: (a + b) mod c$ 

 $\mathcal{A}$ 

 $= a \pmod{c} + b \pmod{c}$ 

 $=[a (mod c)] (mod c) + b (mod c)$ 

 $=[a (mod c) + b] (mod c)$  QED

## APPENDIX C

# FIGURES

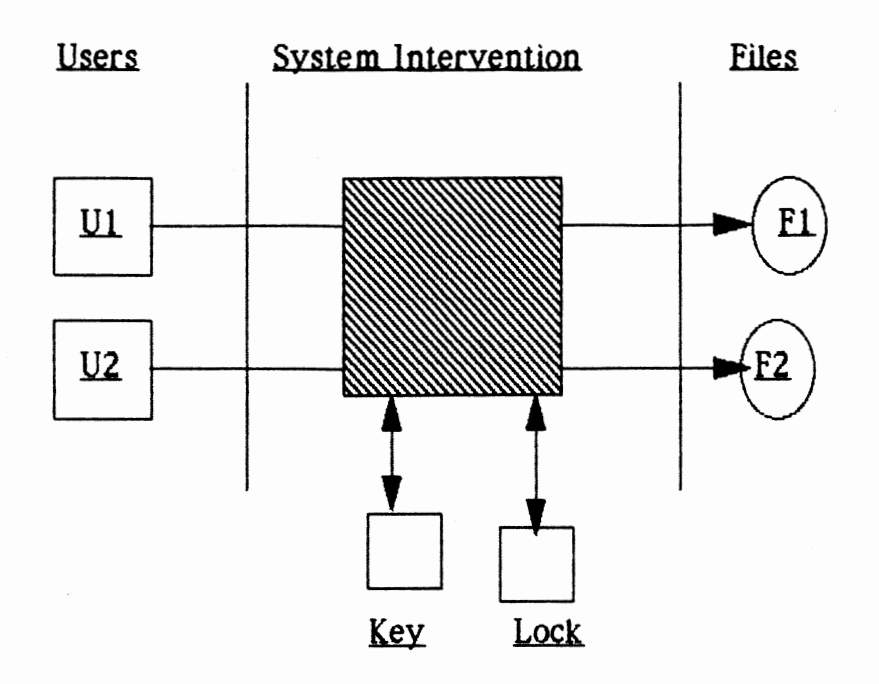

Figure 1. System View of SKL

|                   | FILE 1 | FILE |                   |                   |                   |   |                          |
|-------------------|--------|------|-------------------|-------------------|-------------------|---|--------------------------|
|                   |        |      | FILE <sub>3</sub> | FILE <sub>4</sub> | FILE <sub>5</sub> |   | FILE 6 <sub>FILE 7</sub> |
| USER 1            | 0      | R    |                   | R                 |                   | R | E                        |
| USER <sub>2</sub> | R      | 0    |                   |                   |                   |   | 0                        |
| USER <sub>3</sub> | R      |      | R                 |                   | R                 | R | R                        |
| USER 4            | R      |      |                   |                   |                   |   | E                        |
| USER <sub>5</sub> | W      | R    | R                 | E                 | E                 | E | E                        |
| USER <sub>6</sub> |        | E    | R                 | W                 |                   |   | E                        |
| USER <sub>7</sub> |        |      |                   | R                 |                   |   | E                        |
| USER <sub>8</sub> |        | E    | E                 |                   | R                 | 0 | W                        |
| USER 9            |        | E    | E                 | W                 |                   | R | W                        |
| USER 10           |        | Ε    | W                 | E                 |                   | E | W                        |

**Figure 2.0.** Access **Control Matrix** 

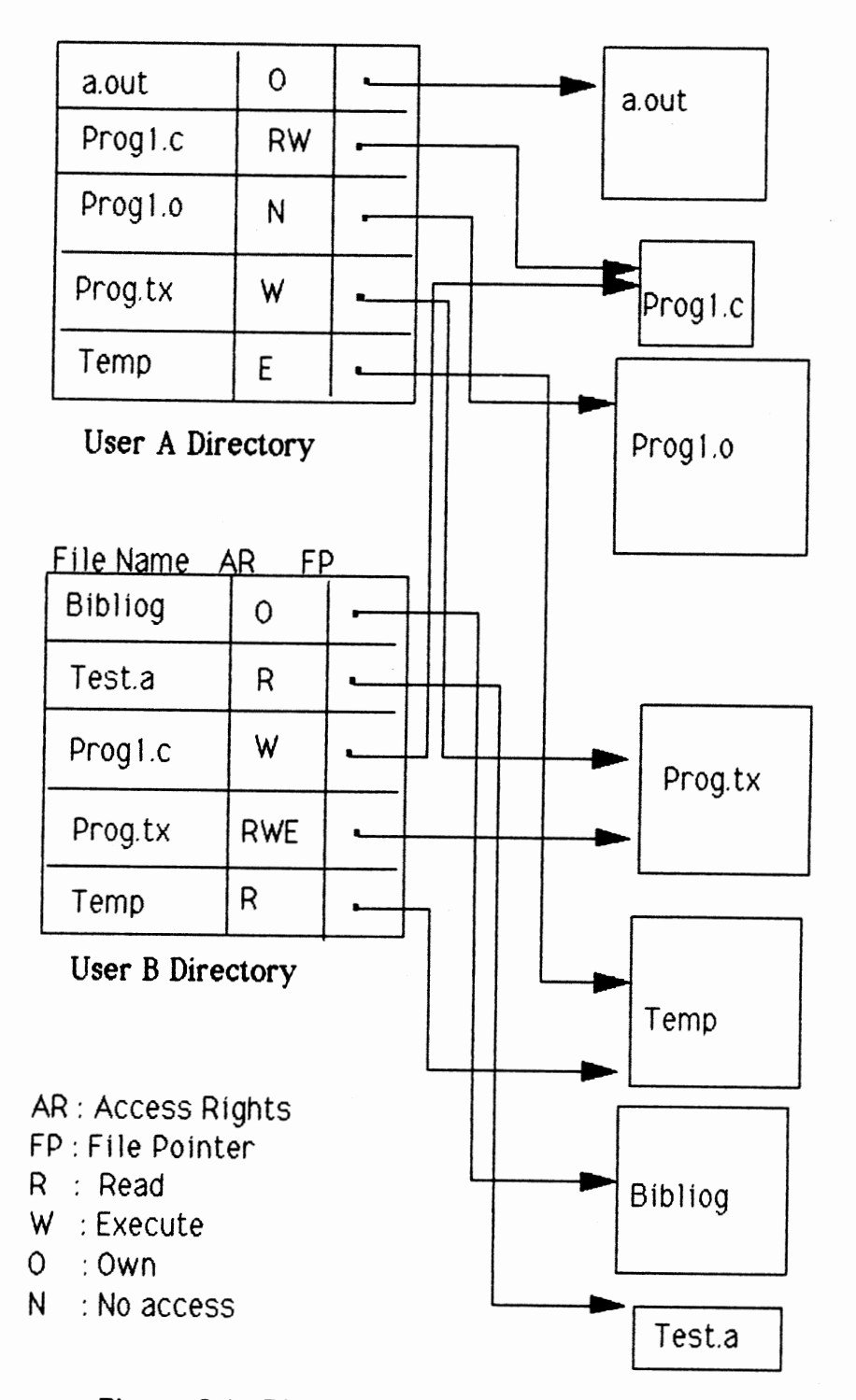

**Figure 2.1. Directory Access Control** 

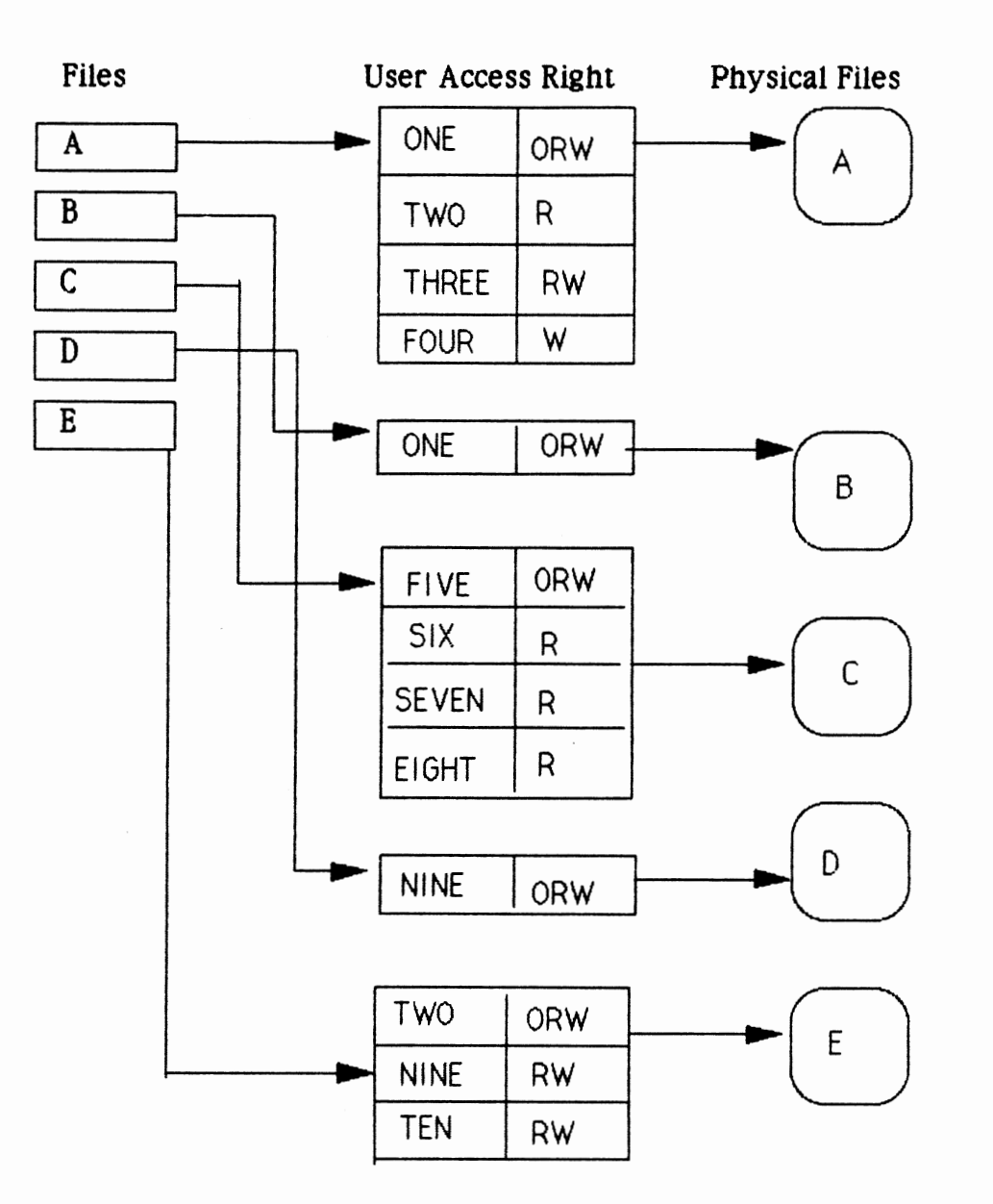

Figure 2.2. Access Control Lists

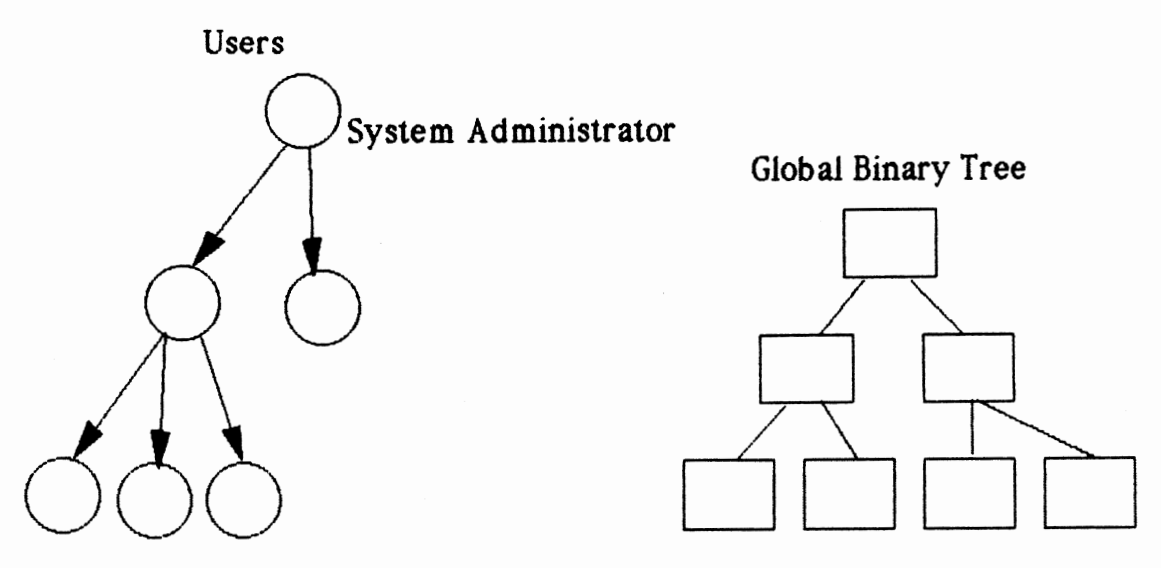

Figure 2.3. Structure of the Key-Lock-Pair Mechanism

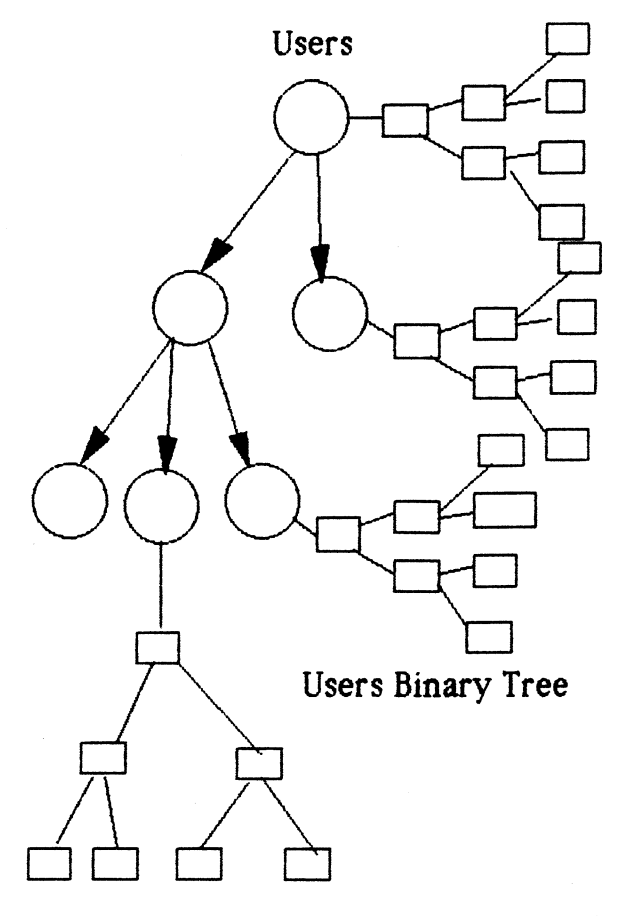

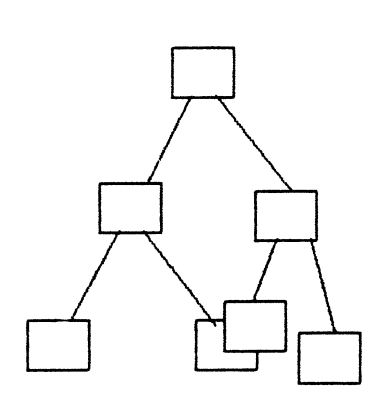

System Global File

Each File in the global binary tree has a pointer that points to the owner of the file.

The calculation of each user key is based on the lock number in their own local binary tree.

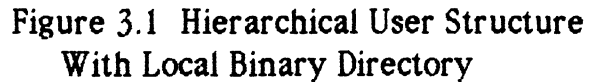

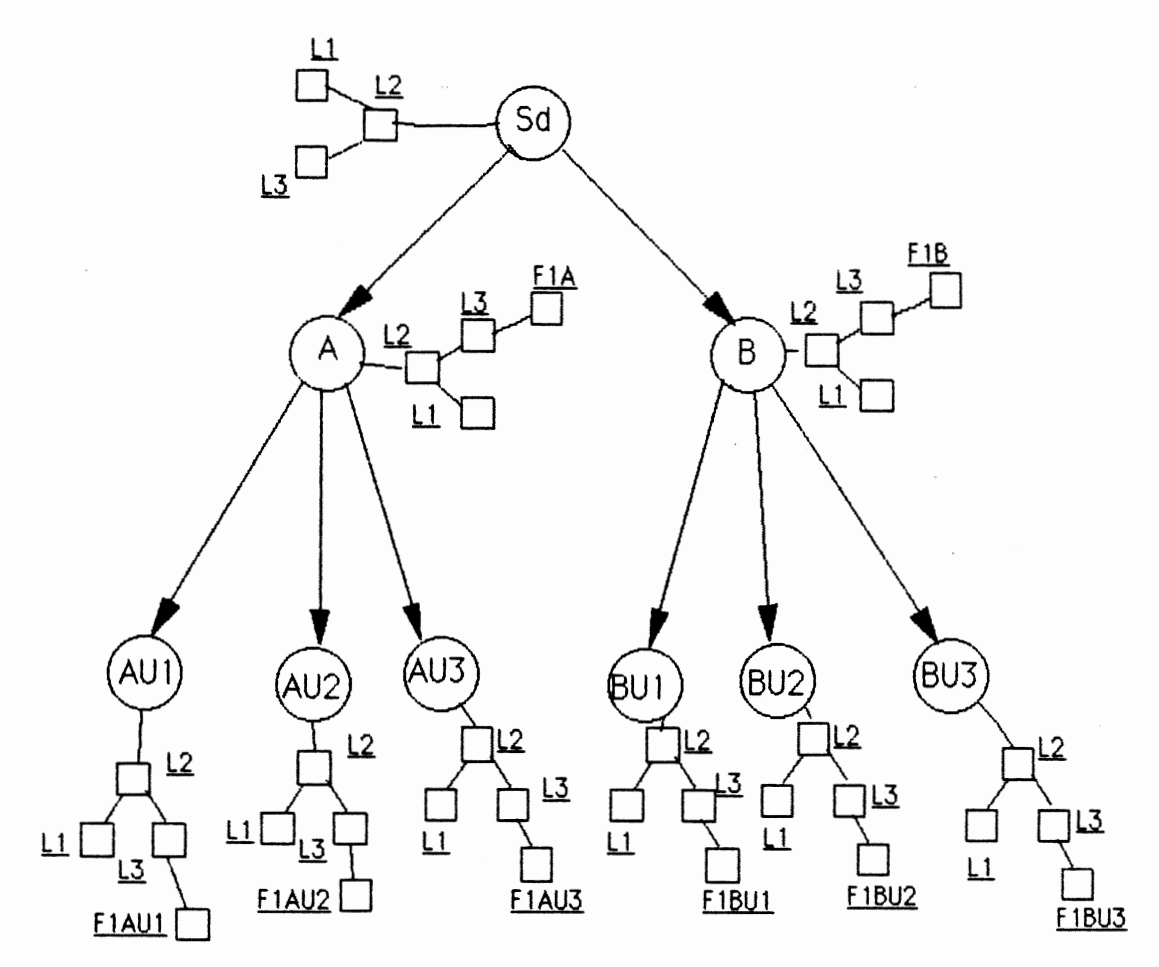

L1, L2, L3 representing the 3 files by System Ad. FlAUl represents file owned by user I from department A.

Figure 3.3. System View of Example File Structure

 $\bar{z}$ 

APPENDIX D

### SIMULATION OF A HIERARCHICAL SINGLE-KEY-LOCK ACCESS

CONTROL USING THE CHINESE REMAINDER THEOREM

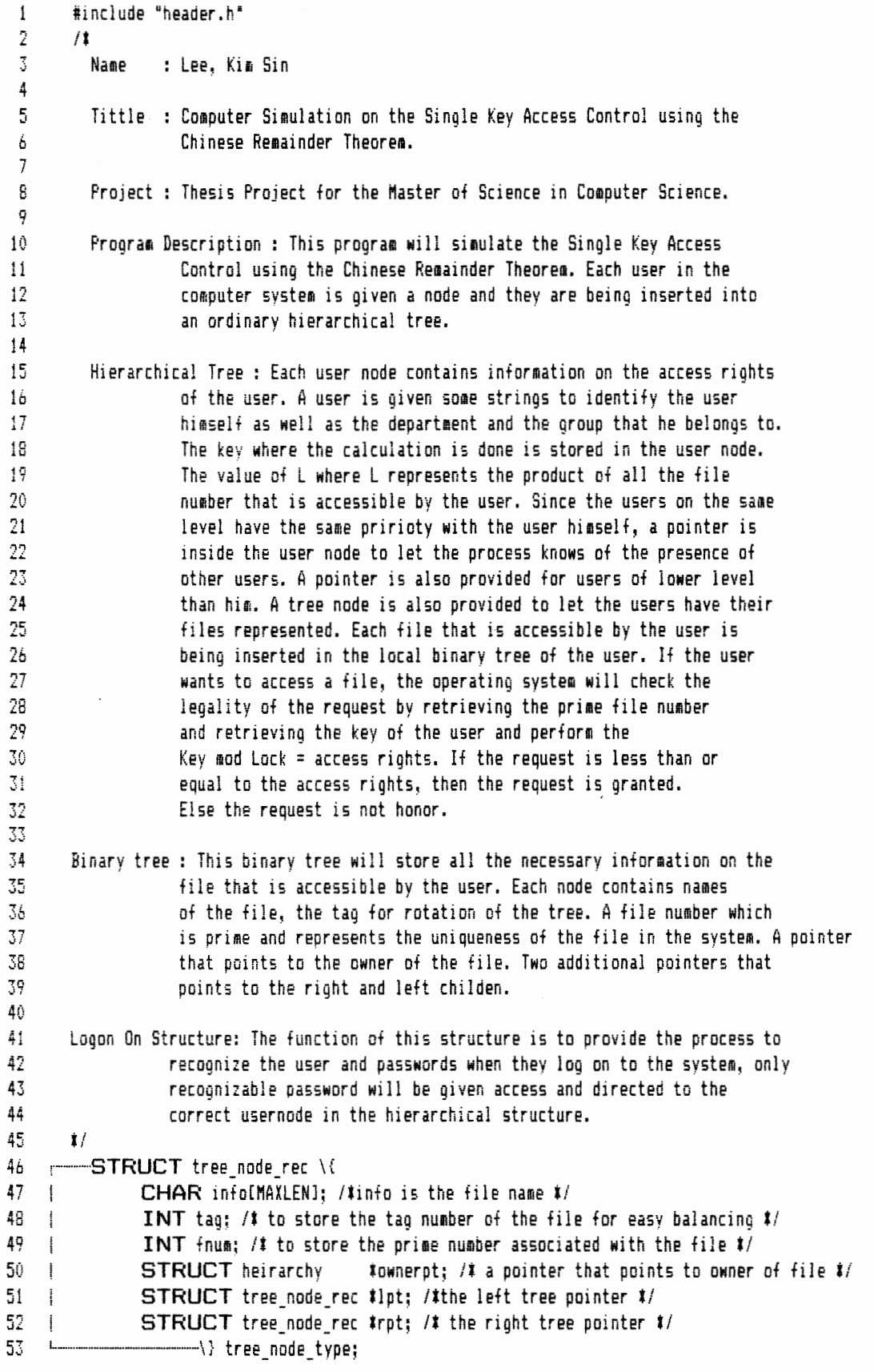

 $\sim$ 

```
STRUCT heirarchy \{
 54
 55
               CHAR username(MAXLEN); /# the user name in the system #/
 56
               CHAR deptname[MAXLEN]; /# the department the user belongs to #/
 57
               CHAR groupname[MAXLEN]; /# the group name the user belongs to #/
     \overline{1}CHAR keyIMAXI; /* the value of the key in binary form */
 58
     \mathbf{I}59
               CHAR large[MAX]; /* the value of all file number in the directory */
     \mathbf{I}STRUCT heirarchy
                                        tnext; /* the next hierarchy pointer */
 60
     \mathbf{I}STRUCT heirarchy
                                        *down; /* the subrodinate users in the system */
 61
 62STRUCT tree node rec thead: /t the head of the local directory t/
 63
                     \rightarrow heirarchy entry:
 Á4
          STRUCT logon \{
 65
               CHAR username[MAXLEN]; /# the user name in the system #/
 66
               CHAR password(MAXLEN); /# the password string belongs to the user #/
     \mathbf{i}b7STRUCT heirarchy #heirarchy ptr; /# the pointer that points to heirarchy #/
 68
               STRUCT logon #down; /# the down pointer #/
 69
                    -\} loqon entry;
 70
       FILE #fp, #fq, #fch, #fl;
 71
       INT
                prime[Maxprime], primeindex, num;
 72CHAR first.second.str[80]. alobalkev[MAX]. aloballarge[MAX].
 73
              dj[100][MAX], xj[100][MAX],aij[100][MAX];
 74
        STRUCT heirarchy #h start:
 75
        STRUCT tree node rec #globalhead:
 76
        STRUCT logen #logon start,#logon last;
 7778
       Function Main: The function of the main program is to call various subsystems
 79
              to facilitate the calculations of the key. It will call getprime() to
 80
              produce a number of prime numbers which serves as the unique number
 81
              when calculating the key. It also has a loop that will keep reading the
 82
              input file for new users log on and new command issued. Thus, the
 83
              emphasis of this program is on the batch processing of the various
 84
              cossand.
 8536
     --main()h_start=NULL;
 87
 88
           logon start=logon last=NULL:
    \mathbf{I}89
    \overline{1}\alphalobalhead = NULL;
 90.
 91
           fp = fopen("userdata", "r"):
     \overline{1}92.
          r IF (!fp) \{ printf("can't open the input file \n");
     \overline{1}93
                        exit(0);\overline{1}\mathbf{I}94
          1 - 1\mathbf{I}95 - 1fa = fopen("globaltree.dat", "w");TF (!fg) \{ printf("can't open the write file \n");
 96
     \mathbf{I}97
                       exit(0);\overline{1}\leftarrow98 |
99
           aetprime(e):
    \overline{1}100 - 1primesindex = 2;101 - 1--WHILE(!feof(fp)) \{
          \Gamma102 +--IF (fgets(str.80,fp)) \{
103 \pmIF (str[0] == '1') batch process();
          \mathbf{f}104 |
                           ELSE separate string();
          \mathbf{I}\mathbf{I}105 |
                    1/2\mathbf{I}106 - 1L_{\text{max}}
```

```
107/# search(h start): #/
108
    \overline{1}/# print_logon(logon_start); #/
109
    \sqrt{ }fclose(fa):
110 \quad |fclose(fp):
    L = \{1, 2, \ldots, n\}111112
       \mu113
       The getprime function will generate the prime numbers needed in the
114
       calculation of the keys and when which new file is being added into the
115
       system, the system will assign the new prime number for the file and this
116
       number will stay with the file for its entire life in the system. The
117
       prime numbers are stored in an array of integers and when ever there are
118
       needed, the system will fetch the number from the array.
119
       120
       oetoriae()121 -1122
    | REGISTER i.k.success:
123 | INT current, index;
124125 | prine[0] = current = 2;126 | index = 0;
127 | FOR (i=1; i< Maxprime; i++) \{
128 | |
             success = 0;
129 | |
            r WHILE (success \equiv 1) \{
130 | |
                     current += 1:
131 \quad 11---FOR (k = 0; k \le index; k++) \{
132 \mid \midIF ( (current \lambda prime[k]) == 0) BREAK;
            \mathbf{I}133
                               IF ( (prime[k] t prime[k]) >= current ) success = 1;
    \perp\mathbf{I}-1
134 | |
                               IF (sucress == 1) BREAK:
            \mathbf{I}\overline{1}135 + 1\mathfrak{t}_{\dots}\left\{ / \right\}136
    \vert \vertL_{\text{max}} / }
137 + 1prine[i] = current;138 | |
             index = i:
139 |-1140 | RETURN;
141
    \frac{1}{2}142
        143
        The separate string is called by the main function and it will separate
144
        the string that the main function sent into separate command that is
145
        recognizable by the system. Its primary function is to call various
146
        functions like the form department, form group, and form member with
147the commands issued in the batch file.
148
       149separate string()
150 -- (
151
    \mathbf{+}CHAR s[80], name[MAXLEN], deptname[MAXLEN], groupname[MAXLEN],
152 - 1password[MAXLEN];
153 +REGISTER INT i.j.k;
154155 +i = j = 0:
156 \pmstropy(s, str);157 - 1158 |
          WHILE(s[i] := ? ?) \{ name[j] = s[i]; i++; j++; \}
159 |
          name[j] = ?0;
```
 $\cdot$ 

```
160 
                 -IF (s[i+1] == 's') \{
i61 
     \overline{1}--IF (s[i+2] == 'y') \{
162
163 
                              j=O; i += 4; 
      \mathbf{I}164 
                              WHILE (s[i] != '\0') \{ password[j] = s[i]; i++; j++; \}
     \overline{\phantom{a}}\mathbf{I}165 
                              password[j] = ' \0';\overline{\phantom{a}}166 
     \overline{1}form sys(name,password);
167 
                         -\iotał
168 
                        -ELSE \mathcal{N}ł
169 
                                 j=0; i + 1 = 4;
170 
                                 WHILE(s[i] != '') \{ deptname[j] = s[i]; i++; j++; \}
171 
                     \qquad \qquad deptname[j] = ' \setminus 0';
     \overline{1}172 
     \overline{\phantom{a}}j
173 
                                 i \div 1; j = 0;
174 
                                  <code>WHILE</code>(s[i] != ' ') \{ <code>groupname[j] = s[i]; i++; j++; \}</mark></code>
175 
                                 groupname[j] = ' \setminus 0';
     \overline{\phantom{a}}176 
177 
                                 i +=1; j =0;
                                 WHILE(s[i] != '\0') \{ password[j] = s[i]; i++; j++; \}
178 
     \overline{\phantom{a}}÷
                                 password[j] = '\0;
179 
      \overline{1}180 
     \overline{\phantom{a}}\mathbf{I}181 
                                 form_memberiname,deptname,groupname,passwordi; 
      \overline{\phantom{a}}ł
182 
                          '---·\} 
      \mathbf{1}ŧ
183 \longrightarrow184 \leftarrow ELSE \{
185 i | k = i + 1;
186 
                       i \div 4; j = 0;
      \frac{1}{2}WHILE (s[i] != ' ' ) \setminus ( deptname[j] = s[i]; i++; j++; \setminus}
187 
      \ddot{\phantom{1}}188 
                       depthme[j] = ' \0';\mathbf{I}ł
189 
                       i \div 1; j=0;
190 
     \mathbf{r}191 
                       WHILE(s[i] != '\O') \{ password[j] = s[i]; i++; j++; \}
                       password[j] = '\0;
192 
      \overline{1}\mathbf{I}193 
      \mathbf{I}÷
194 
      \overline{1}ļ
                       IF (s[k] == 'd') form dept (name,deptname,password);
195 
      \mathbf{I}ELSE form_group (name,deptname, password): 
          j.
196 
          '··--·--···\} 
      \blacksquare197 
      L ... \{\}\muittittittittittittittittittittiittittiittittittittittittittittittittittittittittittittittittittittittittittitti
i98 
199 
         The function of this form sys is to declare a new node in the hierarchy
200 
         and see that approprite addresses are set up. The system administrator 
201 
         controls has the power of the superuser in Unix. It could delete user in the 
202 
         system, delete files and perform various system administration work. 
203 
         t204 
         for a system (n, p)205
         CHAR tn,tp: 
206 
         ) /----
       ~-·\{ 
207 
      \mathbf{I}STRUCT heirarchy inewnode;
208 
     \mathbf{I}STRUCT logon #newlogon:
209 
      \mathbf{i}210 , \leftarrow IF (h start ==NULL) \{
211 | | newnode = (STRUCT heirarchy i) malloc(SLZEOF(heirarchy entry));
212
                 r---IF (!newnode) \{ printf("out of memory in form system administrator \n");
     \mathbf{1}
```

```
213
                                     exit(0):\frac{1}{2}214 \uparrow \downarrow \downarrow \downarrow \downarrow \downarrow \downarrow215 
                 strcpy(newnode-)username,n);
216 
                newnode->deptname[OJ = 'S'; 
      \cdotnewnode-\alpharoupname[0] = '$';
217 
218 
                strcpy(newnode->key,"00");
      \overline{1}219 
                strcpy(newnode->large,"01");
                newnode->next = newnode->down = NULL; 
220 
221 
                newnode->head = NULL; 
222 
      \mathbf{I}h_start = newnode; 
         \mathbf{1}223
      \mathbf{I}\mathbf{I}224newlogon = tSTRUCT logon lliallorlSIZEOF(loqon_entryll; 
     225 r---IF (1newlogonl \{ 
226 | | | printf("out of memory in form system for newloqon \n");
227 | | | | exit (0):
228 | | \longleftarrow \longrightarrow \}229 | | strcpy(newlogon->username,n);
230 | | strcpy(newlogon->password,p);
231 | | newlogon->heirarchy ptr = newnode; /t the logon ptr points to new hierarchy node t/
232 | | logon start = logon last = newlogon;
233 \leftarrow \leftarrow \}
234 | \leftarrowELSE \{ printf ("check why is there another system administrator \n");
235 l exitiOl; 
236 '------·\} 
237 L--·--·---\} 
238 /tttttltttttttttttttttttttttttttttttlttttlttttttttttttttttttttttttttttlttt 
239 This form department function is called by the separate string and its 240 primary function is to form the department head and perform various
240 primary function is to form the department head and perform various 241 addresses set up in the hierarchical tree for the users. It declares
         addresses set up in the hierarchical tree for the users. It declares a new
242 node and copy the necessary information to identify the node and link it
243 to the hierarchicai tree. 
244 tttttttttttitttititttttttttttttttttltltttttttttitttttttttttttttttttttiitti 
245 form dept(n,d,p)246 CHAR tr.,td,tp: 
247 --\iota248 | STRUCT logon tnewlogon, tcurlogon;
249 | STRUCT heirarchy tnewnode, tcurnode;
250 
251 | newnode = \langleSTRUCT heirarchy #)malloc\langleSIZEOF(heirarchy_entry));
252
          r-----IF (!newnode) \{ printf("out of memory in form department\n ");
     \overline{1}exit(0):
     i 
253.
254 
     \mathbf{I}L_{\dots} | \}255 | strcpy(newnode->username,n);
256 | strcpy(newnode->deptname,d);<br>257 | newnode->oroupname[0] = '$';
     \frac{1}{2} newnode->groupname[0] = '$';
258 | strcpy(newnode->key,"00");
259 | strcpy(newnode-)large,"01");
260 | newnode->next = newnode->down = NULL;<br>261 | newnode->head = NULL;
            261 newnode->head = NULL; 
262 
263 curnode =h_start; 
264 | IF (curnode->down == NULL) curnode->down = newnode;
265 \rightarrow \leftarrow ELSE \{
```
90

```
266
    \mathbf{1}curvee = curve -WHILE (curnode-)next (= NULL) curnode = curnode-)next;
267 |268
                  curnode->next = newnode;
    \blacksquare269
            -1)\overline{1}L_{\text{max}}270 \quad |newlogon = (STRUCT logon #) malloc(SIZEOF(logon entry));
271 |
        \Gamma-IF (!newlogon) \{ printf(" out of memory in forming dept\n");
272 \quad \squareexit(0):\mathbf{I}273 \quad \Boxر ا
274strcpy(newlogon-)username.n);
275 |
          strcpy(newlogon-)password,p);
276
          newlocon->down = NULL:
    \mathbf{I}newlogon->heirarchy_ptr = newnode;
277
    \overline{1}278
          IF (logon start == NULL) logon start = logon_last = newlogon;
    \blacksquareF ELSE M279 \pm280
                  curlogon = logon last;\blacksquare281 | |curlogon-\lambdadown = newlogon;
                  logon last = newlogon;
282 \quad 1 \quad 1283 | | | | |284
    \Box \setminus285
286
       As the two functions described above, the form group function is to
       declare a new node in the hierarchy and link them to the approprite position
287
288
        and it has the power of superuser on its subjects or group member under its
       hierarchy. But various users in other groups are not subjected to the control
289
290
        of this aroup leader.
291
        292
       form group(n,d,p)
293
       CHAR In, Id, Ip;
294
    \sim 1
295 |
          STRUCT heirarchy #newnode, #curnode;
296 \frac{1}{296}STRUCT logon tnewlogon;
297
    \overline{1}newnode = (STRUCT heirarchy #)malloc(SIZEOF(heirarchy_entry));
298 |
        FIF (!newnode) \{ printf("\n out of memory in forming group \n");
299 |
300 |
                           exit(0);\mathbf{I}301
        \mathbf{I}302 - 1strcov(newnode-\text{username}, n):
303 +strcpy(newnode->deptname.d):
304strcpy(newnode-)groupname,n);
305
    \left| \cdot \right|strcpy(newnode->key."00");
306
          strcpy(newnode->large,"01");
   \overline{1}newnode->next = newnode->down = NULL;
307 \quad 1308 \pmnewnode->head = NULL;
309
     \mathbf{I}310 - 1curnode = h start->down; /* on ist dept */
311 - 1WHILE(strcmp(curnode->deptname,d) != 0 && curnode->next != NULL)
312 +curveed = curveed = curveed313 - 1314 |
          IF (curnode->down == NULL) curnode->down = newnode;
315 - 1-ELSE \{
316
     \blacksquarecurvee = curve -\lambda down:
                  WHILE(curnode->next != NULL) curnode = curnode->next;
317
    \Box318 1 1curvearrowright = newnode;
```

```
in and complete the second second
    \sim \sim \sim
```

```
320
     \blacksquarenewlogon = (STRUCT logon #) malloc(SIZEOF(logon_entry));
321
          . IF (inewlogon) \{ printf(" out of memory in newlogon in form group \n");
322
     \mathbf{I}323
                                ext(0):\Box324
             \left\{ 1 - \right\}\blacksquare325
           strcpv(newloopn->username.n);
            strcpy(newlogon->password,p);
326
     \overline{1}327
            newlogon->heirarchy_ptr = newnode;
      \mathbf{I}328
            newloopn->down = NULL;
     \mathbf{I}329
           logon last->down = newlogon;
     \mathbf{I}330
            logon last = logon last->down;
331
          -1332
333
        form member (n.d.q.p)
334
        CHAR #n, #d, #g, #p;
     \sim335
            STRUCT heirarchy #newnode, #curnode;
336
            STRUCT logon tnewlogon;
337
     \ddot{\phantom{1}}338
     \mathbf{I}newnode = (STRUCT heirarchy #)malloc(SIZEOF(heirarchy_entry));
339
      \mathbf{I}r TF (!newnode) \{ printf("out of memory in form member of newnode \n");
340
      \mathbf{1}341
                               exit(0):\frac{1}{2}342
         L_{\text{max}}\\mathbf{1}343
            strcov(newnode->username.n);
     \mathbf{1}344
            strcov(newnode->deptname,d);
     \overline{1}strcpy(newnode->groupname.q);
345
     \mathbf{1}346
            \frac{1}{2} strcpy (newnode-\frac{1}{2}key, "00");
      \ddot{\phantom{1}}347
            strcpy(newnode->large,"01");
      \mathbf{I}newnode->next = newnode->down = NULL;
348
349
            newnode->head = NULL:
     \overline{1}350
      \mathbf{I}351
     \mathcal{A}curve = h start-\geqdown;
352
            WHILE (strcmp(curnode->deptname.d) != 0 && curnode->next != NULL)
     \Boxcurnode = curnode->next; /# find the deptname #/
353
      \mathbf{I}354
      \frac{1}{2}curnode = curnode->down: /# found the dept and search down for group #/
355
     \mathbb{R}WHILE (strcmp(curnode-)username, g) != 0 %% curnode-)next != NULL)
356
     \mathbf{I}357
      \mathbf{i}curvee = curve - \nvert x358
      \mathbf{I}IF (curnode-)down == NULL) curnode-)down = newnode;
          F = ELSE \{
359
     \pm360
                    curve = curve = curve = be\mathbf{1}WHILE (curnode-)next != NULL) curnode = curnode-)next;
361
     \mathbf{1}\mathbf{I}362
     \pmcurvearrowright = newnode;363
         \mathbf{1}newlogon = (STRUCT logon #)malloc(SIZEOF(logon_entry));
364
     \mathbf{I}T-IF (!newlogon) \{ printf("out of memory in newlogn of form member \n");
365
     \left| \cdot \right|366 | |
                                ext(0):
367
     \left| \begin{array}{c} \hline \end{array} \right|368
            strcpy(newlogon-)username,n);
369
            strcpy(newlogon-)password,p);
     \mathbf{1}370newlogon->heirarchy_ptr = newnode;
371 +newlogon-\lambda down = newlogon-\lambda down;
```

```
372 ,...,1' 
"'" 374 
375 
376 
377 
378 
379 
380 
381 
382 
383 
384 
385 
386 
387 
388 
389 
390 
391 
392 
393 
394 
395 
396 
397 
398 
399 
400 
401 
402 
403 
404 
405 
406 
407
408 
409 
410 |
411 
412 
413 
           logon_last->down = newlogon: 
           logon_last = logon_last->down;
     L_{\text{max}}\/ltltlitllltttttltlttttttttllttttttttlttitttlttttttttlttttttttttttttttt 
        This batch process is called by the main function and it will separate
        the string send into system recognizable form so that the various command
        could be performed. It will simulate the eight file manipulation commands
        discussed in the thesis. There are 
        1. Read a file i.e user r filename 
        2. Write a file user w filename 
        3. Execute a file user e filename 
        4. Create a file 
        5. Copy a file 
        6. Delete a file 
                                 user cr filename 
                                 user cp sourcefilename targetfilename 
                                 user d filename 
       7. List members user lm
        8. List files user If 
        9. Allow access for a file for individual member. 
                                 user ai targetuser filenaae access right. 
           i.e user A allows user B to read his file name Fl. 
               A ai B F1 r 
        10. Allow group access: 
            This command allows the entire department or group to access his file
            command is : user ag targetgroup filename access right. 
            i.e. user root department Comp to read and execute library file F2.
            command : root ag Comp F2 r
        11. The command to create a user in the system. 
            name departmentnaae password. 
        !2. Change Directory : This comaand is designed for the user in the higher 
                               hierarchy. It allows user in the higher hierarchy 
                               to go to a directory that belongs to his subject. 
            i.e. usernamel cd username2 
                 In this case, user1 is the superior node of user2, thus, user1
                 could change directory to user2 directory. 
        tttttttttttttittttttttttltttttttttttttttttttttttttlittttttttttltttttlt/ 
        batch_proress() 
     1---\(CHAR s[80],name[MAXLEN],filename1[MAXLEN],filename2[MAXLEN],
               loc£MAXLENJ,ar; 
          REGISTER INT i.j;
          i =1; j=O; 
          strcpy(s,str);
414 | WHILE (s[i] != ' ' ) \{ name[j] = s[i]; i++; j++; \}
415 
416 
417 
418 
r·---IF (lfch = fopen(loc,"a"li == NUlll \{ 
419 | |
420 | |
421 | |
422 |
423 | -TF ((fl = fopen(loc,"a")) == NULL) \{
424 | |
          name[j] = ' \setminus 0';
          strcpy(loc,name);
                 printf("can't open file %s\n",loc);
                 exit(0);-\sqrt{3}strcat(loc,"tree.dat"l; 
                 printf("can't open file %s\n",loc);
```
425 | |  $exit(0)$ :  $426$  $L_{\text{max}}\$  $427 - 1$  $first = s[i+1]:$  $428$  |  $second = s[i+2];$  $i \neq 4; j = 0;$  $429$  |  $-WHILE$  ( $t(s+i)$   $!=$   $'$  ') \{ 430 |  $r$  = IF (isalnum(#(s+i))) \{ #(filename1+j) = #(s+i);  $431 \quad | \quad |$  $432 +$  $i++$ ;  $j++$ ;  $\overline{1}$  $\mathbf{1}$  $L_{\text{max}}$  $433$  | | 434 | | ELSE i++;  $435 +$  $\left\{ -\right\}$  $436$  |  $\text{if}(\text{filename1} + \text{j}) = \text{'}0':$ 437 | -SWITCH(first) \{ r-CASE 'c': SWITCH(second) \{ 438 | | 439 | | CASE 'r':  $\mathbf{I}$ create\_file(name,filename1); 440 | | BREAK; 441 | | CASE 'D': i += 1; j=0; 442 | |  $--WHILE($   $t(sti)$   $!=$  '\0') \{ 443 |  $\overline{1}$  $\mathbf{f}$  $--IF$  (isalnum(#(s+i))) \{ 444 | |  $\mathbf{I}$  $\mathbf{I}$  $*(filenaae2+j) = *(s+i);$ 445 | |  $\mathbf{I}$  $\mathbf{I}$ 446 | |  $i++$ ;  $j++$ ;  $\mathbf{I}$  $\mathbf{I}$  $\mathbf{I}$  $L_{\text{boundary}}$ 447 |  $\overline{1}$  $\mathbf{I}$ ELSE i++: 448 | |  $\mathbf{I}$  $\mathbf{I}$  $\sum_{i=1}^{n}$ 449 | | 450 | |  $*(filename2+j) = '\\0";$  $451 - 1$ copy file(name, filename1, filename2);  $\overline{\phantom{a}}$  $452$  | | BREAK; CASE 'd': change dir(name,filename1);  $453 + 1$  $454$  |  $\overline{1}$ **BREAK:** 455 | | DEFAULT: fprintf(fch,"problem in inner switch "); printf("\n problem in inner switch "); 456 | |  $exit(0);$  $457$  |  $\blacksquare$  $(1 458$   $\pm$  i  $459$   $\parallel$ **BREAK:** 460 | | CASE 'r': execute file(name, filename1, 2); 461 | BREAK:  $\mathbf{I}$ CASE 'w': execute\_file(name,filename1,3); 462 | |  $463 \quad | \quad |$ BREAK: CASE 'e': execute file(name, filename1, 1); 464 | |  $465$  | **BREAK:**  $\mathbf{I}$ 466 | | CASE 'l': IF (second == 'f') list\_file(name); ELSE list member(name);  $467 \quad | \quad |$ 468 | | BREAK; CASE 'd': printf("will delete file %s by user %s\n", name, filename1); 469 |  $\blacksquare$  $470$  | | delete file(name, filename1);  $471 \quad | \quad |$ **BREAK:** CASE 'a':  $i + 1$ ;  $j = 0$ ;  $472 \quad |$  $\mathbf{I}$ WHILE (s[i]  $:= ' '$ ) \{ filename2[j] = s[i]; i++; j++; \}  $473$  | |  $474$  | | filename2[i] =  $' \0$ ': ar = s[i+1]:  $475 + 1$ allow access(name.second.filename1.filename2.ar);  $476$  | | BREAK: DEFAULT: fprintf(fch, "problem in outer switch of batch process \n");  $477$  | |

473 printfl'problem in outer switch of batch process  $\{n^*\}$ ; 479 | |  $exit(0);$ 480 1--·-\} 481 fclose (fch); 482  $fclose(f1);$ 483  $\leftarrow$ 484 **/tttttttttttttlttttttttttttttltlllttllttttttttttttttttttttttttlttttttttt**  485 This function, upon receiving the separate string will check for the <sup>a</sup> 486 approprite password in the systea and call insertion to insert this file into 487 the global binary file. Then it will call calkey to calculate the key of this 488 new user and then call insertion again to insert the file into the directory 489 of the user. 490 **ttttttttttttttttttttttttttttttttttttttttttttttttttttttttttttttttttttttttttt/**  491 create\_fileln,fi 492 **CHAR** in,tf; 493 - 10 494 **STRUCT** logon tcurlogon; 495 **STRUCT** heirarchy tcurnode, theipt; 496 **CHAR** tint2bin0; 497 498 curlogon = logon\_start; 499 WHILE(strcap(curlogon->username.n) != 0  $~%$  curlogon->down != NULL) 500 curlogon = curlogon->down; 501 502 curnode = heipt = curlogon->heirarchy\_ptr; 503 | insertion  $(f, ~d$ qlobal head, heipt, 1); /\* passed in for global bintree \*/ 504 calkeylcurnode,4,0, Ol; 505 | insertion(f, &(curnode->head), heipt, 0); /# insert in local bintree #/ 506 primeindex++; 507 **RETURN;**  508 L...---·---... \} 509 **/tttitttttttttttttttltttttttttttttttttttttttttttttttttttttttttttttttttttttltt**  510 This calkey will receive the usernode from the calling function. It will 511 calculate the the key based on the Chinese Remainder Theorem and use the file  $512$  iunique) numbers from the file to calculate the Dj or the summation of all to  $513$  files in the directory. It started off by calculating L, the product of all files in the directory. It started off by calculating L, the product of all  $514$  file numbers and stored L in the string provided by usernode. Then using the string the string the string the string the string the string the string the string the string the string the string the string the string old key and the file numbers in the directory, it will calculate the access 516 rights of various files and stored them in the array of string. The Dj value 517 is also calculated at the same time using Di = L/Li with L is the product is also calculated at the same time using  $Dj = L/Lj$  with L is the product 518 of all Lj stored them into the array of string. The modulus of Dj, dj is also<br>519 – calculated using di = Di mod Li and stored into the di array. The xi is then  $519$  calculated using dj = Dj mod Lj and stored into the dj array. The xj is then<br> $520$  calculated using the Eucledian algorithm and stored in the xj array. Thus, th 520 calculated using the Eucledian algorithm and stored in the xj array. Thus, the 521 key could be then calculated using key = Di.xi.aii + Dk.xk.aik + ... mod L key could be then calculated using key = Di.xj.aij + Dk.xk.aik + ... mod L  $522$  **where**  $j,k,l,m$ .............  $\leq$  number of files in the directory. 523 **tsttttttttttttttttttttttttttttttttttttttttttttttttttttttttttttttttttttttttt/**  524 calkey(cn, accright, givenfilenum, fromgroupaccess)<br>525 STRUCT heirarchy #cn: STRUCT heirarchy  $tcn;$ 526 **INT** accright, givenfilenum;  $527$   $--1$ 528 **CHAR i**result, fn[MAX], sum[MAX], ismalldj, tempsum[MAX], 529 1 tempsum[MAX], tempsum[MAX], tempsum[MAX], int 529 temp[MAXJ,templ[MAXJ,imul !l,iint2bin(i,lbdivil,taddll; 530 **UNSIGNED LONG INT** locdj,ioclj,bin2int0;

 $531 \quad |$ **REGISTER INT i.k:**  $532$ VOID calacc(); 533  $\mathbf{I}$ 534  $\leftarrow$  IF (cn-)head == NULL) \{  $--IF$  (from around cress == 1) \{  $535$   $11$ -SWITCH(accright)\{  $536$  | |  $\mathbf{I}$ CASE 1 : strcpy(cn-)key, "0001");  $537$  | |  $\mathbf{I}$  $\mathbf{I}$ **BREAK:** 538 | |  $\mathbf{I}$  $\mathbf{I}$ CASE 2 : strcpy(cn-)key, "0010"); 539 | |  $\mathbf{I}$  $\mathbf{I}$ 540 **BREAK:**  $\Box$  $\mathbf{I}$  $\mathbf{I}$  $541$  | | CASE 3 : strcpy(cn-)key, "0011"); ł  $\mathbf{I}$  $542$   $11$ **BREAK:**  $\mathbf{I}$ DEFAULT: printf("error in calkey calculating fromgroupaccess\n");  $543$  | |  $\mathbf{I}$  $\overline{1}$  $544$  | |  $\longleftarrow$   $\setminus$ ŧ result = int2bin(qivenfilenum); 545 | |  $\mathbf{I}$  $L_{\text{max}}\$  $546$  | | 547  $-$ ELSE \{  $\frac{1}{2}$ strcpy(cn->key,"0100"); 548 | |  $\mathbf{I}$  $549$  | |  $result = int2bin(prineIndez));$  $\mathbf{I}$  $550$   $\mid$   $\mid$  $L$  $(1$  $i = 0$ :  $551$   $||$  $--WHILE$  (#(result+i) != '\0') \{  $552$   $11$  $cn-\lambda$  arge[i] =  $*(result+i);$  $553 + 1$  $\mathbf{I}$  $554$   $11$  $i++$  $\mathbf{I}$  $555$  | |  $L_{\text{max}}$  $556$  | |  $cn-\lambda \text{large[i]} = \lambda \cdot 0$ ; 557  $\vert \vert$ **RETURN;** 558 559  $num = 0;$  $\mathcal{L}(\mathcal{L})$  $\left| \right|$   $\left| -1\right|$   $\left| \right|$  (accright  $\left| =0\right\rangle$ ) \{ 560 561  $\mathbf{1}$  $\overline{1}$ TE (fromgroupaccess == FALSE) \{ 562  $\mathcal{A}$  $\mathbf{f}$ 563 result = int2bin(prime[primeindex]); /## convert the new filenum to bin ##/  $\overline{1}$  $\mathbf{I}$  $i = 0$ :  $564$  $\overline{\phantom{a}}$  $\mathbf{I}$  $\longleftarrow$  WHILE (#(result+i) != '\0') \{ 565  $\overline{1}$  $\overline{\phantom{a}}$  $\mathbf{I}$  $fn[i] = i(result+i);$ 566 | |  $\mathbf{I}$  $\mathbf{I}$ 567 | |  $\mathbf{I}$  $\mathbf{I}$  $i++$ : 568 | |  $\mathbf{I}$  $L_{\text{max}}\$  $569$   $\mid$  $fn[i] = '0';$  $\mathbf{I}$  $570$   $1$   $1$  $L_{\text{max}}$ **ELSE \{**  $571$   $\mid$   $\mid$  $\mathbf{r}$ 572  $result = int2bin(qivenfilenum);$  $\blacksquare$ 573  $\mathbf{I}$  $\mathbf{I}$  $\mathbf{I}$  $i = 0;$  $\overline{\qquad \qquad }\text{WHILE (t (result + i) != ' \0') \setminus \{ }$ 574  $\blacksquare$  $\overline{1}$ 575  $fn[i] = i(result+i);$  $\overline{a}$  $\mathbf{I}$  $\overline{1}$ 576  $i++$  $\mathcal{L}$  $\pm$  $\overline{1}$  $\mathbf{I}$  $L_{\text{max}}$ 577  $\mathbf{I}$  $\mathbf{1}$ 578 | |  $fn[i] = '0':$  $\mathbf{1}$  $L_{\text{max}}$ 579  $\vert \vert$ strcpy(temp,cn-)large); 580  $\mathbf{I}$  $\overline{\phantom{a}}$ strcpy(temp1,fn); 581 | | 582 | |  $result = null(temp1, temp);$ 583 | | /# result = mul(fn, cn->large) cal the sigma  $L$  ##/

```
584 1 1i = 0:
585 |
                     [ WHILE (I(result+i) != '\0') \{
            \overline{\phantom{a}}586
                                    cn-\lambda \text{large[i]} = \text{t}(\text{result}+i);\mathbf{1}\overline{1}\mathbf{I}587
                                    i++\mathbf{1}-1
                     \mathbf{I}\begin{picture}(20,20) \put(0,0){\line(1,0){10}} \put(15,0){\line(1,0){10}} \put(15,0){\line(1,0){10}} \put(15,0){\line(1,0){10}} \put(15,0){\line(1,0){10}} \put(15,0){\line(1,0){10}} \put(15,0){\line(1,0){10}} \put(15,0){\line(1,0){10}} \put(15,0){\line(1,0){10}} \put(15,0){\line(1,0){10}} \put(15,0){\line(1,0){10}} \put(15,0){\line(1588
       \Box\mathbf{I}589
                      cn-\lambda \text{large[i]} = \lambda 0';\overline{1}\mathbf{I}590
                      strcpy(globallarge,cn->large);
        \blacksquare\overline{\phantom{a}}591
                      strcpy(qlobalkey.cn->key);
       \Box592
       \mathbf{+}L
                 \left\{ 1 - \frac{1}{2} \right\}593
             F ELSE M\pm594
                      strcpy(qlobalkey,cn->key);
      \mathbb{R}^n\mathbf{I}strcpy(globallarge, cn->large);
595
      \mathbb{R}\mathbf{I}(1 -596
       \mathbf{I}597
       \mathbf{I}calacc(cn->head):
598
       \pm \pmIF (accright == 4)
                                                             strcpy(aij[num],"0100");
599
600
                      ELSE IF (accright == 3) strcpy(aij[num]," 0011");
       \mathcal{A}\pm601
                      ELSE IF (accright == 2) strcpy(aij[num],"0010");
       \perp602
                      ELSE IF (accright == 1) strcpy(aij[num],"0001");
       \Box603
                      \frac{1}{2} strcpy(temp.cn-)large);
       \pm \pm604
                      strcpy(temp1,fn);
       \pm \pmresult = bdiv(tenn1,tenp,1);605
       \pm \pm606 | |
                      i = 0;--WHILE (#(result+i) != '\0') \{
607
       \perpdifnum1[i] = 1(result+i);
608 | |
                    \overline{1}609
       \Box\mathbb{R}i++610
       \pm \pm\frac{1}{2}611
       \left| \cdot \right|dj[num][i] = ' \Upsilon;
                      strcov(temp.di[num]):
612
       \perp613smalldj = bdiv(temp1,temp,0);
       \left\{ 1, 1 \right\}614\mathbf{1}\mathbf{I}i = 0:
                           \textsf{-wHILE}( \textsf{t}(\textsf{smalldj+i}) != '\0') \{
615
      \Box\mathbf{r}616
                                 temp[i] = *(smalli+i);
       \pm \pm4
617
                                i++\Box\mathbf{I}618
       \left| \cdot \right|\longmapsto619
                      temp[i] ='\0';
       \pm \pm620
       \pm \pmlocdj = bin2int(temp);621
       \mathbf{1}\overline{1}strcpy(temp,fn);
622
                      loclj = bin2int(temp);\pm\mathbf{I}623
                      result = int2bin(gcd(locdj,loclj)); /# cal xj and put to last array #/
       \left| \cdot \right|624
                      i=0:
       \pm625
                     \longleftarrowWHILE ( t(result+i) != '\0') \{
       \mathbf{I}\mathbf{I}626
        \mathbf{I}\mathbf{I}\mathbf{I}xj[num][i] = \ddagger(result+i);
627\mathbf{1}i++\mathbf{I}628
                     \frac{1}{2}\perp629
                      xj[num][i] = ' \sqrt{0'};
       \mathbb{R}\overline{1}630 + 1num++631 - 1-11
632 +/####### cal key now ##########
633
       \mathbf{I}strcpy(sum,"00");
634 | \leftarrow FOR (i=0; i(num; i++) \{
635 | |
                       strcpy(temp.dj[i]);
636 | |
                       strcpy(tempi,aij(i));
```

```
637 \quad | \quad |result = null(temp, temp1);/## dj[i] multiply aij[i] ##/
638 1 1k = 0:
639
                              -WHILE ( t(result+k) != '\0') \{
        \vert \verti(temp+k) = i(result+k) ;
640
        \blacksquare\mathbf{I}k++641
        \mathbf{1}\mathbf{I}642
       \blacksquare\longleftarrowi(temp+k) = '\0':
643
       \overline{1}/# tempsum = mul(result, xj[i]); #/
644
        \mathbf{I}\overline{\phantom{a}}strcpy(teap1,xj[i]);
645
       \vert \vertresult = null(temp, temp1);646
        \vert \vert647
       \blacksquarek=0:
648
        \vert \vert-MHTLF ( t (result+k) != '\0') \{
                                  i(tempsum+k) = i(result+k);
649 1 1\mathbf{I}650 1 1k++\overline{1}651
                         L_{\bullet}-1\mathbf{I}\overline{\phantom{a}}i(tempsum+k) = '\0';
652
        \mathbf{1}653 |
                        -IF (strcmp(tempsum, cn-)large) > 0) \{
            \overline{\phantom{0}}r^{\pm}strcpy(temp.cn->large);
654
       \overline{1}\mathbf{I}\overline{\phantom{a}}655
                                  strcpy(temp1,tempsum);
        \mathbb{R}\overline{1}\overline{1}/#tempsum = bdiv(cn->large, tempsum, 0); #/
656
       \Box\mathbf{I}657
                                  result = bdiv(temp, temp1, 0);\mathbf{1}\mathbf{I}đ
658
                                  k=0:
        \mathbf{I}\mathbf{I}- į
                                   659
        \vert \vert\mathbf{I}t(tempsum+k) = t(result+k);
660
        \mathbf{I}\overline{1}\mathbf{I}\mathbf{I}661
                                                    k+1\overline{1}÷
                   ł
662
                                   L_{\text{max}} \ \ \ \ \
        \overline{1}\overline{\phantom{a}}\mathbf{I}i(tempsum+k) = '\0':
663
        \mathbf{1}\overline{\phantom{a}}/# find the modulus #/
664
        \mathbf{H}\mathbf{I}\mathbf{I}665
        \mathbf{I}-1\mathbf{I}\mathbf{L}666
                         result = add(sum, tempsum);
        \vert \vert667
        \mathbf{i}k=0;
                              -WHILE ( t(result+k) != '\0') \{
668
        \mathbf{I}\overline{\phantom{a}}\Gamma\left| \cdot \right|f(\text{sum+k}) = f(\text{result+k}):
669
                         \mathbf{I}670
       \mathcal{L}\mathbf{I}k++1 - 1671
       \Box672
                         *(sum#k) = '0";\mathbf{I}\mathbf{I}673
              L_{\text{max}}-11\overline{1}strcpy(temp.cn->large);
674675
                 strcpy(temp1,sum);
       \left| \right|676
        \overline{1}result = bdiv(temp, temp1, 0);k = 0;
677
        \overline{1}\longleftarrow WHILE ( t (result +k) != '\0') \{
678
        \mathbf{I}679
                        i(sum+k) = i(result+k);
        \mathbf{I}-1
680
        \mathbf{1}k++:
681
       \left| \begin{array}{c} \text{L} & \text{L} & \text{L} \\ \text{L} & \text{L} & \text{L} \\ \text{L} & \text{L} & \text{L} \\ \text{L} & \text{L} & \text{L} \\ \text{L} & \text{L} & \text{L} \\ \text{L} & \text{L} & \text{L} \\ \text{L} & \text{L} & \text{L} \\ \text{L} & \text{L} & \text{L} \\ \text{L} & \text{L} & \text{L} \\ \text{L} & \text{L} & \text{L} \\ \text{L} & \text{L} & \text{L} \\ \text{L} & \text{L} &682 |
                f(sum+k) = '0';683 |
                strcpy(cn-)key, sum); /* new key is found */
684 |
                RETURN:
685
        L_{\text{max}}686
687
            The use of this gcd is to calculate xj when it is called where
688
            dist = 1 and Lj. This function will then return the value of xj into the
689
            calling function.
```

```
690
          691
          INT <math>gcd(d, l)</math>692
          UNSIGNED LONG INT d, l;
 693
       --(694 |
              UNSIGNED LONG INT x;
 695 |
           F \rightarrow F \rightarrow X (x = 1; x (=1; x++) \{
 696
                      IF (((dx) 2 1) == 1) RETURN(x);
      \mathbf{+}\mathbf{1}697
           L_{\text{max}}\mathbf{I}698
             fprintf(fch, "error in gcd with Dj = \lambda 1d and Lj = \lambda 1d \cdot n^{n}, d, 1);
      \mathbb{R}printf("error in acd with dj == %ld and lj == %ld \n",d,l);
 699 |
 700
      \mathbb{R}exit(0):701
            \{\cdot -----
702
          \hspace{20mm}\textcolor{red}{\mu\textcolor{blue}{\mu\textcolor{blue}{\mu}}}\textcolor{red}{\mu\textcolor{blue}{\mu\textcolor{blue}{\mu}}}\textcolor{red}{\mu\textcolor{blue}{\mu}\textcolor{blue}{\mu}\textcolor703
          This function calace will calculate the access rights of the various
704
          files in the directory. It receives the head node of the directory and
705
          using recursive technique to calculate the access rights.
          706
707
          VOID calacc (head)
708
          STRUCT tree_node_rec #head;
709 -1{
710 -CHAR fn[MAX], temp[MAX], #result,#int2bin(), #bdiv(), #smalldj,
711
                   temp1[MAX], temp2[MAX];
      \Box712 \quad \BoxUNSIGNED LONG INT locdj, loclj;
713REGISTER INT it
714
      \vert715IF (!head) RETURN:
716result = int2bin(head-\#nua);717 - 1i = 0:
718
           --WHILE ( t(result+i) != '\0') \{
      \mathbf{1}719 | |
                 f(fn+i) = f(result+i);720 | |
                 i++i721
      \left( \begin{array}{cc} 1 & -1 \end{array} \right)722
             f(fn+i) = '0';\pm723 \quad \Boxstrcpy(temp2.globalkey);
724strcpy(temp1,fn);
725result = bdiv(temp1, temp2, 0);\mathbf{1}/## aij[num] = bdiv(fn,qlobalkey, 0); cal big dj = L div Lj ###/
726727 \quad \Boxi = 0:
728 | - WHILE ( #(result+i) != '\0') \{
729
      \mathbf{1}aiifnum1[i] = f(result+i);730 | |
                  i++731L_{\text{boundary}}732 +aij[num][i] = ' \0':
733
             strcpy(temp1,fn);
      \pm734 |
             strcpy(temp2,qloballarge);
735 +result = bdiv(temp1, temp2, 1);736 +/*dj[num] = bdiv(fn, qloballarge, 1) cal small dj = dj div filenum */
737 \pm 1i=0:
738 | ------WHILE ( #(result+i) != '\0') \{
739 + 1dj[nu@] [i] = f(result+i);740 | |
                   i++742 \quad \Boxdj[num][i] = '\0';
```

```
743 
           strcpy(temp1,fn);
744 
           strcpyltesp2,dj[nuall; 
745 
                         /*smalldj = bdiv(fn, dj(numl, 0);*/
    - 1
746 
           smalldj = bdiv(temp1,temp2);
    \overline{1}747 
           i = 0:
    \mathbf{I}r-~HILE ( tlssalldj+il != '\0'1 \{ 
748 
    \mathbf{1}749 
     \mathbf{I}I t!temp+il = tlssalldj+il; 
750 
     \mathbf{I}i + 1\left\{ \begin{array}{c} \begin{array}{c} \begin{array}{c} \end{array} \\ \end{array} \right\}751 
           t(temp+i) = '\0';
752 
753 
           locdj = bin2int(temp); /# convert small dj to unsigned long int \sqrt{t}\mathbf{I}754 
      L_{\text{max}}\}755 
          strcpylteap,fnl; 
756 
          loclj = bin2int(temp);757 
          result = int2bin(gcd(log_j,loclj));758 
          i = 0:
759 
          -WHILE ( t (result+i) != '\0') \{
760 
        \{ xi[num][i] = \{ (result+i);
761 
        1 i++;
        L_{\text{max}}762 
763 
          xj[num][i] = '\0';
           /# xj[num] = int2bin(gcd(locdj, head->fnum)) cal xj and store in the array #/
764 
765 
          num++; 
766 
          calacc(head->lpt);
767 
          calacc(head-)rpt);
768 
          RETURN; 
769 
        \} 
        /tttttttttttttttttttttttttttttitttltttittttttttttttttttttttttttttttttttttt 
770 
        This execute file will carry out the request by the user and perform the
771 
        execute function. It first check the user's password for validity of the 
772 
        command. Then it will find the usernode in the hierarchy structure. If this
773 
774 
        file is found in his own directory, then he can access it. Else it will 
        go to the global binary file directory to check for this file and retrieve 
775 
        the address that points to the owner of this file. Comparison is made on the 
776 
777 
        user and the owner of this file. If the owner of this file is the subject of 
        this user, then user has exclusive access rights on this file. Else, this
778 
779 
        the user request is rejected.
        tltittttttitttittttttitttttttltttttittttlttitttttttttttltlttttttttttttttti 
780 
781 
        execute_file(n,f, accright)
782 
        CHAR \mathfrak{in},\mathfrak{tf};783 INT accright; 
784 --\{785 | STRUCT logon #curlogon;
786 | STRUCT heirarchy #curnode;
787 | STRUCT tree_node_rec #accessnode, #stack[MAXSTACK], #loc, #find_node();
788 | CHAR tresult,temp[MAX],templ[MAX],tbdiv(), tint2bin();
789 | INT i, found, stack top;
790 | REGISTER INT k;
791 
    \overline{1}792 | curlogon = logon start;
793 | WHILE ( strcmp(curlogon->username,n) != 0 && curlogon->down != NULL)
794 curlogon = curlogon-)down; 
795 | curnode = curlogon->heirarchy_ptr;
```
796 |  $accessnode = curnode-\n}head$ : TF (accessnode == NULL) \{ 797  $\mathbf{I}$ 798 fprintf(fch, "%s has no files in the directory \n",n);  $\mathbf{L}$ 799 **RETURN:**  $\mathbf{I}$  $\mathbf{I}$ 800  $\pm$  $1 - 1$ } 801 loc = find node(accessnode, f, &found, stack, &stack\_top, 1);  $\mathbf{I}$  $--IF$  (found == TRUE) \{ 802  $\mathbf{1}$ 803 | | result = int2bin(loc->fnum); /# convert filenum to string #/ 804  $k = 0$ :  $\mathbf{I}$  $\overline{\phantom{a}}$ 805  $\mathbf{I}$  $\overline{1}$  $\mathbf{i}$ (temp+k) =  $\mathbf{i}$ (result+k); 806  $\left\{$ 807  $\mathbf{I}$  $k + 1$  $\mathbf{I}$  $\mathbf{I}$ 808  $\frac{1}{2}$ L  $-1$ 809  $\left\vert 1\right\rangle$  $*(temp+k) = ?0':$ 810  $\mathbf{1}$ strcpy(temp1, curnode-)key);  $result = bdiv(temp, temp1,0);$ 811  $\mathbf{1}$ 812 /# bdiv(result, curnode->key, 0) cal the acc right #/  $\vert$   $\vert$ 813  $k=0$ :  $\blacksquare$  $-WHILE$  (  $t$ (result+k)  $=$  '\0') \{ 814  $\frac{1}{2}$  $\mathbf{r}$ 815  $\vert \vert$  $\ddagger$ (temp+k) =  $\ddagger$ (result+k):  $\mathbf{1}$ 816  $\mathbf{L}$  $k + 1$  $\mathbf{I}$ 817  $\mathbf{1}$  $L_{\text{max}}$  \ } 818  $\left| \cdot \right|$  $i(t$ eap+k) = '\0';  $i = bin2int(temp)$ ; /# convert acc right to int #/ 819  $\left| \cdot \right|$  $-TF$  (i) = accright) \{ 820  $\blacksquare$ IF (accright == 1) strcpy(temp, "execute"); 821  $\Box$  $\overline{1}$ 822  $\mathbf{I}$  $\mathsf{I}$ ELSE IF (accright == 2) strcpy(temp,"read");  $\overline{1}$ 823  $\vert \vert$ ELSE IF (accright == 3) strcpy(temp, "write");  $\overline{\phantom{a}}$ printf("\nfile %s is allowed %s by user %s \n".f.temp.n); 824  $\mathbf{I}$  $\mathbf{I}$  $925 \t1 \t1$ **RETURN:**  $\mathbf{I}$ 826  $\frac{1}{2}$  $L_{\text{max}}$  / } 827  $\left| \cdot \right|$ -ELSE \{ printf{"user %s is not allowed execute on file %s ", n, f); 828 | | **RETURN:**  $\mathbf{I}$  $829$  | |  $1$   $($ 830 (  $L_{\rm max}$  $-1$ 831 |  $F-ELSE$   $V$  $832 \quad 1 \quad 1$ loc = find\_node(globalhead, f, &found, stack, &stack\_top, 1); 833  $--IF$  (found == TRUE) \{  $\overline{1}$  $\overline{\phantom{a}}$ r TF ((curnode-)deptname[0] == '\$') && (curnode-)qroupname[0] == '\$')) \{ 834  $\mathbf{1}$  $\mathbf{I}$ printf("user %s is allowed to access file %s with rights %d \n",n,f,accright) 835 | |  $\overline{1}$  $\mathbf{I}$ 836 **RETURN:**  $\overline{1}$  $\overline{\phantom{a}}$  $\mathbf{I}$  $\mathbf{I}$ 837  $\mathbf{I}$  $\overline{\phantom{a}}$  $L_{\text{max}}$  $\mathbf{I}$ 838 | | r FLSE IF((curnode->groupname[0] == '\$') && (strcmp(curnode->deptname, loc->o=  $\mathbf{f}$ deptname) ==  $0)$  ) \{  $\mathbf{I}$  $\mathbf{1}$  $\mathbf{I}$ 839 printf("user %s is allowed to access file %s with rights %d \n", n, f, accri  $\mathbf{1}$  $\mathbf{I}$  $\mathbf{I}$ 840 |  $\mathbf{I}$ **RETURN:**  $\overline{\phantom{0}}$  $\mathbf{I}$  $-1$ 841  $i_{\rm max}$ ÷  $\overline{\phantom{a}}$  $\mathbf{I}$  $842$   $1$ --ELSE IF ( strcmp(curnode-)username,loc-)ownerpt-)groupname) == 0) \{  $\mathbf{f}$  $343 \quad | \quad |$ printf("user %s is allowed to access file %s with rights %d \n", n, f, accri  $\mathbf{I}$  $\mathbf{I}$ 

```
848 
                                    RETURN; 
     \mathcal{A} and \mathcal{A}\mathbf{I}849 
                            -1.3850 
      \begin{matrix} \downarrow & \downarrow \\ \downarrow & \downarrow \\ \downarrow & \downarrow \end{matrix}\begin{picture}(20,20) \put(0,0){\dashbox{0.5}(5,0){ }} \put(15,0){\dashbox{0.5}(5,0){ }} \put(25,0){\dashbox{0.5}(5,0){ }} \put(35,0){\dashbox{0.5}(5,0){ }} \put(45,0){\dashbox{0.5}(5,0){ }} \put(55,0){\dashbox{0.5}(5,0){ }} \put(65,0){\dashbox{0.5}(5,0){ }} \put(65,0){\dashbox{0.5}(5,0){ }} \put(65,0){\dashbox{0.5}(5,0){ }} \put(65,0){\dashbox{0.5}(5,0){ }}851 
852 
           /ttttttttttttttttttttttttttttttttttttttttttttttttttttttttttttitiiittti 
853 
           This copy file function is called by the batch process and its main
854 
           function is to copy the filet to file2. After being invoked, it will 
855 
           search the list of all users in the system, equivalent the etc/passwd 
856 
           in the Unix system, after verifying the users and the password, the 
857 
           function will be using the names of filet to find the file in the local 
858 
           directory, if the file is found, then it will create another node in the 
859 
           local directory and call crete file function to create a node in the 
           directory and perform key calculation by calling the calkey and insertion 
860 
361 
           to insert the file in the local directory. 
          tttttttttiittttttttttttttttttttttttttttttttttttttttttttttttttttttttttti 
862 
863 
         copy_fiie(n,f1,f2) 
864 
         CHAR tn, tfl, if2; 
865 --\sqrt{}366 
             STRUCT logon tcurlogon; 
867 |
             STRUCT heirarchy tcurnode; 
             STRUCT tree_node_rec #loc, #find_node(), #stack[MAXSTACK];
868 
869 
             INT found, stack top;
870 
871 
             curlogon = logon_start; 
872 
             WHILE ( strcmp (curl ogon->username, n) \cdot = 0 && curl ogon->down \cdot = NULL)
873 
                 curlogon = curlogon->down; 
874 
875 | curnode = curlogon->heirarchy_ptr;
876 \rightarrow \rightarrow IF (curnode-)head == NULL) \{
877 | | printf("No file in the dir of \zetas \n",n);
878 I RETURN; 
879 \longrightarrowloc = find_node(curnode->head, f1, &found, stack, &stack_top, 1);
880 
      \cdot881 
             printfl"node copied is Is\n",loc->infol; 
882 
      \overline{1}exit(0);883 
L-·---·\} 
         r-----IF (found==TRUE) \{
884 
885 
         i = create file(n, f2);886 
         I RETURN; 
887 
         L--··''· .,, 
888 
         !""-··-·--ELSE \ { 
889 | printf(" file %s not found in the directory \{n^u, f1\};
890 RETURN; 
891 1 1 1 1 1 1 1892 \}
893 /tltttlttttttttttttttttttttttttttttttttttttttttttitlttttttttttttttttttttt 
894 This list file function is to list the file that the user has in his 
895 directory. It will list the file names that are accessible by the user 
896 as well as listing the access rights of the user towards that file. It did 
897 this by retrieving the key of the user, and retrieving the file number of the
898 file in the directory and perform a calculation of
899 
900 access right = key mod filenumber.
```
901 902 Then this listing is listed on the file. 903 904 list file(n) 905 CHAR In:  $906$   $-11$  $907$  | STRUCT logon tcurlogon; 908 | STRUCT heirarchy #curnode; 909 | 910 | curlogon = logon start; WHILE( strcmp(curlogon->username,n) != 0 && curlogon->down != NULL) 911 |  $912$  $curlogon = curllogon-\rangle down;$  $913$  | 914 | curnode = curlogon->heirarchy\_ptr; 915 |  $--IF$  (curnode->head == NULL) \{ printf("no files in the directory of user %s \n", n); 916 | |  $917$  | | **RETURN:**  $918$   $\longrightarrow$  $919$ printtree(curnode-)head, curnode-)key); 920 | **RETURN:**  $\mu$ 977 This printtree is called by the list file function. If there are more file 923 in the binary local directory tree, then it will call itself recursively to 924 925 print more files names and access rights. 926 printtree(head, key) 927 STRUCT tree\_node\_rec #head; 928 929 CHAR Ikey;  $930$   $--1$  $931$  | CHAR localkey[MAX], #result, #bdiv(), temp[MAX]; REGISTER INT i;  $932 +$ 933 | IF (!head) RETURN: 934 | 935 | 936 | result = int2bin(head->fnum); 937 |  $i = 0$ :  $r$  WHILE (  $t$ (result+i) != '\0') \{ 938 |  $i$ (temp+i) =  $i$ (result+i); 939 |  $\mathbf{1}$  $940 - 1$  $i++$  $\left\vert \right\vert$  $1 - 1$ 941 | 942 |  $*(\text{temp}+i) = ' \0';$ 943 | strcpy(localkey,key); 944  $result = bdiv(temp, localkey, 0);$ 945 | /##result = bdiv(result, key, 0) #/ fprintf(fch,"File name -> %s and access right is %s\n", head->info,result); 946 |  $947 +$ strcpy(localkey,key); printtree(head-)lpt,localkey); 948 | printtree(head->rot.localkey); 949 |  $950$  -  $1$   $1$   $1$ 951 This list member function is called by the batch process function, it 952 receives information on the name of the user. The function will then 953

 $\mathcal{L}_{\text{max}}$  and  $\mathcal{L}_{\text{max}}$ 

954 search for the user in the lagon file and verify the password. If it is 955 correct, the function will then follow the addresses of the hierarchy and 956 print the names of the user and their department. 957 tlttttttttttttttttttttltltttttttttttttttlttttttttttttttt•tttttttttttttttt/ 958 list member(n) 959 CHAR tn;  $960$   $--\$ 961 | STRUCT logon #curlogon; 962 | STRUCT heirarchy tcurnode; 963 I 964 | curloaon = logon start: 965 | WHILE( strcmp(curlogon->username,n) != 0 && curlogon->down != NULL) 966 curlogon = curlogon->down; 967  $\blacksquare$ 968 curnode = curlogon->heirarchy\_ptr; 969 |  $r$ ----IF (curnode->down == NULL) \{ printf(" no meabers in group %s \n",n); 970 | RETURN:  $971$   $\longrightarrow$ 972 | r----IF (curnode->groupname[0] == '\$' && curnode->deptname[0] == '\$') \{ 973 | | fprintf(fch,"listing all members of system \n"); 974 | | printing(curnode); 975 | **I RETURN:**  $976$   $\longrightarrow$ 977 |  $\leftarrow$ ELSE IF (curnode-)aroupname[0] == '\$') \{ 978 | | fprintf(fch,"listing all members of dept Is \n",curnode->deptname);<br>979 | | | printing(curnode): 979 I printinglcurnodel: 980 I I RETURN: 981 ! **---------**\} 982 r---ELSE \( /UiU curnode->groupname[OJ != '\$' Uttti/ 983 | | fprintf(fch, "listing all members of group Zs \n", curnode->groupname); 984 I I curnode = curnode->down: 985 | | r-----WHILE(curnode != NULL) \{ printf(" %s \n",curnode->username); 986 | | | | curnode = curnode->next;  $987$  | |  $-$ 988 | | RETURN; 989 L---------\}  $990$  ----------\} 991 *fttitiitiiiiiliiiiiiiiiiiiiliiiiitititiittiitiiltitiiliiitiiitiilitittiit*  992 This change directory function is called by the batch process function and 993 receive names of the superios node and name of the inferior node. If this  $994$  relationship holds, the romanand would be obeyed. 994 relationship holds, the command would be obeyed.  $1$ 996 change dir(n,n1) 997 CHAR tn,tn1;  $998$   $--\lambda$ 999 | STRUCT heirarchy #user1, #user2; 1000 | STRUCT logon #curlogon; 1001  $\overline{1}$ 1002 curlogon *=* logon\_start; 1003 ( WHILE ( strcmp(curlogon-)username,n) != 0 && curlogon->down != NULL) 1004 curlogon = curlogon->down; 1005 user! = curlogon-)heirarchy\_ptr: 1006

```
1007 | curlogon = logon_start;<br>1008 | WHILE(strams(curlog
1008 WHILE( strcmp(curlogon->userna~~e,nll 1= 0 H curiogon->down 1= NULU 
                     curlog on = curlog on-\lambdadown;
1010 | user2 = curlogon->heirarchy_ptr;
1011 
1012 | \sim\text{IF} (user1->deptname[0] == '$' && user1->groupname[0] == '$') \{<br>1013 | | forintf(fch."allow change dir \n"):
                   fprintf(fch."allow change dir \{n^*\};
1014 | | user1 = user2; RETURN;<br>1015 | \longleftarrow \}
      \qquad \qquad1016 | r--ELSE IF (user1-)groupname[0] == '$' && user2-)groupname[0] == '$') \{
1017 | | fprintf(fch, "change dir not allowed \{n^n\};<br>1018 | | RETURN:
                   RETURN;
1019 L----\} 
1020 | ELSE IF (user1->groupname[0] == '$' && user2->groupname[0] := '$' &&
1021 | \sqrt{1022} | \sqrt{1022} | forintf(fch,"allow change dir \n");
1022 | \left\{\n \begin{array}{l}\n 1 & \text{if } n \text{ is odd}, \text{if } n \text{ is odd}, \\
 10 & \text{if } n \text{ is odd}, \\
 10 & \text{if } n \text{ is odd}\n \end{array}\n\right.\n\left\{\n \begin{array}{l}\n 1 & \text{if } n \text{ is odd}, \\
 1 & \text{if } n \text{ is odd}, \\
 1 & \text{if } n \text{ is odd}, \\
 1 &amp; \text{if } n \text{ is odd}\n \end{array}\n\right.</math>1023 I RETURN; 
1024 \quad | \quad \}1025 | r-ELSE IF ( strcap(user1-)username,user2-)groupname) == 0) \{
1026 I fprintf(fch,"allowed accessed \n"l; 
1027 I RETURN; 
           L---------\{\}1028 
1029 
           ,---ELSE\{ fprintf(fch," no such cases beheen i.s and i.s \n",n,nll; 
       \overline{1}. 1030 
       I RETURN; 
           L_{\text{max}} }
1031 
       '--·\} /UtUUU end of function UUUUUUUUi 
1032 
          /ttttttttiiitiiiittittttitttttiiiiiittttttttttttttttttlttttttttlttttttt 
1033 
1034 
          This delete file function is called by the batch_process and will
1035 
          check for the user in the logon list to ensure security. Then it will 
1036 
          search the file in the global directory. If the global directory contains 
1037 
          the file, then this file will be deleted. Any member that has this file will
1038 
          have their file deleted and their keys would be recalculated accordingly. 
!039 
          It also performs necessary checking on the validity of the user and whether 
1040 
          the file is owned by the user. If validity test fails, then the delete 
1041 
          request is not honored. 
          t1042 
1043 
          delete file(n,f)
1044 
          CHAR in, H;1045 r^{-1}(1046 
             STRUCT logon tcurlogon:
1047 
             STRUCT heirarchy tcurnode, fen; 
1048 
             STRUCT tree_node_rec #loc, #stack[MAXSTACK];
1049 
             CHAR #result,#lock,#bdiv(),templock[MAX],temp1[MAX],temp2[MAX];
1050 
             INT stack top, found, i;
1051 
             REGISTER INT k; 
1052 
1053 
             curlogon = logon_start; 
1054 
             WHILE (strcmp(curlogon->username,n) != 0 W& curlogon->down != NULL)
1055 
      \overline{1}curlogon = curlogon->down; 
1056 
1057 
      \ddot{\phantom{a}}curnode = curlogon->heirarchy_ptr;
1058 
      \overline{1}1059 | loc = find_node(globalhead, f, &found, stack, &stack_top, 1);
```

```
1060
        \| \| \| \| \leq \| \| \| \leq \| \| \| \leq \| \| \| \leq \| \| \leq \| \leq \| \leq \| \leq \| \leq \| \leq \| \leq \| \leq \| \leq \| \leq \| \leq \| printf("user %s owns file %s and deleting..... \n", n, f);
1061 | |
1062
         \left| \cdot \right|\overline{\phantom{a}}1063 | |
                         loc = find_node(curnode->head, f, &found, stack, &stack_top, 1);
1064 | |
                          /# find file in local bin tree \sharp/1065 |
             \overline{1}1066
                         lock = int2bin(loc-)fnum); /# convert fnum to bin #/
         \left| \cdot \right|k = 0:
1067 | |
                            --- WHILE ( t(lock+k) != '\0') \{
1068 | |
                         \mathbf{r}1069 |
                                 \ddot{x}(templock+k) = \ddot{x}(lock+k):
             \overline{\phantom{a}}\mathbf{I}1070 | |
                                 k++L_{\text{max}}1071 \parallel1072*(templock+k) = ' \setminus 0;
              \mathbf ideletion(f, &(globalhead), 1); /# deleting the global file #/
1073
         \mathbf{1}-1
1074
        \blacksquarecurlogon = logon start;
1075 + 1-WHILE(curlogon != NULL) \{
1076 | |
                                 cn = curlogon-)heirarchyptr;\mathbf{I}1077 \quad | \quad |\mathbf{I}strcpy(temp1,templock);
1078 | |
                                 strcpy(temp2.cn->large);
                        \overline{1}1079
                                 result = bdiv(temp1, temp2,0);\mathbf{I}\overline{1}\overline{\phantom{a}}1080
         \pm\mathbf{I}/tresult = bdiv(lock, cn-)large, 0) #/
              \overline{\phantom{a}}i=0; found = FALSE;
1081
        \Box\mathbf{I}\longleftarrowWHILE (#(result+i) != '\0') \{
1082
       \mathbf{1}\mathbf{I}IF (t(result+i) == '1') found = TRUE;
1083
         \mathbf{I}\cdot |
             \mathbf{I}\mathbf{I}IF (found == TRUE) BREAK; /# to check whether divisible by fnum #/
1084
         \mathcal{L}\mathbf{i}j
1085
                                          i++\mathbb{R}ł
                                    -11086
                                L.
       \overline{1}- 1
                        \mathbf{I}r IF (found == FALSE) \{
1087
         \ddot{\phantom{1}}\overline{\phantom{a}}\mathbf{I}1088
        \blacksquaredeletion(f, k(cn-)head),0); /# remainder == 0 #/
                        \mathbf{I}1089
                                        strcov(temp1.templock);
         \Box\mathbf{I}1090
                                        strcpy(temp2, cn->large);
        \mathbf{1}\mathbf{i}\mathbf{I}ŧ
1091
                                        result = bdiv(teenp1, tenp2, 1);\mathbf{I}\mathbf{I}\mathbf{I}1092
       \mathbb{R}\mathbf{I}\frac{1}{4}k = 0:
1093
                                           -WHILE ( *(result+k) := ?0') ){
       \mathbf{1}\overline{1}*(\text{teap1+k}) = \text{t}(\text{result+k});1094
         \frac{1}{2}\overline{1}\mathbf{I}1095
         \vert \vertk++:
                        \mathbf{1}1 - 11096 \cdot | |
                        \mathbf{I}*(temp1+k) = '10';1097 + 1\mathbf{i}1098
         \mathbf{I}\overline{\phantom{a}}\mathbf{I}strcpy(cn-)large,temp1);
1099
                        \mathbf{I}/#curnode->large = bdiv(lock, curnode->large, 1)#/
         \mathbf{I}\mathbf{I}\mathbf{I}1100 |
                                         IF (cn-)head := NULL calkey(cn, 0, 0, 0);
              \mathbf{1}\mathbf{I}1101
                                L_{\text{max}} \ \ \ \ \
        \Box\mathbf{I}\mathbf{I}1102
                                curlogon = curlogon-\rangle down;\overline{1}\overline{1}\mathbf{I}1103
        \blacksquare( ا....
1104
        \overline{1}L_{\text{max}}-11105
                    ELSE IF( (found == TRUE ) && (loc->ownerpt != curnode)) \{
        \mathbf{1}\mathbf{r}loc = find_node(curnode->head, f, &found, stack, &stack_top, 1);
1106 | |
1107 | |
                           --IF (found == TRUE) \{
1108 | |
                                     deletion(f, &(curnode->head),0);
                          \mathbf{I}1109
                          \overline{1}strcpy(temp1,templock);
        \pm\overline{1}1110
       \overline{1}\overline{1}strcpy(temp2,curnode-)large);
1111
        \frac{1}{2}\overline{1}result = bdiv(teap1, temp2, 1);
1112 \parallel\mathbf{I}k = 0:
```
 $-WHILE$  (  $t$ (result+k) != '\O') \{ 1113 | |  $\mathbf{I}$ 1114  $\downarrow$   $\downarrow$  (temp1+k) =  $\uparrow$  (result+k);  $\mathbf{I}$ 1115 k++;  $\mathbf{I}$ Ť  $L_{\text{max}}\}$ 1116  $\mathbf{I}$ 1117 | |  $t$ (tempi+k) =  $' \setminus 0'$ ;  $\mathbf{I}$ 1118 | | strcpy(curnode->large,tempi); j  $/$ tcurnode->large = bdiv(lock, curnode->large, 1) t/ 1119 IF (curnode->head != NULL ) calkey(curnode,  $0, 0, 0$ ); 1120 | |  $\overline{1}$  $\longleftarrow$ 1121  $\mathbf{1}$  $\overline{1}$ 1122  $-$ ELSE  $\mathcal{R}$ printf(•file not found in local bin dir of Zs\n",nl; 1123 1124 RETURN;  $\mathbf{I}$  $\mathbf{I}$ 1125  $\blacksquare$  $L_{\text{max}}\$ 1126 i---\} 1127 |  $\sqrt{2}$  |  $\sqrt{2}$  ELSE IF (found == FALSE) \{ /\* can't find the file in global bin tree \*/ <sup>1128</sup>loc = find\_node(curnode->head, f, ~found, stack, ~stack\_top, 1!; 1129 r--·IF (found == TRUEl \{ 1130 | | | deletion(f, &(curnode->head),0); 1131 |  $\vert$  printf("file % is deleted in local directory \n", f); 1132 | | | | IF (curnode->head != NULL) calkey(curnode, 0, 0, 0); 1133 I RETURN;  $1134$  | |  $\longrightarrow\$  $1135$   $\qquad$   $\qquad$ 1136 | | | printf("file does not exist in both local and global directory \n"); 1137 I RETURN;  $1138$   $\qquad \qquad$   $\qquad \qquad$   $\qquad$   $\qquad$  $1139$   $\longleftarrow \rightarrow \rightarrow$  $1140$  ---------\} 1141 /tttttttttttlttitttttllttttttitttttttliltttittttiitttittttttttttttltitttitt 1142 This function is directly called by the batch\_process function and its main 1143 function is to determine the requested user in the system and find the file 1144 in his directory. Only file that are present in the requested user's 1145 directory are allowed to proceed. It will also determine the group access 1146 or individual access this user requested and will call the approprite  $1147$  function to proceed with the processing of the access. 1148 itttltllttttttittttlittttttttttttttltttttttlttlttttttttttttttttttttttttttttt/ 1149 allow\_accessin,gori,uname,fname,accessright) 1150 CHAR tn, gori, tuname, tfname, accessright;  $1151$   $r$  \{ 1152 | STRUCT logon tcurlogon; i153 | STRUCT heirarchy tcurnode, tusernode; 1154 | STRUCT tree\_node\_rec \*ghead, \*loc, \*find\_node(), \*stack[MAXSTACK]; 1155 | INT num, found, stack top; 1156  $\mathbf{I}$ 1157 | curlogon = logon start; <sup>1158</sup>WHILE( strcmp(curlogon->username,n) *'=* 0 &1, curlogon->down 1= NULll  $1159$  | curlogon = curlogon->down; 1160 1161 curnode = curlogon->heirarchy\_ptr;  $1162$  ,  $--I$ F (curnode-)head == NULL) \{ 1163 |  $\int$  fprintf(fch,"no files in the dir of user Zs in allow access  $\ln^n$ ,n); 1164 | | RETURN:  $1165$   $\longrightarrow$ 

```
1166 | ghead = globalhead;
1167 | loc = find node (ghead, fname, &found, stack, &stack top, 1):
1168 | \cdots IF (found == FALSE ) \{
               printf("File %s not found in allow access \n", fname);
1169 1 11170 - 1 - 1RETURN:
        1 - 1 - 11171 - 11172 | \sqrt{I} | \sqrt{I} ((found == TRUE) && (loc->ownerpt != curnode)) \{
              printf("file %s is found but not owned by user %s \n", fname, n);
1173 + 11174 | |
              RETURN:
1175\mathfrak{t}\{f_{\text{max}}\}1176 | 1 oc = find node(curnode->head, fname, &found, stack, &stack_top, 1);
1177 | \longrightarrow IF (found == FALSE) \{
               printf("file %s is not found in the local direc\n", fname);
1178
     \pm \pm1179 \parallelRETURN:
1180 + 441181 | curloqon = loqon start;
          WHILE (strcmp(curlogon-)username, uname) != 0 && curlogon->down != NULL)
1182 |
                curloon = curloon-\lambdadown:
1183 \pm1184 | r TF (curlogon->down == NULL && strcap(curlogon->username,uname) != 0 ) \{
1135 | |
               IF (oeri == 'a') forintf(fch,"no such group \{n^n\};
               ELSE fprintf(fch,"no such individual \n");
1136 | |RETURN:
1187 \pm1189 | - SWITCH(accessright) \{
               CASE 'e': num = 1;
1190 + 11191 |BREAK:
               CASE 'r: num = 2:
1192 - 1 - 11193 | |
                        BREAK:
1194 |CASE 'w': num = 3:
1195 1 1BREAK:
1196
        1197
          usernode = curlogon-)heirarchy_ptr;IF (qori == 'q') groupaccess (usernode, num, loc-\times nn+o, 1);
1198 |
1199 |
          ELSE groupaccess(usernode,num,loc->fnum,loc->info, 0);
1200 - 1RETURN:
     \frac{1}{2}1201
        1202 -This groupaccess is called by the allow access and it will determine the
1203
        whether this is a group access or individual access. If individual access is
1204
1205
        requested, it will run once by calling insertion function to insert the file
        in the taroet user's directory and call calkey function to recalculate the
1206
        key of the user again. If group access is encountered, it will keep calling
1207
1208
        oroupaccess recursively to perform the above function.
        1209
1210
        oroupaccess(root, givenright, or fnumber, or fname, grpacc)
1211 -STRUCT heirarchy #root;
1212
        INT givenright.or fnumber, orpacc;
1213
        CHAR for fname;
1214 -111215 +STRUCT heirarchy theipt;
           STRUCT tree node rec #loc, #stack(MAXSTACK), #find node();
1216 - 11217INT stack top, found:
1218 - 1
```

```
1219 
               -IF ('root)\{
1220 
                           printf("inside root has nothing \{n"\};
1221 
      \overline{\phantom{a}}RETURN;
1222 
      \mathbf{1}'---\} 
1223 
             heipt = root; 
1224 
            r--IF (root->head == NULL) \{
1225 
                   calkey(root,givenright,or fnumber,1);
1226 
                   insertion (or fname, & (root->head), heipt, O);
            \overline{1}1227 
                   loc = find node(root->head,or_fname,&found,stack,&stack_top,1);
            \mathbf{I}1228 
                   loc-\rightarrowfnum = or fnumber:
            -1
1229 
                   ,-IF (arpacc == TRUE) \{
            \overline{1}1230 
                          groupaccess(root->next,givenright,or fnumber,or_fname,1);
1231 
                   I groupaccessiroot->down,givenright,or_fnumber,or_fname,ll; 
1232 
                   L_{\text{max}}\1233
                   ELSE RETURN; 
1234 
            L_{\text{max}}\1235 
               -ELSE \{1236 
                      calkey(root, givenright, or_fnumber, 1);
1237 
                      insertion(or_fname, &(root->head), heipt, O);
1238 
            I loc = find node(root->head,or fname,&found,stack,&stack top,1);
1239 
            10C-\frac{1}{10R} = or fnumber;
            I = -IF (grpacc == TRUE) \{
1240 
1241 
                          print(f'inside the group access of more than one file \n');
1242 
            I printfi"user name is Xs\n",root->usernamel; 
1243 
      \overline{1}I groupaccess(root->next, givenright, or_fnumber, or_fname,1);
1244 
            I aroupaccess(root->down, givenright, or fnumber, or fname,1);
      \overline{1}1245 
                        I L---··\} 
      \blacksquare1246 
      \mathbf{I}-\\} /## else loop ##/
1247 
           -11248 
         /tttJttltttttttttttttttttttttttttttttttltttitititttttttttttitiittittttttttt 
1249 
         This printing is called by the main program to print all users in the 
1250 
         hierarchy for their name department name and group name. It will call itself 
1251 
         recursively. 
1252 
         tttttttttlttltttltttttttltltttltttttttttttttttttttttttttttttttttttttttttttt/ 
1253 
         printing (root) 
1254 
         STRUCT heirarchy #root;
1255 
         ,---··\ { 
1256 
            IF (!root) RETURN:
1257 
            fprintf(fch,"The name is %s \n",root->username);
1258 
            fprintf(fch,"The deptname is Xs \n",root->deptname);
      \overline{1}1259 
            fprintf(fch,"The groupname is %s \n",root->groupname);
1260 
            fprintflfch,"ttitttttttttttttttt \n"l; 
1261 
            printing(root->down);
1262 
            printing(root->next);
      L_{\text{max}}1263 
1264 
         /tttttttttttttttttttttttltttttitttttttttttttttttttttttttttttttttttttltttttlt 
1265 
         This print logon function is called by the main program and it will print
1266 
         out all the users name and password in the \dev\passwd directory. It is only 
         supposed to be called by the system administrator. 
1267 
1268 
         ttttttttttttttttttttttitttttitttttttttttttttttttttttttttittttttttttttltttttii 
1269 
         print_logon(root)
1270 
         STRUCT logon troot; 
1271 --\
```

```
1272 
          STRUCT logon #curlogon;
1273 
          IF (!root) RETURN;
1274 
          curloon = root:
 1275 | \simDO \{
1276 | |
               fprintf(fch, "name is %s \n", curlogon->username);
1277 | |
               fprintf(fch,"password is %s \n",curlogon->password);
1278 
               fprintf(fch,"username is %s \n",curlogon->heirarchy_ptr->username);
1279 
               fprintf(fch,"deptname is %s \n",curlogon->heirarchy_ptr->deptname);
1280 | |
               fprintflfch, "groupname is %s \n", curlogon->heirarchy_ptr->groupname);
1281 
     I I fprintf(fch,'key is Zld \n",wrlogon->heirarchy_ptr->keyl; 
1282 
               curlogon = curlogon - \frac{1}{2}down;1283 |\longrightarrow\rangle WHILE (curlogon != NULL);
1284 
     \sum_{i=1}^{n}1285 
         /ltttttttlttttttttttttttttlttltltltitttttlltiiiittttttJttttttttttttttttttt 
1286 
        This print function is called by various tree manipulation function in the 
1287 
        program. It will print the name of the files in the local as well as global 
1288 
        directory if call appropritely. 
        ttttttttttttttlitlttttttttttttttttttttttttttttttttttitttitttttttttttttittt/ 
1289 
1290 
        print (s, global)
1291 
        CHAR ts; 
1292 \longleftarrow \( REGISTER INT i;
1293 
            FILE #fout;
1294 
I 
1295 
            IF (global == TRUE) fout = fg;
1296 
            ELSE fout = f1:
1297 +i = 0:
1298 
           --WHILE (s[i] != '\0')\{
1299 
           | fprintf (fout, "%c", s[i]);
1300 
           i +=1;L_{\text{max}}\1301 
           fprintf(fout, "\n");
1302 
1303
     \pmRETURN; 
1304 L-\rightarrow1305 /ttttitittttttlttttttttttttttttiittttttfttttitittttttttitttiittttttttttttttt 
1306 This find_node function is called by various tree aanipulation function and 
1307 return a file node record type once it is found. When this function is called 
1308 the calling function will pass the name of the file, and the stack to store the 
1309 pointer for the file. The head is the pointer of the head node in the tree, 
1310 whether it is a global binary tree or local binary tree. 
1311 ttttttttttittttttiittttttttttttttttttttttttttttttttttttttttttttttttttttttttt/ 
1312 STRUCT tree node rec *find node (head, info, found, stack, stack top, ori)
1313 CHAR info[J; 
1314 INT Hound; 
1315 STRUCT tree_node_rec #stack[], #head;
1316 INT tstack_top; 
1317 INT ori;
1318 \longrightarrow { STRUCT tree node rec tpre, tcur;
1319 | STRUCT tree_node_rec #temp_stackIMAXSTACKJ;
1320 | INT i, temp top, temp found;
1321 
1322 
           pre = cur = head: 
1323 +temp top = -1;
1324 
           temp_found = FALSE;
```

```
1326 \parallel \paralleltemp top++:
1327 + 1temp stack[temp top] = cur;
1328 + 1IF (strcap(cur-\n})fo, info) == 0) teap found = TRUE;
1329 | |
                    ELSE \{
1330 | |
                        pre = cur;1331 | |
                        IF \frac{1}{2} (strcap(cur-)info,info) \langle 0 \rangle cur = cur-)rpt;
1332 | |
                        ELSE cur = cur-\lambdalpt;
1333 +L_{\text{max}}(x)\mathbf{r}1334 |
         \longleftarrow \rightarrow \} / \mathbf{i} while loop \mathbf{i}/
1335 +*found = team found;1336 |
           #stack_top = temp top;
1337
           FOR (i=0; i \leq t and top; i++) stack [i] = t emp stack [i];
      \mathbf{I}IF ((temp found == TRUE) && (ori == 1)) RETURN(cur);
1338 +1339 |
           ELSE RETURN(pre);
1340 \longrightarrow /# end of find node #/
1341
         1342
        This insertion function is called by various file manipulation function. The
1343
        parameter that passed in is the name of the file, s. The head of the tree and
1344
         the pointer that points to the user node. For global file insertion, it will
1345
        store the pointer in the global file node.
1346
         1347
         insertion (s, head, heipt, globalbin)
1348
        CHAR 15:
1349
         STRUCT tree node rec ##head;
1350
         STRUCT heirarchy #heipt;
1351
         INT globalbin;
1352 [1352] [1352] [1352] The STRUCT tree node rec #find node(), #new node, #loc, #stack[MAXSTACK];
1353 \pmINT critical, found, critical node, stack top;
1354 |
           FILE #fout;
1355
      \mathbf{I}1356 |
           IF (qlobalbin == TRUE) fout = fq;
1357 +ELSE fout = f1;
1358 |
           loc = find_node (#head, s, &found, stack, &stack_top, 0);
1359 \pmIF (found == TRUE) fprintf (fout, " is already existed. No insertion !\n\n");
1360 + rELSE \{
1361 | |
                new node = (STRUCT tree node rec #)malloc(SIZEOF(tree node type));
1362-TF (!new node)\{
         \overline{1}1363 | |
                        fprintf(fout, "out of memory in insertion \n\n");
1364 |
         \mathbf{I}exit(0);1365 |
                   (1 --1
1366
                 strcpy (new node-\infty);
      \mathbf{1}\mathbf{I}1367
                 new node->1pt = NULL;
     \mathbf{1}1368 | |
                 new_node->rpt = NULL;
1369 | |
                 new node-\timestao = 0;
1370 + 1--IF (globalbin == TRUE) \{
1371 \quad | \quad |new node \rightarrow ownerpt = height:
1372 | |
                         new node-\ranglefnum = 0;
                  \mathbf{I}L_{\text{max}}(x)1373
     \vert \vert1374 | |
                    ELSE M
1375 \parallel \parallelnew node->ownerpt = NULL;
                  \mathbf{I}1376 \Boxnew node - \n}fnum = prime[primeindex];
1377 + 1-1
```

```
1378 
                      IF (thead == NULL) thead = new node;
                          FLSE \{
1379 
       \mathbf{I}\mathbf{I}1I~ tstrcmp Uoc->info, sl < Oi loc->rpt = new_node; 
1380 
       \overline{1}\overline{1}1381 
                      I ELSE loc->lpt = new_node; 
       \mathbf{1}\overline{1}1382 
                      I stack_top++; 
       \mathbf{i}\mathbf{I}1383 
                      I stack[stac~_topl =new_node; 
       \pm\mathbf{I}1384 
            \mathbf{I}| 100dify tag (#head, INS, &critical, stack, stack top, &critical_node);
       \mathbf{1}1385 
                      I I~ (critical == TRUEl 
      \overline{1}\mathbf{I}!386 
       \ddot{\phantom{1}}J.
                      I I~ iglobalbin == !l balance_tree (head, INS, stack, critical_node,ll; 
!387 
                      I ELSE balance_treelhead, INS, stack, critical_node,Oi; 
       \overline{1}\overline{1}1 - 11388 
            \mathbf{I}1389 
            \mathbf{I}--IF (globalbin == 1) \{
        \mathbf{I}1390 
                      I print_tree (0, thead,ll; 
       \mathbf{I}\overline{\mathbf{1}}1391 
       \mathbf{I}\mathbf{I}fprintf (fout, "\n");
1392 
                           L---\} 
       \mathbf{I}\mathbf{I}1393 
                          -ELSE \{ŧ
1394 
                                 print tree(0, then 0);\pm\overline{\phantom{a}}1395 
           \overline{\phantom{a}}I fprintflfout, "\n"l; 
       \mathbf{I}1396 
        \mathbf{I}\mathbf{I}i----\} 
                      \rightarrow1397 
       \mathbf{I}1398 
       \overline{1}RETURN; 
1399 
            -\rangle /# end of insertion #/
           /tttttltttttttttttttltttlttttttttttttttttttttttitttttttttitttttttttttttttttt 
1400 
1401 
          This aodify tag function is to modify the tag of the file in both the global 
1402 
           and local file. The idea is that for a balance tree, on any node in the tree,
1403 
           the difference between the number of nodes on the right and the nueber of 
1404 
          nodes on the left must not be greater than 1. 
          ttitltttttttttttttttttttttttttttltttttttttttttttttttittttttttttttttttttttttt/ 
1405 
1406 
          modify_tag lhead, process, critical, stack, stack_top, critical_nodel 
           INT process, stack_top, tcritical, tcritical_node;
1407 
1408 
          STRUCT tree_node_rec #stack[], #head;
       r-\( INT pre, temp_top, temp_critical_node, stop, temp_critical;
!409 
14!0 
!411 
      I pre = stack_top; 
1412 
              temp top = stack top-1;
1413 
              temp_critical = FALSE;
       \pm14!4 
              stop = FALSE;!415 
              loopagain: /# the famous loop starts here !!!! #/
                 I~ ((process== DELi &~ (stacHtemp_topJl->tag == 0 l stop= TRUE; 
1416 
      \mathbf{I}1417 
                     -IF (strcmp(stackItemp_top]->info, stackIpre]->info) > 0) \{
       \mathbf{I}1418 
       \mathbf{I}IF (process == INS) (stack[temp_top])->tag--;
!419 
                      ELSE (stack[temp_top])->tag++;
       \overline{\phantom{a}}1420 
       \mathbf{I}L_{\text{max}}1421 
                  -ELSE \\overline{\phantom{a}}1422 
                          IF (process == INS) (stack[temp_top])->tag++;
       \mathbf{I}1423 
      \overline{1}ELSE (stack[temp_top])->tag--;
1424 
                L ..... ·-\} 
       \overline{1}!425 
                r--IF (absistack[temp_top]->tag) > 1 ) \{
       \mathbf{I}I teap_critical_node = temp_top; 
1426 
      \overline{1}1427 
      \frac{1}{2}I temp critical = TRUE: 
                L_{\text{max}}\1428 
       \frac{1}{2}1429 
       \overline{1}IF ((stop == TRUE) :: (temp_critical == TRUE) :: (stack[temp_top] == head)
                    :: ( (stack[temp_top]->tag == 0) && (process == INS) })
1430
```
 $1431$ GOTO retval:  $1432 - 1$ **ELSE \{**  $1433 - 1$  $pre = temp top;$  $1434$ temp\_top--;  $\mathbf{I}$  $1435 +$ **GOTO** loopagain;  $\mathbf{I}$ 1436 |  $-1$  $1437$  $retval:$  teritical = temp critical; 1438 | #critical node = temp critical node;  $1439$   $1$ **RETURN:** 1441 1442 The single left tree rotation function is one of the tree manipulation 1443 function that is called by balance tree. If the balance tree function determines that the tree is not balance, then it needs to be rotated. 1444  $1445$ 1446 single left (head, stack, critical node) 1447 STRUCT tree\_node\_rec #stack[], ##head; 1448 **INT** critical node:  $1449$  -  $\leftarrow$  { 1450 | INT pivot: STRUCT tree node rec #pivot\_right;  $1451$  $1452 - 1$  $1453$  $pivot = critical node + 1$ : pivot right = stack[pivot]->rpt;  $1454$  $1455$   $\pm$ stack[pivot]->rpt = stack[critical node]; 1456 | stack[critical node]->lpt = pivot right;  $1457 +$ IF (stack[critical node] == thead) thead = stack[pivot]; ELSE IF (stack[critical\_node - 1]->lpt == stack[critical\_node]) 1458 |  $1459$ stack[critical node - 1]->lpt = stack[pivot]; ELSE stack[critical node - 1]->rpt = stack[pivot]; 1460 |  $1461$   $\Box$  $/t$  end if  $t/$ stack[critical node]- $\lambda$ taq = 0;  $1462$   $\pm$  $1463$ stack[pivot]->tag =  $0$ ; 1464  $\rightarrow$  /  $\rightarrow$  /  $\uparrow$  end of single left  $\uparrow$  / 1465 1466 The single right rotation function will rotate the tree once it is out of 1467 balance. It will bring the parent node and put into the right child. 1468 1469 single right (head, stack, critical node) 1470 STRUCT tree node rec #stack[], ##head; 1471 **INT** critical node;  $1472$   $-16$  $1473$ INT pivot:  $1474$   $\frac{1}{2}$ STRUCT tree\_node\_rec \*pivot\_left;  $1475$  $1476$ pivot = critical node + 1;  $1477 +$ pivot left = stack(pivot)->lpt; 1478 | stack[pivot]->lpt = stack[critical node];  $1479$  | stack[critical node]->rpt = pivot left; 1480 | IF (stack[critical node] ==  $theta$ ) thead = stack[pivot];  $1481$ ELSE IF (stack[critical node - 1]->]pt == stack[critical node])  $1482$ stack[critical node -  $11$ ->lpt = stack[pivot]; ELSE stack[critical node - 1]->rpt = stack[pivot]; 1483 |

```
1484 |
             /# end if #/1485 \pmstack[critical node]-\lambdatag = 0;
1486
             stack[pivot]-\timestag = 0:
1487
       \longmapsto \longmapsto /* end of single right */
1488
          1489
          The double left rotation will rotate once and then call the single left
1490
          rotation to continue rotating. The variable that sent in and out are the
1491
          stack of tree node pointers that coint to the path of affected nodes.
1492
          1493
          double left (head, stack, critical node)
1494
          STRUCT tree node rec #stack[], ##head;
1495
          INT
                  critical node:
       \overline{\phantom{a}}1496
1497
             INT pivot, zeroed, i;
1498 |
             STRUCT tree_node_rec #pivot_right;
1499
             STRUCT tree_node_rec #loc_stackIMAXSTACK];
1500
1501
             pivot = critical node + 1;
1502 +pivot right = stack[pivot]-\gammarpt;
1503
             FOR (i = 0; i \in MAXSPACE; i++) loc stack[i] = stack[i];
1504
             IF (pivot == NULL) zeroed = FALSE;
             ELSE IF ((pivot right != NULL) && (pivot right-)tag == 1)) zeroed = TRUE;
1505 - 11506
             ELSE zeroed = FALSE:
1507
             /* end if */
1508 +stack[critical_node]->lpt = pivot_right;
1509 |
             stack[pivot]->rpt = pivot_right->lpt;
1510 - 1pivot_right->lpt = stack[pivot];
1511 - 1loc<sub>stack</sub>(<i>div</i>ot1 = <i>pivot</i> <i>right</i>;1512 - 1loc stack[pivot+1] = stack[pivot];
1513 - 11514 - 1single_left (head, loc_stack, critical_node);
1515 - 11516 - 1IF ((stack[critical node]->rpt != NULL) && (stack[critical node]->lpt == NULL))
1517 - 1stack[critical node]-\timestaq = 1;
1518 |
             ELSE IF ((stack[critical node]-)rpt == NULL) && (stack[critical node]-)]pt != NULL))
1519 |
                   stack[critical node]-\timestaq = -1;
1520 - 1ELSE stack(critical node]-\lambdatag = 0;
1521 - 1/1 end if 1/1522 - 1IF ((stack[pivot]->lot == NULL) && (stack[pivot]->rot != NULL))
1523 - 1stack[pivot]-\rightarrowtaq = 1;
1524 - 1ELSE IF ((stack[pivot]->taq == 1) && (stack[pivot]->lpt (= NULL) &&
1525 - 1(stat(pivot)-1pt-\rangle taq (= 0)1526 |
                  stack[pivot]-\timestaq = -1;
1527 - 1ELSE IF ((stack[pivot]-)]pt != NULL) && (stack[pivot]-)rpt == NULL))
1528 |
                  stack[pivot]->taq = - 1;
1529 - 1ELSE IF ((stack([pivot]-)^\perp)_aq == 1) & (zeroed == \text{TRUE})1530 |
                       && (stack[pivot]->lpt != NULL) && (stack[pivot]->lpt->tag == 0))
1531
                       stack([pivot]-\n 4aq = -1;1532 +ELSE stack(pivot)-\timestaq = 0;
1533
             /t and if t/1534 - -----\} /* end of double left */
1535
          \hspace{20mm} \mu\hspace{20mm}\ldots\hspace{20mm}\ldots1536
          This double right rotation will rotate once and then call single right
```

```
1537
        rotation to continue the second rotation. The stack of pointers that point
        to the affected tree node are passed in and out.
1538
        1539
1540
        double right (head, stack, critical node)
1541
        STRUCT tree node rec #stack[], ##head;
1542
        INT
               critical node;
1543 -111544 |
          INT pivot, zeroed, i;
          STRUCT tree node rec #pivot left;
15451546 |
          STRUCT tree node rec #loc stack[MAXSTACK];
1547
     \overline{\phantom{a}}1548 |
          pivot = critical node + 1;1549 |
          pivot_left = stack(pivot]->lpt;
          FOR (i = 0; i \in \text{MAXSTAR}(t; i++) loc_stack[i] = stack[i];
1550 |
          IF (pivot == NULL) zeroed = FALSE;
15511552 +ELSE IF ((pivot left != NULL) && (pivot_left->tag == -1))
1553 \pmzeroed = TRUE:
          ELSE zeroed = FALSE;
1554 \pm1555/t end if t/1556 |
          stack[critical_node]->rpt = pivot_left;
1557 +stack[0.1] - \ln t = pivot left - \ln t;
1558 1
          pivot left->rpt = stack[pivot];
1559 |
          loc stack[pivot] = pivot_left;
1560 |
          loc_stack[pivot+1] = stack[pivot];
1561
     \overline{\phantom{a}}single right (head, loc stack, critical node);
1562 +1563 +IF ((stack[critical node]->rpt != NULL) && (stack[critical_node]->lpt == NULL))
1564 |
             stack[critical_node]-\timestag = 1;
1565 - 11566 |
          ELSE IF ((stack[critical_node]->rpt == NULL) && (stack[critical_node]->lpt != NULL))
1567 - 1stack[critical_node]->tag = -1;
1568 |
          ELSE stack[critical node]-\timestag = 0;
1569 |
          /t end if t/1570 +1571 \pmIF ((stack[pivot]->lpt == NULL) && (stack[pivot]->rpt != NULL))
             stack[pivot]->tag = 1;
1572 - 1ELSE IF ((stack[pivot]->tag == -1) && (stack[pivot]->rpt != NULL) &&
157315741575 - 1stack[pivot]-\n}ag = 1:
          ELSE IF ((stack[pivot]->lpt != NULL) && (stack[pivot]->rpt == NULL))
1576stack[pivot]-\timestaq = - 1;
1577 +ELSE IF ((stack[pivot]->taq == -1) && (zeroed == TRUE) &&
1578 \pm(stack[pivot]->rpt != NULL) && (stack[pivot]->rpt->taq == 0))
1579 |
1580 |
             stack[Divot] - \times = 1;
1581ELSE stack[pivot]-\lambdataq = 0;
1582 |
          /# end if \sqrt{t}1583
     \longleftarrow \rightarrow /* end of double right */
        /1584
1585
        This balance tree is called by the modify tag and then it will call the
1586
        the approprite rotation function to perform the balancing act.
1587
        1588
        balance tree (head, process, stack, critical node, global)
```

```
1589
         INT process, critical node, global;
```

```
1590
        STRUCT tree node rec #stack[], ##head;
1591 - \( INT loc_cri, loc_node, son, grandson;
1592 |
           FILE #fout:
1593 |
1594IF (olobal == TRUE) fout = fo:
1595 \pmELSE fout = f1;
1596 |
           son = critical node + 1;
1597 \midgrandson = critical node + 2;
1598 |
           IF ((stack[critical node]->lpt == stack[son]) &&
1599 |
                  [- (stack[son]->]pt == stack[grandson])) \{
1600 +fprintf (fout, "single left rotation.\n\n");
1601| single_left (head, stack, critical_node);
1602 - 1\setminus1603 |
           ELSE IF ((stack[critical node]->rpt == stack[son]) &&
1604 \pm(stack[son]->rpt == stack[qrandson])) \{
1605 \pmforintf (fout, "single right rotation.\n\n");
1606 |
                single right (head, stack, critical node);
1607 \pm\setminus1608 |
           ELSE IF ((stack[critical node]->lpt == stack[son]) &&
1609 \pm(stack[son]->rpt == stack[grandson]))\{
1610 |fprintf (fout, "double left rotation.\n\n");
1611 \frac{1}{2}double left (head, stack, critical node);
1612 \quad \Box\setminus1613 | FELSE \{
1614
                 fprintf (fout, "double right rotation.\n\n");
     \overline{1}\cdot i
1615double right (head, stack, critical node);
         \mathbf{I}L_{\text{max}}1616 \Box1617 |
          /# end if \sqrt{ }1618 |
           IF ((process == DEL) && (critical_node \rangle 1))
1619 |
             modify tag (#head, process, &loc cri, stack, critical node, &loc node);
1620 +/# end if #/1621
           RETURN:
     \Box/* /* end of balance tree */
1622
1623
1624
        1625
        This deletion will remove the approprite tree node from the directory. First
1626
        it use the string that pass in and call find node to find approprite location
1627
        of the node in the directory. If it is found, it is then remove the node and
1628
        call balance tree to rebalance the tree. This routine is useally called by
1629
        the delete node in the main program.
1630
        1631
        deletion (s, head, global)
1632
        CHAR 15:
1633
        STRUCT tree_node_rec ##head;
1634
        INT global:
1635 - ISTRUCT tree_node_rec #find_node(), #loc, #stack[MAXSTACK];
1636
     \mathbf{I}INT
                   critical, found, critical node, stack top,
1637bef del, del loc, bef suc, suc, glo:
1638 |
          FILE #fout:
1639
     \ddot{\phantom{0}}1640
     \overline{1}IF (global == TRUE) fout = fq;
1641ELSE fout = f1:
1642qlo = qlobal:
```
IF (thead == NULL) fprintf (fout, "Empty tree !!\n"); !643 1644  $r$ - $ELSE$ \{ I loc = find\_node (fhead, s, &found, stack, &stack\_top, Ol; 1645 1646  $/t$  print  $(s, global)$ ;  $t/$ IF (found != TRUE) fprintf (fout, \* does not exit. Deletion denied !\n\n"); 1647  $\overline{\phantom{a}}$ 1648  $F$ **ELSE**  $\mathbf{i}$ fprintf (fout,  $\blacksquare$  has been deleted and the tree is:  $\ln \blacksquare$ ); 1649 1650 IF ((stack[stack\_top] == thead) && ((thead)-)lpt == (thead)-)rpt))  $-\lambda$ { free (thead); 1651  $\mathbf{I}$ I I thead *=* NULL; 1652  $\overline{\phantom{a}}$ I fprintf (fout, "Empty Tree !!\n"); 1653 1654  $'$  $\overline{\phantom{a}}$  $\mathbf{I}$  $-ELSE$  IF ((stack[stack\_top] == **t**head) && ((thead)->rpt == NULL))\{ 1655  $\mathbf{I}$ 1656 ! free lstack[stack\_topJJ; 1657 | |  $\frac{1}{2}$  ihead = stack[stack\_top]->lpt; '----\} 1658  $\overline{\phantom{a}}$ 1659  $\overline{\phantom{a}}$ **ELSE** \{  $\mathbf{I}$ I bef\_del = stack\_top - 1; 1660  $\mathbf{I}$ 1661 I del\_loc = stack\_top;  $\mathbf{I}$ I loc = stack[del loc]->rpt; 1662  $\overline{\phantom{a}}$  $I = I$   $I = I$   $I = I$   $I = I$ 1663  $\mathbf{I}$ I I stack top++; 1664 ŧ I stack(stack\_topJ = Joe; 1665  $\Box$  $\mathbf{1}$  $\mathbf{I}$ I loc = loc->lpt; 1666  $\mathbf{I}$  $\mathbf{I}$  $`$ ------\} 1667  $\pm$ İ 1668  $\overline{1}$  $suc = stack\_top;$  $\mathbf{I}$ 1669  $\mathbf{I}$  $\overline{\phantom{a}}$ j bef suc = stack top - 1; modify\_tag (#head, DEL, &critical, stack, stack\_top, &critical\_node); 1670  $\mathbf{I}$ IF ((stackIdel loc]->rpt == NULL) && (stackIdel\_loc]->lpt == NULL)) 1671  $\mathbf{I}$ 1672 r----\{ IF (strcmp(stack[bef\_del]->info, stack[del\_loc]->info) > 0)  $\mathbf{I}$ ł 1673  $stack[be {f\text{-}del}-\lambda]pt = NULL;$  $\mathbf{f}$  $\mathbf{I}$ ELSE stack[bef\_del]->rpt = NULL; 1674  $\mathbf{I}$ 1675 free (stack[del\_loc]); t ŧ l.----·\} 1676  $\overline{1}$  $\mathbf{I}$  $\mathbf{I}$  $ELSE$  IF (stack[de] loc]- $\gamma$ rpt == NULL) 1677 | |  $\mathbf{I}$  $--\{ IF (strcap (stack [bel]-\infty, stack [del\_loc]-\infty) > 0)\}$ 1678  $\mathbf{I}$  $stack[be {fde}]\ -\ \lambda p$ t = stack[del\_loc]- $\lambda p$ t; 1679  $\mathbf{I}$  $ELSE$  stack[bef\_del]- $\rangle$ rpt = stack[del\_loc]- $\rangle$ ]pt; 1680  $\blacksquare$  $\overline{\phantom{a}}$ ŧ  $\mathbf{I}$ 1681 free (stack[del loc]);  $\Box$  $L = \{$ 1682 **ELSE \{** 1683  $\mathbf{I}$  $\mathbf{I}$ | strcpy (stack[del\_loc]->info, stack[suc]->info); 1684 İ İ stack[del\_loc]->fnum = stack[suc]->fnum; 1685  $\overline{1}$  $\mathbf{f}$ 1686 stack[del\_locl->ownerpt = stack(sucJ-)ownerpt:  $\mathbf{I}$ j IF (strcmp(stack[bef\_suc]->info, stack[suc]->infol > 0) 1687  $\mathbf{1}$  $\mathbf{I}$ ł  $\mathbf{f}$ !688  $stack(bef$  sucl- $\rangle$ lpt = stack[sucl- $\rangle$ rpt;  $\mathbf{I}$ j  $ELSE$  stack[bef suc]->rpt = stack[suc]->rpt; 1689 ł 1690 free (stack[sucJJ:  $\mathbf{I}$  $\mathbf{I}$ j ł 1691  $\rightarrow$  $\overline{1}$  $\overline{\phantom{a}}$ 1692  $\mathcal{L}$  $\mathbf{i}$  $IF$  (critical == TRUE) \{  $|IF (|stack top - critical node) < 3$ ) \{ 1693  $\mathbf{I}$ | IF (strcmp(stack[critical\_node]->info, stack[critical\_node+1]->infol > 0) 1694  $\overline{\phantom{a}}$ j 1695 I \ { İ

 $1696$  | | IF (stack[critical\_node]->rpt != NULL)  $\mathbf{i}$  $\overline{\phantom{a}}$  $1697 - 1 - 1$  $\mathbf{I}$ \{ stack[critical node+1] = stack[critical node]->rpt;  $\frac{1}{2}$  $1698$   $1$   $1$ IF (stack[critical node+1]->tag == 1)  $\mathbf{i}$  $\mathbf{I}$  $1499$  | |  $\mathbf{I}$ ÷ stack[critical node+2] = stack[critical node+1]- $\rangle$ rpt;  $1700 + 1$  $\frac{1}{3}$  $\frac{1}{2}$ ELSE IF (stack[critical node+1]->taq == -1)  $1701 - 1 - 1$ stack[critical\_node+2] = stack[critical\_node+1]->lpt;  $\mathbf{i}$  $1702 + 1$ ELSE \{  $\mathbf{I}$  $1703 + 1$ IF (stack[critical node+1]->rpt != NULL)  $\mathbf{I}$  $\overline{1}$  $1704 + 1$  $\mathbf{I}$  $\overline{1}$ stack[critical node+2] = stack[critical node+1]- $\rangle$ rpt;  $1705 + 1$  $\ddot{\phantom{a}}$  $\mathbf{I}$ ELSE IF (stack[critical\_node+1]->]pt != NULL)  $1706$  | |  $\mathbf{I}$ stack[critical node+2] = stack[critical\_node+1]->]pt;  $1707$  | |  $\lambda$  $1708$  | | W  $1709$  | |  $\mathcal{M}$  $\ddot{\phantom{1}}$  $1710 + 1$ **ELSE**  $\frac{1}{2}$  $1711 - 1 - 1$  $\mathbf{I}$ \{ IF (stack[critical node]->lpt != NULL)  $\mathbf{I}$  $1712 + 1$  $\mathbf{I}$ \{ stack[critical\_node+i] = stack[critical\_node]->lpt;  $\overline{1}$  $1713 + 1$  $\mathbf{I}$  $\mathbf{i}$ IF (stack[critical node+1]- $\lambda$ tag == 1)  $1714$  | | Ť stack[critical\_node+2] = stack[critical\_node+1]->rpt;  $\mathbf{I}$  $1715 + 1$ ELSE IF (stackfcritical node+1]- $\times$ taq == -1)  $\mathbf{I}$  $\mathbf{I}$  $1716$  | | j stack[critical\_node+2] = stack[critical\_node+1]->lpt;  $1717 + i$  $\mathbf{i}$ **ELSE**  $\mathbf{I}$  $1718$  | |  $\mathbf{i}$  $\frac{1}{2}$ \{ IF (stack[critical node+1]->lpt != NULL)  $1719$   $\pm$  1  $\cdot$ i  $\mathbf{1}$ stack[critical node+2] = stack[critical node+1]->lpt;  $1720 + 1$  $\frac{1}{1}$  $\mathbf{1}$ ELSE IF (stackforitical node+1]->rpt != NULL)  $1721$   $1$  $\mathbf{I}$  $\mathbf{i}$ stack[critical node+2] = stack[critical node+1]->rpt;  $1722$  | |  $\overline{1}$  $\setminus$  $1723 + 1$  $\mathbf{I}$  $\setminus$  $1724$  | |  $\mathbf{i}$  $\setminus$  $1725 + 1$  $\mathbf{I}$  $\setminus$  $\mathbf{I}$  $1726$   $1$   $1$  $\mathbf{i}$  $\mathbf{i}$ balance\_tree (head, DEL, stack, critical\_node,glo);  $1727$  | | W j  $\frac{1}{4}$  $1728 + 1$  $\mathbf{L}$  $1729$   $\parallel$ print tree (0, thead, glo); j  $1730 + 1$ fprintf (fout, "\n");  $1731 + 1$  $1732 - 1 - 4 -1$  $1735 - 1$ **RETURN:** 1734  $\longleftarrow$  /1 end of deletion 1/ 1736 print\_tree (num\_blank, tree\_node, global) INT num\_blank; 1737 1738 STRUCT tree\_node\_rec \$tree\_node; 1739 INT alobal:  $1740$   $\setminus$  (  $1741$ INT i. loc:  $1742 - 1$ FILE #fout;  $1743 - 1$  $1744 + 1$ IF  $(q \text{total} == \text{TRUE})$  fout =  $fq$ ;  $1745$  $ELSE$  fout =  $f1$ ;  $1746 - 1$  $1747 - 1$  $loc = global$ :  $1748$ IF (tree\_node != NULL)

 $1749$ -\{ print tree (num blank + 10, tree node->rpt,loc);  $\mathbf{r}$  $1750 +$ FOR  $(i = 1; i \le num blank; ++i)$ fprintf (fout, "Zc", BLANK);  $1751 \quad \Box$  $\mathbf{I}$  $1752 \quad \text{I}$ print (tree\_node->info,loc);  $\mathbf{I}$  $1753$ print tree (num blank + 10, tree node->lpt, loc); 1754 -11 1755  $L_{\rightarrow}$  $-\sqrt{1}$  /# end of print tree #/ 1756 1757 This mul.c is stored as another file and it will be linked to main.c. 1758 The purpose of this multiplication function is to simulate the binary 1759 working of the actual hardware multiplication during the calculation of the 1760 system key using the Chinese Remainder Theorem. 1761 1762 #include "header.h" 1763 CHAR #aul(om, oq) 1764 CHAR ton, ton; 1765  $\overline{\phantom{a}}$ CHAR a[MAXIMUM],qi,result[MAXIMUM],com\_m[MAXIMUM],carry, #q, #m; 1766 |  $1767$  | REGISTER INT cycle.indx,i,j,k,indxm,indxq;  $1768$   $\pm$  $1769$   $\mid$  $q = oq;$   $p = oq;$  $1770$ indxm = indxq =  $0$ ;  $1771 +$  $indxa = strlen(a)$ :  $indxa = strlen(a)$ ;  $1772 +$  $indxa = 1; indxa = 1;$  $1773$  $--IF$  (indxm  $!=$  indxg) \{  $1774$  $-IF$  (indxq  $\rightarrow$  indxm) \{  $\mathbf{1}$  $\mathsf{r}$  $1775$ IF ((indxq+1) > MAXIMUM ) \{ printf("number in div is too large \n"); exit(0); \}  $\overline{1}$  $\mathbf{I}$  $1776$  $k = \text{index} q; \text{ a[k+1]} = '10';$  $\overline{\phantom{a}}$  $\mathbf{I}$  $-$ FOR (i=indxm; i)=1; i--) \{  $1777 +$  $\overline{1}$  $\mathbf{I}$  $1778$  $\mathbf{I}$  $f(k) = f(i); k--;$  $\mathbf{I}$  $1779$   $\pm$  $1 - 1$  $\overline{\phantom{a}}$ ŧ FOR (i= (indxq-indxm); i>=1; i--) m[i] = '0'; 1780 | - 1  $\mathbf{I}$  $1781$  $index = indexq$ -1  $\overline{1}$  $-1$  $1782 +$ j t., --ELSE IF (indxm ) indxq) \{  $1783$  | |  $\mathbf{r}$ TF ((indxm+1) > MAXIMUM ) \{<br>└─printf("number in div is too large \n"); exit(0); \}  $1784$  $\overline{1}$ 4 1785  $\overline{\phantom{a}}$  $\mathbf{I}$ 1786 |  $k = i n dx m$ ;  $q[k+1] = '10';$ -1 ÷  $\leftarrow$  FOR (i=indxq; i>=1; i--) \{  $1787$  $q[k] = q[i]; k-1$ 1788 |  $\mathbf{I}$  $\mathbf{I}$  $L$   $\left\{\right.$  $1789$   $\pm$  $\mathbf{I}$  $\mathbf{I}$ FOR  $(i=(indxa-indxa); i)=1; i--) q[i] = '0';$ 1790 |  $\mathbf{I}$  $\overline{1}$  $1791$  | |  $indx = indx$ m:  $1792$  $\frac{1}{2}$  $L_{\cdot\cdot\cdot}$  $\mathbf{I}$  $1793 +$  $L_{\text{max}}$  }  $1794$ ELSE indx = indxa; 1795 |  $\cos \theta$  m[indx+1] = '\0';  $1796$ FOR (i=0; i(=indx; i++) a[i] ='0';  $1797 +$  $a[i] = '0';$ -FOR (j=indx; j>=0; j--) \{ 1798 |  $\mathbf{r}$ IF  $(n[j] == '0')$  com  $n[j] = '0';$  $1799$  | | 1800 | | **ELSE BREAK:**  $1801$   $\leftarrow$   $\leftarrow$   $\leftarrow$ 

 $1802$  |  $\cos \pi[j] = '1';$ 1803 |  $\leftarrow$  FOR (k=j-1; k)=0; k--) \{ 1804 | | IF  $(n[k] == '1')$  com  $n[k] = '0';$ 1805  $ELSE \ncon (k! = '1';$  $\blacksquare$  $1806$  |  $\longleftarrow$  \} 1807 |  $q1 = ?0$ : FOR (i=0; i(=indx; i++) a[i] =  $'0$ ; 1808  $a[i] = '0';$  $\mathbf{I}$ 1809 FOR  $(cyclic=0; cvcle \Leftrightarrow indx; cvcle++)$  $\mathbf{1}$ 1810  $\left| \right|$ 1811  $|$  | IF (q[indx] == q1) /# either 11 or 00 #/ 1812 1813  $\mathbf{1}$   $\mathbf{1}$   $\mathbf{1}$  $q1 = q$ [indx]:  $1814$  | | | **FOR** (j=indx;  $j$ )=1;  $j$ --)  $q(j) = q(j-1)$ ;  $1815$  | |  $q[0] = a$ [indx];  $\overline{1}$ 1816 **FOR** (j=indx;  $j$ )=1;  $j$ --) a[j] = a[j-1];  $\mathbf{I}$  $\overline{\phantom{a}}$ IF  $(a[i] == 'i') a[0] = 'i'; ELSE a[0] = '0';$ 1817  $\mathbb{R}$  $\mathbf{I}$ 1818  $\overline{1}$  $\longleftarrow$   $\setminus$  $-$ ELSE \{ 1819  $\mathbf{1}$  $--IF$  (o[indx] == '0') \{ /### case of 01 ###/ 1820  $\mathbf{I}$  $\mathbf{i}$  $\mathbf i$ | result[indx+1] =  $' \sqrt{0'}$ ; carry =  $'0'$ ; 1821  $\overline{1}$  $\overline{\phantom{a}}$ 1822  $| -$ FOR (i=indx; i)=0; i--) \{  $\Box$  $\mathbf{1}$ 1823  $--IF$  (a[i]  $!=$  a[i]) \{  $\frac{1}{2}$  $\overline{\phantom{a}}$  $\vert \vert$ 1824 IF (carry == '0') \{ carry = '0'; result[i]='1'; \}  $\mathbf{1}$  $\blacksquare$  $\frac{1}{2}$  $\mathbf{I}$ ELSE \{ carry = '1'; result[i] = '0'; \} 1825  $\mathbf{1}$   $\mathbf{1}$   $\mathbf{1}$  $\vert \vert$  $\mathbf{f}$ 1826  $1 - 1$  $\vert \vert$  $\vert \vert$  $F = ELSE$  \{ 1827  $\mathbf{I}$  $\mathbf{I}$  $\vert \vert$ IF (a[i] == '1' && carry == '1') \{ carry = '1'; result[i]= '1';  $1828$  | | |  $\vert \vert$ -ELSE IF (a[i] == '1' & carry == '0') \{ 1829  $\mathbf{1}$  $\blacksquare$  $\vert \vert$  $\mathbf{I}$ 1830  $\mathbf{1}$  $\vert \vert$ carry =  $'1'$ ; result[i] ='0';  $\overline{\phantom{a}}$  $\mathbf{I}$  $\mathbf{I}$  $\begin{picture}(20,20) \put(0,0){\dashbox{0.5}(10,0){ }} \put(15,0){\dashbox{0.5}(10,0){ }} \put(25,0){\dashbox{0.5}(10,0){ }} \put(25,0){\dashbox{0.5}(10,0){ }} \put(25,0){\dashbox{0.5}(10,0){ }} \put(25,0){\dashbox{0.5}(10,0){ }} \put(25,0){\dashbox{0.5}(10,0){ }} \put(25,0){\dashbox{0.5}(10,0){ }} \put(25,0){\dashbox{0.5}(10,0){ }} \put(25,0){\dashbox{$ 1831  $\mathbf{1}$  $\overline{\phantom{a}}$  $\vert \vert$  $\mathbf{I}$ FILSE IF (a[i] == '0'  $\&$  carry == '1') \{ 1832  $\mathbf{1}$  $\overline{\mathbf{1}}$  $\vert \vert$  $\mathbf{i}$ 1833 carry =  $'0'$ ; result[i] =  $'1'$ ;  $\mathbf{1}$  $\overline{\phantom{a}}$  $\vert \vert$ -1  $\mathbf{1}$  $1 - 1$ 1834  $\vert \vert$  $\mathbf{1}$  $\overline{1}$ - 1  $\mathbf{I}$ 1835  $r$ --ELSE IF (a[i] == '0' && carry == '0') \{  $\Box$  $\vert \vert$  $\mathbf{1}$ carry =  $'0'$ ; result[i] =  $'0'$ ; 1836  $\mathbf{f}$  $\vert \vert$  $\mathbb{I}$ ÷ 1837  $L_{\text{max}}$  \ \  $\vert \vert$ -i  $-1$ 1838  $\vert \vert$ - 1  $\vert \vert$ 1839  $\left\{ \frac{1}{2} \right\}$  $\mathbf{1}$  $\overline{\phantom{a}}$ \} /#### if loop of 01 ###/ 1840  $\mathbf{1}$  $\overline{\phantom{a}}$  $-$ ELSE \{ 1841  $\mathbf{I}$  $\mathbf{I}$  $\overline{\mathbf{1}}$ 1842 result[indx+1] =  $' \sqrt{0'}$ ; carry =  $'0'$ ;  $\mathbf{1}$  $\mathbf{I}$ 1843  $+FOR$  (i=indx; i>=0; i--) \{  $\mathbf{1}$  $\mathbf{I}$ ⊣ 1844  $r$   $\overline{F}$  (a[i]  $\overline{F}$  com m[i]) \{  $\mathbf{1}$  $\mathbf{I}$  $\mathbf{I}$  $\mathbf{I}$ IF (carry == '0') \{ carry = '0'; result[i] = '1'; \} 1845  $\mathbf{1}$  $\overline{\phantom{a}}$  $\mathbf{I}$  $\mathbf{I}$  $\mathbf{I}$ 1846  $\vert$  $\mathbf{I}$  $\mathbf{I}$  $\mathbf{1}$ ELSE \{ carry =  $'1'$ ; result[i] =  $'0'$ ; \} 1847  $\mathbf{I}$  $\overline{\phantom{a}}$  $1 - 1$  $\mathbf{I}$ j  $-$ ELSE \{ 1848  $\mathbf{I}$  $\mathbf{I}$  $\mathbf{I}$  $\mathbf{I}$  $\overline{\phantom{a}}$  $--IF$  (a[i] == '1' && carry == '1') \{ 1849  $\left| \cdot \right|$  $\overline{\phantom{a}}$  $\mathbf{I}$  $\mathbf{I}$ carry =  $'1'$ ; result[i] = '1': 1850  $\mathbf{1}$   $\mathbf{1}$   $\mathbf{1}$  $\mathbf{I}$  $\mathbf{I}$  $\sqrt{2}$  $\mathbb{R}$  $L_{\text{max}}$ 1851  $\vert \vert$  $\overline{1}$  $\mathbf{I}$  $\mathbf{I}$  $\overline{1}$ 1852 **FELSE IF** (a[i] == '1' && carry == '0') \{  $\mathbf{I}$  $\overline{1}$  $\mathbf{I}$  $\mathbf{I}$  $\mathbf{I}$  $1853$  | | | carry =  $'1'$ ; result[i] ='0';  $\mathbf{I}$  $\mathbf{I}$  $\mathbf{I}$  $\mathbb{R}^n$  $\leftarrow$ 1854 | | |  $\mathbf{I}$  $\mathbf{I}$  $\mathbf{I}$ 

```
-ELSE IF (a[i] == '0' && carry == '1')
1855 || ||\overline{1}\mathbf{I}\mathbf{I}1856 | |
               \mathbf{I}\mathbf{I}carry = '0'; result[i] = '1';
                                 \mathbf{I}\mathbf{I}\mathbf{1}1 - 11857 + 1\mathbf{I}\mathbf{I}\mathbf{1}1858 | |
                                                           ---ELSE IF (a[i] == '0' && carry == '0') \{
              \overline{\phantom{a}}\mathbf{I}\mathbf{I}\mathbf{I}1859 |
                                                                     carry = '0'; result[i] = '0';
          \overline{\phantom{a}}\overline{\phantom{a}}\overline{1}\mathbf{I}\mathbf{I}\mathbf{I}1860 | |
                                                        L_{\text{max}}\mathbf{I}\mathbf i\mathbf{I}\mathbf{I}L_{\text{max}}\1861 \mid \mid\overline{\phantom{a}}\mathbf{I}1862 + 1-\}
             \overline{1}\mathbf{I}1863 \parallel/### case of 10 ###/
              \overline{1}\mathbf{I}1864 | |
                       \overline{1}/# printf("####result of addition with A - M is %s\n", result);
              \mathbf{f}1865 | |
                                     \mathbf{I}1866 |
                          +\mathbf{1}\blacksquare1867 |
                          strcpy(a,result);
           H
               \mathbf{I}1868 | |
                           q1 = q[indx];
               \overline{1}1869 \parallel \parallelFOR (j=indx; j)=1; j-- q(j) = q(j-1);\overline{1}1870 | |
             \overline{\phantom{a}}q[0] = q[indx];FOR (j=indx; j)=1; j--) a[j] = a[j-1];
1871 | |
              \overline{\phantom{a}}IF (a[1] == '1') a[0] = '1'; ELSE a[0] = '0';
1872 | | |
1874\longleftarrow \setminus /i end of the cycle i/
1875strcpy(result,a); strcat(result,q);
                         r FOR (j=0; j(=(2#indx); j++) \{
1876 |
1877 +IF (result[j] == '1') BREAK:
                         \mathbf{I}L_{\text{max}}1878 |
                     result[0] = '0'; k =1;
1879 \pm1880 |
                         F \rightarrow F \rightarrow F \rightarrow F \rightarrow F i (=(2\tindx)+1; i++) \{
1881 |
                                 result[k] = result[i];\mathbf{I}1882 |
                                 k++\mathbf{I}1883 |
                         L_{\text{max}}1884 |
                     result[k] = '0';1885
                     RETURN(result):
1886 |
1888 | This binary division is to simulate the binary division inside the hardware
1889 | of the system. It could be called by any function and the m is the multiplier
1890 | and the q is the quotien. The needq is the flaq that tells this subroutine
1891 | that whether the remainder or the quotient is needed.
1893 | #include "header.h"
1894 | CHAR #bdiv(m.g.needg)
1895 | CHAR #a, #g;
1896 | INT needq;
1897 | -11898 | | CHAR a[MAXIMUM], result[MAXIMUM], com m[MAXIMUM], sign, carry;
1899 | | REGISTER INT i, cycle, j, k;
1900 | | INT indxq.indxm.indx;
1901 | | indxq = strlen(q); indxm = strlen(m);
1902 | | indxq -= 1; indxm -= 1;
1903 | [-160] | [-160] | [160] | [160] | [160] | [160] | [160] | [160] | [160] | [160] | [160] | [160] | [160] | [160] | [160] | [160] | [160] | [160] | [160] | [160] | [160] | [161904 | | | \leftarrow -IF (indxq > indxm) \{
1905 || || || ||IF ((indxq+1) > MAXIMUM ) \{ printf("number in div is too large \n"); exit(0); \}
                           k = 1ndxa: m[k+1] = '\0';
1906 | | |
                \mathbf{1}1907 | | |
                \overline{1}- - FOR (i=indxm; i>=1; i--) \{
```
 $121$ 

 $m[k] = m[i];$   $k-r$ ;  $1908$  | | |  $\mathbf{1}$  $\mathbf{L}$  $\leftarrow$  $1909$  | | |  $\mathbf{I}$ FOR  $(i = (indxq - indxm); i)=1; i--)$  m[i] = '0';  $1910$   $||$   $||$  $\mathbf{I}$  $index = index;$  $1911$   $11$  $\mathbf{I}$  $L_{\text{max}}$  }  $1912 + 11$ 1913 -ELSE IF (indxm ) indxq) \{  $\vert \vert$  $\Gamma$ IF ((indxm+1) > MAXIMUM ) \{ printf("number in div is too large \n"); exit(0); \} 1914  $\perp$  $\mathbf{I}$  $k =$  indxm; q[k+1] = '\0';  $1915$  | | |  $\mathbf{I}$  $\leftarrow$  FOR (i=indxq; i>=1; i--) \{  $1916$  | | |  $\mathbf{I}$ 1917  $q[k] = q[i]; k-$ ;  $\vert \vert$  $\mathbf{I}$  $\mathbf{I}$  $1 - 1$  $1918$  | | |  $\mathbf{f}$ FOR  $(i=(indxa-indxa); i)=1; i--) q[i] = '0';$  $1919$  | | | ł  $1920$  | | |  $indx = indx$ m;  $\mathbf{1}$  $L_{\text{max}}$  $1921$   $111$  $1923$   $11$  ELSE indx = indxm;  $1924$  | |  $\cos$  m[indx+1] = '\0';  $1925$  | | FOR (i=0; i(=indx; i++) a[i] ='0';  $1926$   $||$  $a[i] = '0'i$ 1927 |  $\Box$ FOR (j=indx; j>=0; j--) \{ IF  $(n[j] == '0')$  com  $n[j] = '0';$  $1928$   $111$  $1929$  | | | **ELSE BREAK:**  $1930$  | |  $\longleftarrow$  \) 1931  $||$  com  $f(i) = '1';$ 1932 | |  $\leftarrow$  FOR (k=j-1; k)=0; k--) \{ IF  $(n[k] == '1')$  com  $n[k] = '0';$  $1933$  | | |  $ELSE \text{con}_B[k] = '1';$  $1934$  | | |  $1935$   $||$   $---1$ } 1936 |  $\sqrt{FOR}$  (cycle =0; cycle<=indx; cycle++) \{  $1937$   $||$  $sian = a[0];$ FOR  $(i=0; i<=indx-1; i++)$  a[i] = a[i+1]; /# shift left #/ 1938  $\Box$ /# shift left for A #/  $1939$  | | |  $a$ [indx] =  $q[0]$ ; FOR  $(i=0; i \leq indx-1; i++)$   $q[i] = q[i+1];$  /\* shift left for Q \*/  $1940$  | | |  $1941$  | | |  $--IF (a[0] != a[0]) \setminus$ result[indx+1] =  $' \ 0'$ ; carry =  $' 0'$ ;  $1942$  | | | -1  $1943$  | | | -FOR (i=indx; i>=0; i--) \{ Ť  $--IF$  (a[i]  $!=$  a[i]) \{ 1944  $\Box$ Ť  $\ddot{\phantom{1}}$ IF (carry == '0') \{ carry = '0'; result[i]='1'; \} 1945  $\vert \vert$  $\mathbf{I}$  $\mathbf{I}$  $\mathbf{I}$ ELSE \{ carry = '1'; result[i] = '0'; \} 1946  $\vert \vert$  $\mathbf{I}$ 1947  $L_{\text{max}}$  $\left| \ \ \right|$  $\frac{1}{2}$  $\mathbf{I}$  $-$ ELSE \{  $1948$  | | |  $\mathbf{I}$ IF (a[i] == '1' && carry == '1') \{ carry = '1'; result[i]= '1';  $1949$  | | |  $\mathbf{1}$  $\mathbf{I}$  $\leftarrow$  ELSE IF (a[i] == '1' && carry == '0') \{ 1950  $\vert \vert$  $\mathbf{I}$  $\mathbf{I}$  $\mathbf{I}$ carry =  $'1'$ ; result[i] = '0'; 1951  $\vert \vert$  $\overline{1}$  $\mathbf{I}$ j  $1 - 1$ 1952  $| | |$  $\mathbf{I}$  $\mathbf{I}$ ---- ELSE IF (a[i] == '0' && carry == '1') \{ 1953  $\Box$  $\mathbf{I}$  $\mathbf{I}$ Ť carry =  $'0'$ ; result[i] =  $'1'$ ;  $1954$   $111$  $\mathbf{I}$ -1  $\overline{1}$  $\mathbf{I}$  $L_{\text{max}}$  } 1955  $\vert \vert$  $\mathbf{I}$  $\mathbf{I}$  $\mathbf{I}$  $-$  ELSE IF (a[i] == '0' && carry == '0') \{ 1956  $| | |$  $\mathbf{f}$  $\mathbf{I}$  $\mathbf{I}$ carry =  $'0'$ ; result[i] =  $'0'$ ;  $\mathbb{R}$ 1957  $\Box$  $\mathbf{I}$  $1958$  | | |  $\mathbf{I}$  $\overline{1}$  $\mathbf{I}$  $L_{\text{max}}$  }  $1959$   $||$  $\mathbf{1}$  $\leftarrow$  $1960$  | | |  $\mathbf{I}$ 

 $L_{\text{max}}$  }  $1961$  | | |  $1962$   $111$  $-$ ELSE  $W$  $1963$  | | | result[indx+1] = '\0'; carry = '0';  $\mathbf{I}$  $1964$  | | |  $-$ FOR (i=indx; i>=0; i--) \{  $\mathbf{I}$  $1965$  | | |  $r$  IF(a[i] !=  $\cos$  m[i]) \{ 1966 | | | IF (carry == '0') \{ carry = '0'; result[i] = '1'; \} 1  $1967$   $111$ ELSE \{ carry = '1'; result[i] = '0'; \}  $1968$  | | | L.  $+1$  $1969$  | | |  $-$ ELSE \{  $--IF$  (a[i] == '1' && carry == '1') \{  $1970$   $111$  $\mathbf{I}$  $\mathbf{I}$  $1971$   $111$ carry =  $'1'$ ; result[i] ='1';  $\mathbf{I}$  $\mathbf{L}$  $1972$   $111$  $1 - 1$  $\mathbf{I}$  $1973$   $111$ ---ELSE IF (a[i] == '1' & carry == '0') \{  $\mathbf{I}$  $1974$  | | | carry =  $'1'$ ; result[i] ='0';  $\mathbf{I}$  $\mathbf{I}$  $1975$  | | |  $-1$  $\mathbf{I}$  $\mathsf{I}$ --- ELSE IF (a[i] == '0' && carry == '1') \{  $1976$   $111$  $\mathbf{I}$ carry =  $'0'$ ; result[i] =  $'1'$ ;  $1977$   $111$  $\mathbf{I}$  $\mathbf{I}$  $1978$  | | |  $\mathbf{I}$  $1979$   $|| ||$ -ELSE IF (a[i] == '0' && carry == '0') \{  $\mathbf{I}$  $\mathbf{I}$ carry =  $'0'$ ; result[i] =  $'0'$ ;  $1980$  | | |  $\mathbf{I}$  $1981$  | | |  $1 - 1$  $1982$   $111$ -1} I  $1983$  | | |  $L_{-}$ -\}  $.1984$  | | |  $1$   $($  $1985$   $||$   $||$  $r$ --IF (sign == result[0]) \( /# successful #/ 1986 | | |  $q$ [indx] = '1':  $\mathbf{I}$  $1987$   $111$ strcpy(a,result);  $\Box$ 1988 | | |  $L_{\text{max}}\$  $1989$   $|||$  $F$  ELSE  $M$ /# unsuccessful #/  $qfindx = '0':$  $1990$  | | |  $\mathbf{L}$  $1991$   $|||$  $L_{\text{max}}$  $1992 + 1 + 2$ 1993 |  $\sqrt{I} = \text{IF}$  (needg == 1) \{  $1994$  | | |  $stropy (result, q);$ FOR (j=0; j(=indx; j++) \{ IF (result[j] == '1') BREAK; \}  $1995$  | | |  $1996$  | | |  $result[0] = '0'; k=1;$  $1997$   $111$ FOR  $(i=j; i \langle \text{indx+1}; i++) \setminus \{ \text{result}[k] = \text{result}[i]; k++) \setminus \}$ 1998 | | |  $result[k] = ?0$ :  $1999$   $||$ RETURN(result);  $2000$  | |  $\longleftarrow$   $\longleftarrow$  \ } 2001 | | | | ELSE \{ strcpy(result,a); FOR (j=0; j(=indx; j++) \{ IF (result[j] == '1') BREAK; \}  $2002$  | | |  $2003$  | | |  $result[0] = '0'; k=1;$  $2004$   $111$ FOR  $(i=j; i \leq j \leq n \leq n+1; i++) \setminus \{ result[k] = result[i]; k++) \setminus \{end}$ 2005 | | |  $result[k] = ?0':$  $2006$   $111$ RETURN(result);  $2008$   $|-1$ 2010 | This add routine will simulate the hardware addition of the binary calculation 2011 | The input are the pointers to string and it will RETURN the pointer to string 2012 | FOR the calling function. 

2014 | #include "header.h" 2015 | CHAR #add(a, m) 2016 | CHAR #a, #m;  $2017$   $| \backslash$  ( CHAR result[MAXIMUM].carry; 2018 | | 2019 | | REGISTER INT indx, i, k, indxm, indxa; 2020 | |  $2021$  | | indxm = strlen(m); indxa = strlen(a); 2022 | | indxm  $- = 1$ ; indxa  $- = 1$ ; 2023  $\pm 1$ 2024 |  $\sqrt{F}$  (indxm != indxa) \{  $-TF$  (indxa > indxm) \{  $2025$   $||$   $||$  $2026$  | | |  $\mathbf{I}$ "printf("number in div is too large \n"); exit(0); \) 2027 | | |  $\mathbf{1}$ 2028 | | |  $k = 1$ ndxa; m[k+1] = '\0';  $\overline{1}$ 2029 | | |  $\leftarrow$   $\leftarrow$  $\overline{1}$ 2030 | | |  $f(k) = f(i); k--;$  $\mathbf{I}$  $\mathbf{I}$  $L_{\text{max}}\$  $2031$  | | |  $\overline{1}$ FOR (i= (indxa-indxm); i>=1; i--) m[i] = '0';  $2032$  | | |  $\mathbf{1}$ 2033 | | |  $indx = indxa;$  $\mathbf{1}$  $\leftarrow$   $\leftarrow$ 2034 | | | -ELSE IF (indxm > indxa) \{ 2035 | | | TF ((indxm+1) > MAXIMUM ) \{ 2036 | | |  $\mathbf{I}$  $2037$  | | |  $\mathbf{I}$ 2038 | | |  $k =$  indxm; a[k+1] = '\0';  $\mathbf{I}$  $\leftarrow$  FOR (i=indxa; i>=1; i--) \{ 2039 | | |  $\mathbf{I}$  $2040$  | | |  $a[k] = a[i]; k--;$  $\overline{1}$  $\mathbb{R}$  $L_{\text{max}}\$ 2041  $\vert \vert$  $\mathbf{I}$  $2042$  | | |  $\mathbf{I}$ FOR (i=(indxm-indxa);  $i$  >=1;  $i$ --) a[i] = '0'; /# printf("A --> Zs and M --> Zs \n",a,m);  $2043$  | | |  $\mathbf{I}$  $\sqrt{ }$  $2044$  | | |  $\mathbf{I}$  $2045$  | | |  $\mathbf{i}$  $index = index$ :  $L_{\text{max}}$  $2046$  | | |  $2047$  | |  $\longrightarrow$ 2048 | |  $ELSE$  indx = indx $n$ ;  $2049$   $11$ 2050 | | result[indx+1] =  $' \sqrt{0'}$ ; carry =  $'0'$ ; 2051 | |  $\leftarrow$  FOR (i=indx; i)=0; i--) \( 2052 | | |  $--IF$  (a[i]  $!=$  m[i]) \{ IF (carry == '0') \{ carry = '0'; result[i]='1'; \}  $2053$  | | | 2054 | | | ELSE \{ carry = '1'; result[i] = '0'; \}  $\mathbb{R}$  $1 - 1$  $2055$   $||$   $||$ 2056 | | | **ELSE \{**  $2057$  | | | IF (a[i] == '1' && carry == '1') \{ carry = '1'; result[i]= '1'; \}  $r$ -ELSE IF (a[i] == '1' && carry == '0') \{  $2058$  | | | carry =  $'1'$ ; result[i] = '0';  $2059$  | | |  $\mathbf{1}$  $L_{\text{max}}$ 2060 | | | ---ELSE IF (a[i] == '0' && carry == '1') \{  $2061$   $111$  $\mathbf{I}$ carry =  $'0'$ ; result[i] =  $'1'$ ;  $2062$   $111$  $\mathbf{I}$  $\mathbf{1}$  $2063$  | | |  $L_{\text{max}}$  ( )  $\overline{1}$  $r$ -ELSE IF (a[i] == '0' && carry == '0') \{  $2064$  | | |  $\mathbf{I}$ carry =  $'0'$ ; result[i] =  $'0'$ ;  $2065$   $||$   $||$  $\mathbf{L}$  $\mathbf{1}$  $L_{\text{max}}$  }  $2066$  | | |

 $\begin{array}{c} \hline \end{array}$  $2067$   $111$  $2068$   $||$   $-- \rangle$ 2069 | | /\* printf("result of addition before moving %s \n", result); 2070  $\sharp$ /  $\vert \vert$  $--IF$  (result[0] == '1') \{ 2071  $\perp$  $2072$   $11$  $result$ indx+2] = '\0'; **FOR**  $(i = indx; i)=0; i--)$  $result[i+1] = result[i];$ 2073  $\vert \vert$  $\mathbf{I}$  $2074$  | |  $result[0] = '0';$ ł  $L_{\text{max}}$  $2075$   $||$ printf("result of addition --> %s \n",result);  $2076$  | | /t  $2077$   $11$  $\dot{I}$ RETURN(result);  $2078$  | |  $2079$   $|-$ 2081 | This binary to integer routine will receive the binary character from the 2082 | calling routine and convert it to unsigned long integer. 2084 | UNSIGNED LONG INT bin2int(s) 2085 | CHAR 15;  $2086$   $|$   $\backslash$  {  $2087$   $11$ REGISTER INT i, j, len, time; 2088 | | UNSIGNED LONG INT locval, y; 2089 | |  $2090$  || len = strlen(s); len -= 1; 2091  $| |$  j =0; locval =0; 2092  $\frac{1}{2}$ 2093  $---IF (s[i] == '1')$  \{ 2094  $\Box$ IF  $(j == 0)$  locval += 1; 2095  $\pm 1$  $\overline{\mathbf{1}}$  $F$  ELSE  $M$ 2096  $\Box$  $\mathbf{I}$ 2097  $v = 1$ :  $\vert \vert$  $\mathbf{I}$  $\mathbf{I}$ FOR (time = 1; time(=j; time++)  $y$   $t=2$ ; 2098  $\Box$  $\mathbf{I}$  $\overline{1}$  $local = local + y:$ 2099  $\vert \vert$  $\mathbf{I}$  $\left\{ 1 - \frac{1}{2} \right\}$ 2100  $\vert \vert$  $\mathbf{I}$ 2101  $L_{\text{max}}$  $-1)$  $\mathbf{1}$ 2102  $\vert \vert$  $j++$  $-11$  $2103$   $11 -$ 2104 | | RETURN(locval);  $\left\lfloor \frac{L}{2} \right\rfloor$ 2105 2106 2107 | This integer to binary function get integer input and convert it into 2108 | binary number in character and return them as a pointer to string.  $2109$  | minimumminimumminimumminimumminimum 2110 | #include "header.h" 2111 | CHAR tint2bin(n) 2112 | INT n: 2113  $\left| \right|$ 2114 | | CHAR s[MAXIMUM], str1[MAXIMUM];  $2115$   $\parallel$   $\parallel$ INT index, i, k;  $2116$   $11$ 2117  $11$   $i = 0$ : IF (n == 0) \{ printf("value send in is  $0\ln$ "); exit(0); \}  $2118$  | | 2119  $11 - TF$  (n == 1) \{

```
2122 || |-DO \{
    IF( (n \times 2) == 1 s[i] = '1';
2123 | | |
    ELSE s[i] = '0';2124 | | |
    2125 ||2126 | | |
2127 || ---\ WHILE (n := 1);
2128 | |
2131 || strifk] = '\0'; RETURN(str1);
2134 \frac{1}{2}2135 |
```
# $VITA$

#### Kim S. Lee

### Candidate for the Degree of

#### Master of Science

## Thesis: A HIERARCHICAL SINGLE-KEY-LOCK ACCESS CONTROL USING THE CHINESE REMAINDER THEOREM

Major Field: Computer Science

Biographical:

- Personal Data: Born in Tapah, Perak, West Malaysia, September 11, the son of Choon Gan Lee and Ngan Siew Thong.
- Education: Graduated from Monk's Hill Secondary School, Singapore, in December 1981; received Bachelor of Science Degree in Business Administration (Majoring in Accounting) from Oklahoma State University at Stillwater in May, 1988; completed requirements for the Master of Science degree at Oklahoma State University in December, 1991.
- Professional Experience: Programmer Trainee, System Department of Ong's Construction Company, Singapore, January, 1982, to December, 1983; Junior Programmer, System Department, Hyatt Regency Hotel, Malaysia, January, 1984, to July, 1985; Student Programmer, Department of Agriculture Economics, Oklahoma State University, August, 1990, to December, 1991.